**404** | Dezember 1980

# **SCHRIFTENREIHE SCHIFFBAU**

C.F. Hung und W. Fricke

**PLOTD5 Ein Plotprogramm für das Finite-Element-Programm SAP IV**

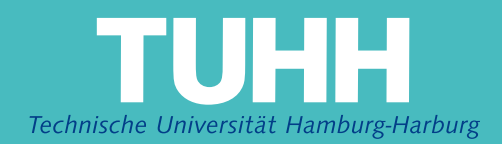

#### **PLOTD5 Ein Plotprogramm für das Finite-Element-Programm SAP IV**

**C.F. Hung, W. Fricke**, Hamburg, Technische Universität Hamburg-Harburg, 1980

© Technische Universität Hamburg-Harburg Schriftenreihe Schiffbau Schwarzenbergstraße 95c D-21073 Hamburg

http://www.tuhh.de/vss

Institut für Schiffbau der Universität Hamburg und Institut für Konstruktion und Statik der Schiffe

der Universität Hannover

PLOTD5

Ein Plotprogramm für das

Finite-Element-Programm SAP IV

von

C.F. Hung und W. Fricke

IfS-Bericht Nr. 404

Hamburg, Dezember 1980

. . .

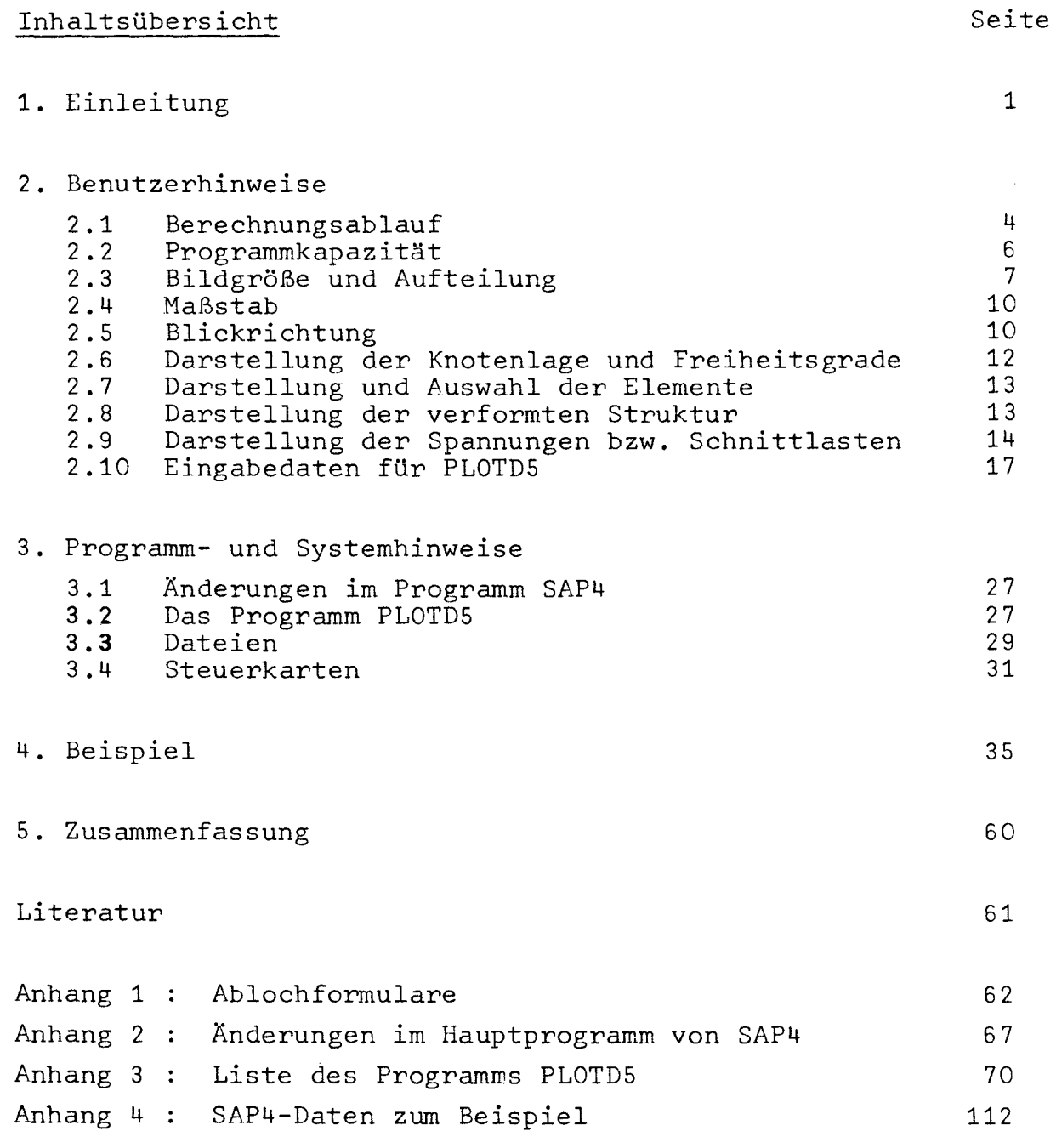

#### 1. Einleitung

Plotprogramme sind bei Finite-Element-Rechnungen eln notwendiges Hilfsmittel zur effektiven Bearbeitung komplexer Festigkeits- und Schwingungsprobleme. Ihr Einsatz ist sowohl vor wie auch nach der eigentlichen Berechnung erforderlich. Vor der Berechnung müssen die Knotenkoordinaten und Elementdaten auf ihre Richtigkeit geprüft werden, was bei komplexen Strukturen ohne zeichnerische Darstellung sehr schwierig ist. Nach der Berechnung helfen Plotprogramme bei der Analyse der Ergebnisse. Einerseits sind die Verformungen darzustellen, mit denen z.B. überprüft werden kann, ob die Randbedingungen richtig eingegeben worden sind. Andererseits erleichtert die zeichnerische Darstellung der Spannungen bzw. Schnittlasten die Auswertung der meist großen Datenmengen und die Entscheidung über notwendige Folgerungen.

Im Rahmen des Sonderforschungsbereiches 98 wurden im Teilprojekt D5 "Konstruktion und Statik künftig möglicher Schiffe" sehr umfangreiche Finite-Element-Rechnungen erforderlich, die am Institut für Konstruktion und Statik der Schiffe an der Universität Hannover durchgeführt wurden. Hierbei kam das weitverbreitete Finite-Element-Programm SAP4 / 1 / in einer etwas modifizierten Fassung unter dem Namen SAPD5 / 2 / zum Einsatz.

Da für die komplexen Berechnungen kein Plotprogramm zur Verfügung stand, wurde vom erstgenannten Verfasser 1976 - 1977 ein Plotprogramm für dreidimensionale Strukturen geschrieben. Es basierte auf einer allgemeinen Plotroutine für verschiedene Finite Elementtypen, die auch bei anderen Programmen, z.B. bei einem Trägerrostprogramm / 3 /, zum Einsatz kam.

In den darauffolgenden Jahren wurde das Programm ständig weiterentwickelt. 1980 wurde es vom zweitgenannten Verfasser auf der Rechenanlage der Universität Hamburg implementiert und zum Teil umgeschrieben im Hinblick auf hohe Benutzerfreundlichkeit, weitgehende Rechnerunabhängigkeit und einfachere Umstellungsmöglichkeit für den Einsatz im Dialogbetrieb.

Die hier vorgestellte Programmversion mit dem Namen PLOTD5 bietet die folgenden Möglichkeiten:

- Darstellung der Knotenlage und der Freiheitsgrade (unabhängig von der Elementdarstellung).
- Darstellung von Stab-, Balken-, Membran- und Plattenelementen. Auf Wunsch werden die Stabund Balkenelemente mit Doppelstrichen gezeichnet.
- Beliebig wählbare Blickrichtung.
- Auswahl der darzustellenden Elementgruppen und gegebenenfalls der interessierenden Bereiche durch Angabe von Grenzkoordinaten. Einzelne Elemente oder Elementbereiche können ausgelassen werden.
- Darstellung der verformten Struktur gestrichelt über der unverformten Struktur. Es können mehrere Lastfälle bzw. Eigenformen in einem Bild gezeichnet werden. Außerdem besteht die Möglichkeit, die Verformungen individuell den einzelnen Koordinatenrichtungen zuzuordnen bzw. zu unterdrücken.
- Darstellung der Spannungen bzw. Schnittlasten durch Pfeile bzw. Verlaufsfunktion. Bei Membranelementen werden aus Gründen der übersichtlichkeit nur die Mittelpunktspannungen gezeichnet.

Auf Wunsch werden die Bilder mehrfarbig geplottet.

 $- 2 -$ 

Der Farbwechsel erfolgt während der einfachen Netzdarstellung bei jeder neuen Elementgruppe, während der Verformungsdarstellung beim Zeichnen der verformten Struktur und während der Spannungsdarstellung beim Überschreiten von definierten Referenzspannungen.

Einzelheiten zu den Möglichkeiten des Programms und den Eingabedaten sind im 2. Kapitel "Benutzerhinweise" zu finden.

Das Programm selbst ist im 3. Kapitel beschrieben. Die dort vorgestellte Programmversion in der Sprache FORTRAN IV dürfte weitgehend rechnerunabhängig sein. Sie wurde auf der CYBER 76 der Universität Hannover und dem TR 440 der Universität Hamburg getestet, wobei auf die Besonderheiten von Byte-Maschinen geachtet wurde. Als Plotter standen in Hannover ein Gerät vom Typ CALCOMP-System 925/1051 und in Hamburg vom Typ BENSON 121 jeweils mit der entsprechenden Software zur Verfügung. Die Unterschiede beim Aufruf der Plotsoftware sind klein und ebenfalls im 3. Kapitel beschrieben.

Zu erwähnen ist noch, daß das Finite-Element-Programm SAP4 geringfügig für den Einsatz in Verbindung mit dem Plotprogramm PLOTD5 verändert wurde (siehe Kapitel 3.1).

Im 4. Kapitel ist ein Testbeispiel mit den erforderlichen Eingabedaten und den sich daraus ergebenden Plotbildern beschrieben.

 $- 3 -$ 

#### 2. Benutzerhinweise

Auf den folgenden Seiten wird das Arbeiten mit dem Plotprogramm PLOTD5 und, soweit es das Bereitstellen der Netzdaten betrifft, auch mit dem Programm SAP4 behandelt. Dabei werden die vorn Programm PLOTD5 benötigten Eingabedaten im einzelnen beschrieben. Die Eingabebeschreibung für SAP4 ist in / 1 / zu finden.

#### 2.1 Berechnungsablauf

Der Ablauf einer Finite-Element-Rechnung unter Einschluß des Plottens gliedert sich im allgemeinen in drei Programmläufe, die hier mit römischen Ziffern bezeichnet werden.

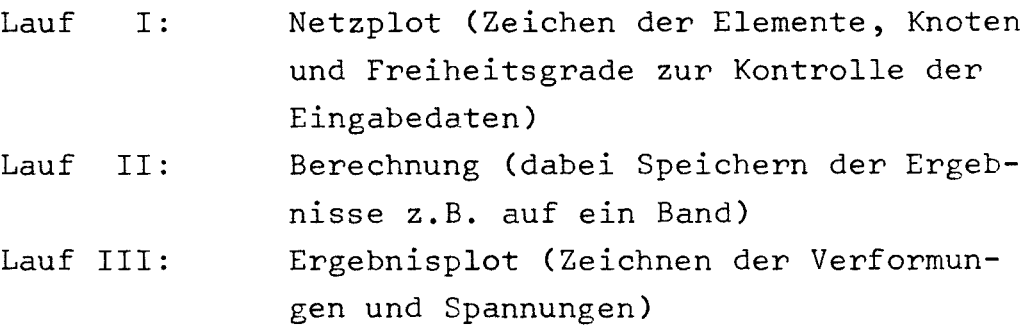

In den Läufen I (Netzplot) und 111 (Ergebnisplot) werden jeweils nacheinander die Programme SAP4 und PLOTD5 aufgerufen, wie es der Datenflußplan in Abb. 1 zeigt. Das Programm SAP4 erwartet die normalen Eingabekarten ("Netzdaten"), wobei allerdings auf der zweiten Karte in Spalte 30 die Größe MODEX <sup>=</sup> 1 zu setzen ist (Datenprüflauf). Das Programm erstellt dann eine Datei mit den Netzdaten (logische Gerätenummer 8), welche vom anschließend aufgerufenen Programm PLOTD5 gelesen wird. Hier werden dann auch die unten beschriebenen Eingabedaten zu den gewünschten Bildern benötigt ("Bilddaten").

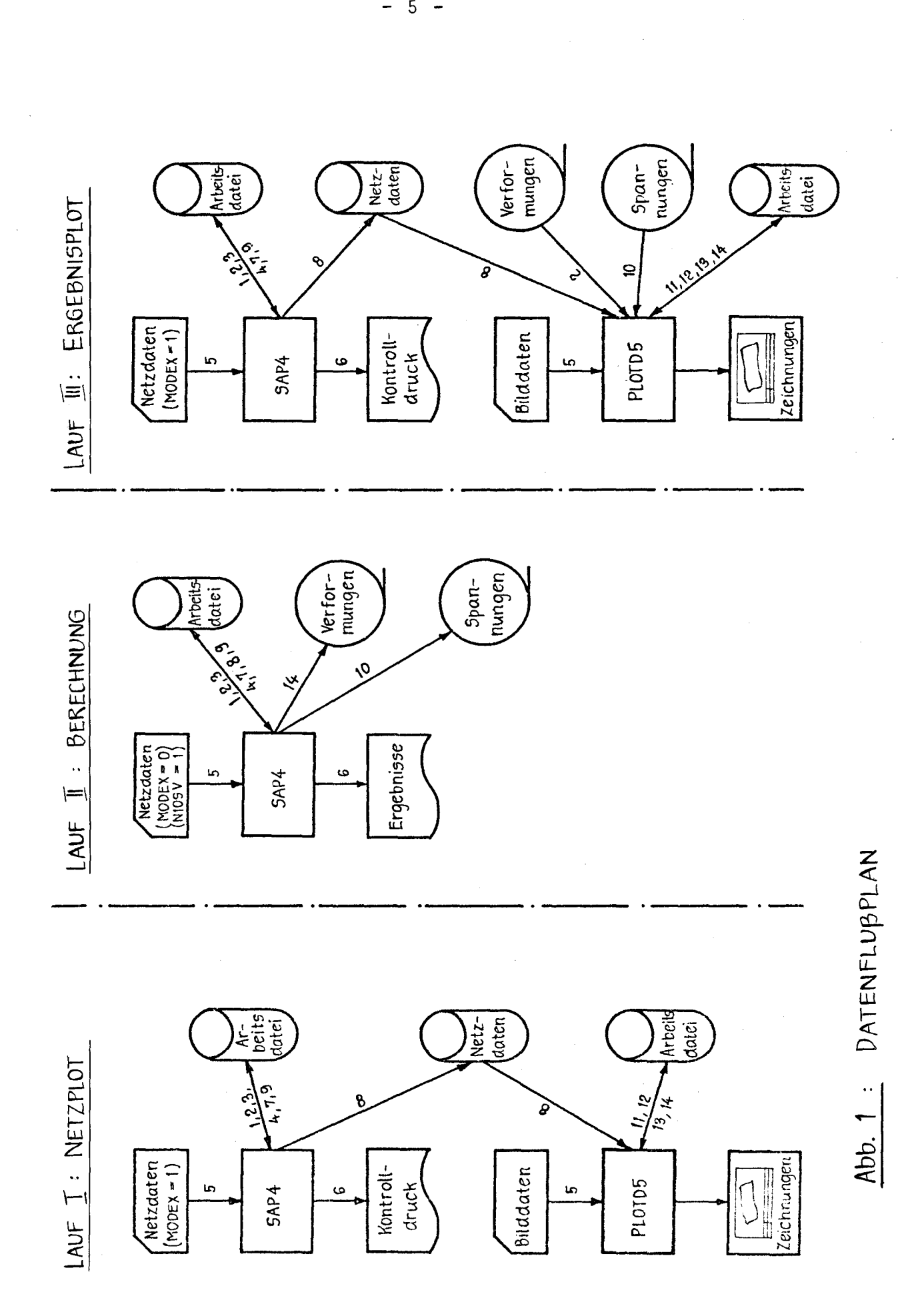

Außerdem müssen im Lauf 111 (Ergebnisplot) die Verformungen und Spannungen aus dem Lauf 11 (Berechnung) auf z.B. einem Magnetband zur Verfügung stehen.

Im einzelnen wird der Datenfluß mit Hilfe der rechnerabhängigen Steuer- bzw. Kommandokarten gesteuert, auf die im 3. Kapitel eingegangen wird.

Bevor die Eingabedaten für das Programm PLOTD5 beschrieben werden, soll auf die Programmkapazität und auf grundsätzliche Dinge zur Bildgestaltung hingewiesen werden.

#### 2.2\_Programmkapazität

Die in der hier vorgestellten Programmversion von PLOTD5 vereinbarten Felder erlauben eine Bearbeitung von Netzen mit maximal 15 Elementgruppen bei bis zu 20 Lastfällen bzw. Eigenfrequenzen. Eine weitere Kapazitätseinschränkung ergibt sich durch die endliche Größe des Feldes A $M$ TOT), das z.B. zur Aufnahme der Knotendaten dient. Die für ein bestimmtes Netz erforderliche Größe von MTOT kann mit den beiden folgenden Formeln abgeschätzt werden:

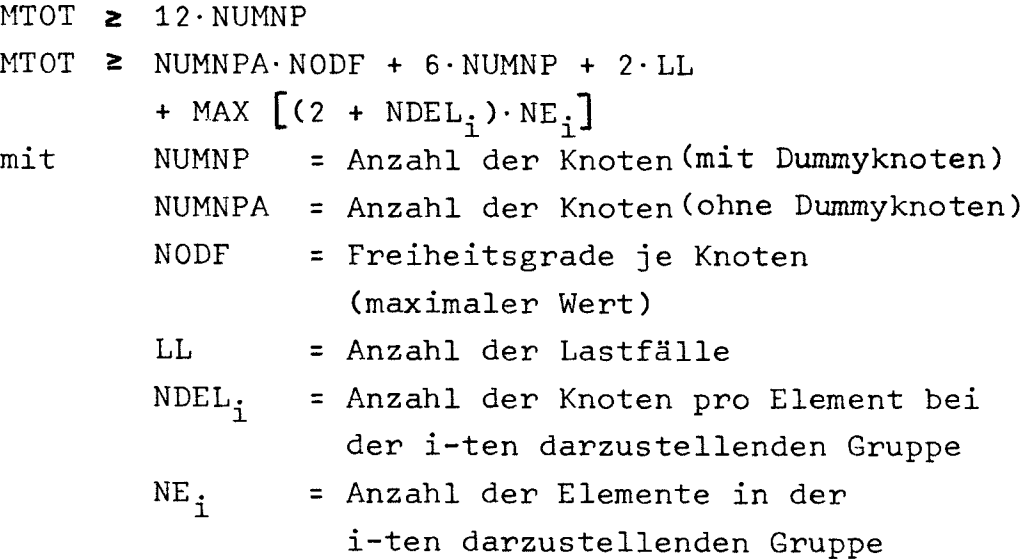

 $- 6 -$ 

Ein Beispiel soll das Arbeiten mit den Formeln verdeutlichen:

Gegeben sel ein Finite-Element-Netz mit 400 Knoten (NUMNP <sup>=</sup> NUMNPA = 400), bei denen jeweils die drei Verdrehfreiheitsgrade unterdrückt sind (NODF = 3), da es sich um ein räumliches Scheibentragwerk handeln soll. Es sei eine Elementgruppe mit 150 Viereckselementen vorhanden (NDEL<sub>:</sub> = 4; NE<sub>;</sub> = 150). Die Anzahl der Lastfälle betrage 10 (LL <sup>=</sup> 10).

Dargestellt werden soll das gesamte Netz, so daß sich ergibt:

 $MTOT \geq 12 \cdot 400 = 4800$  $MTOT \geq 400 \cdot 3 + 6 \cdot 400 + 2 \cdot 10$  $+ (2 + 4) \cdot 150 = 4520$ 

Die Größe des Feldes A muß in diesem Beispiel mindestens 4800 betragen.

In der später beschriebenen Programmliste ist MTOT auf 20000 gesetzt.

#### 2.3 Bildgröße und Aufteilung

Die Bildgröße kann vom Anwender beliebig vorgegeben werden. Sie wird definiert durch die in Abbildung 2 oben dargestellten Werte XRAHM und YRAHM (die in diesem Kapitel erwähnten x- und y-Werte beziehen sich auf die Plotterkoordinaten mit x in Blattlängsrichtung). Das Programm zeichnet in die vier Eckpunkte des Bildes Schnittmarkierungen und anschließend einen nach innen versetzten Rahmen, so daß ein Schnittrand verbleibt.

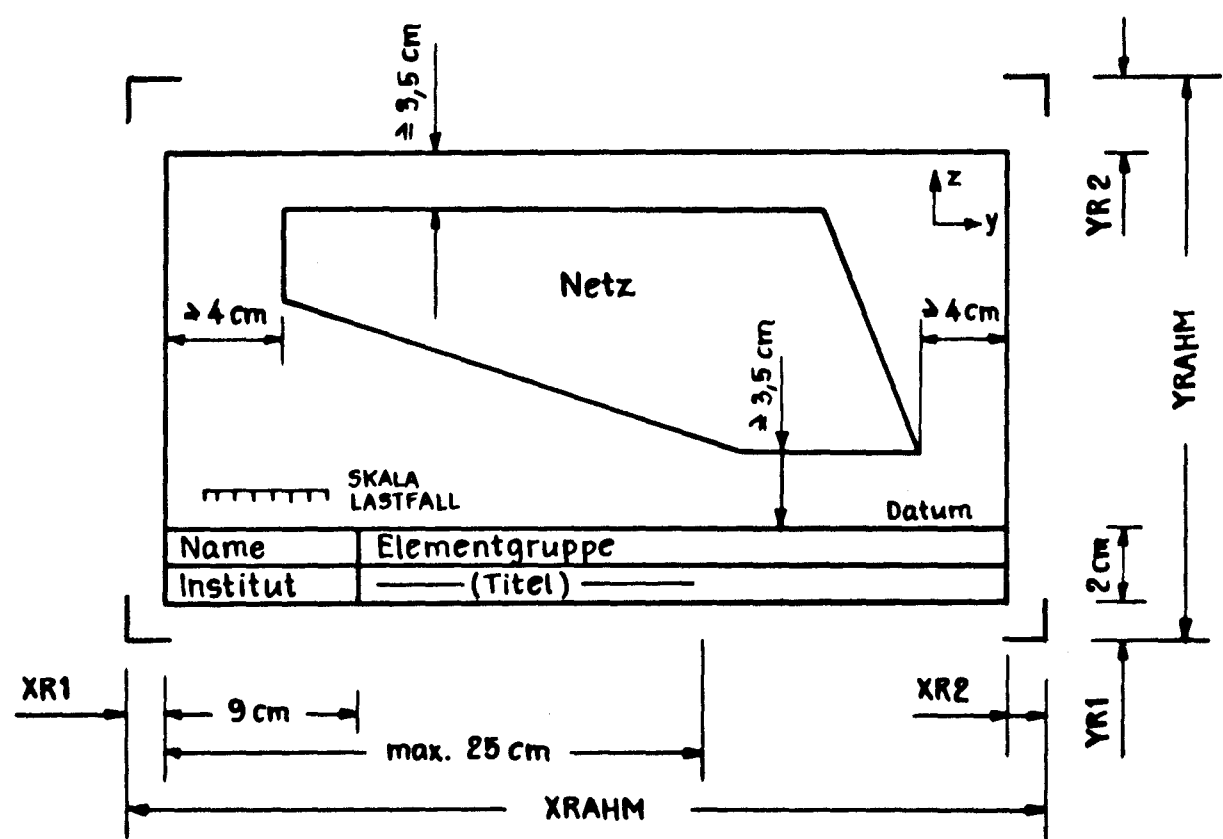

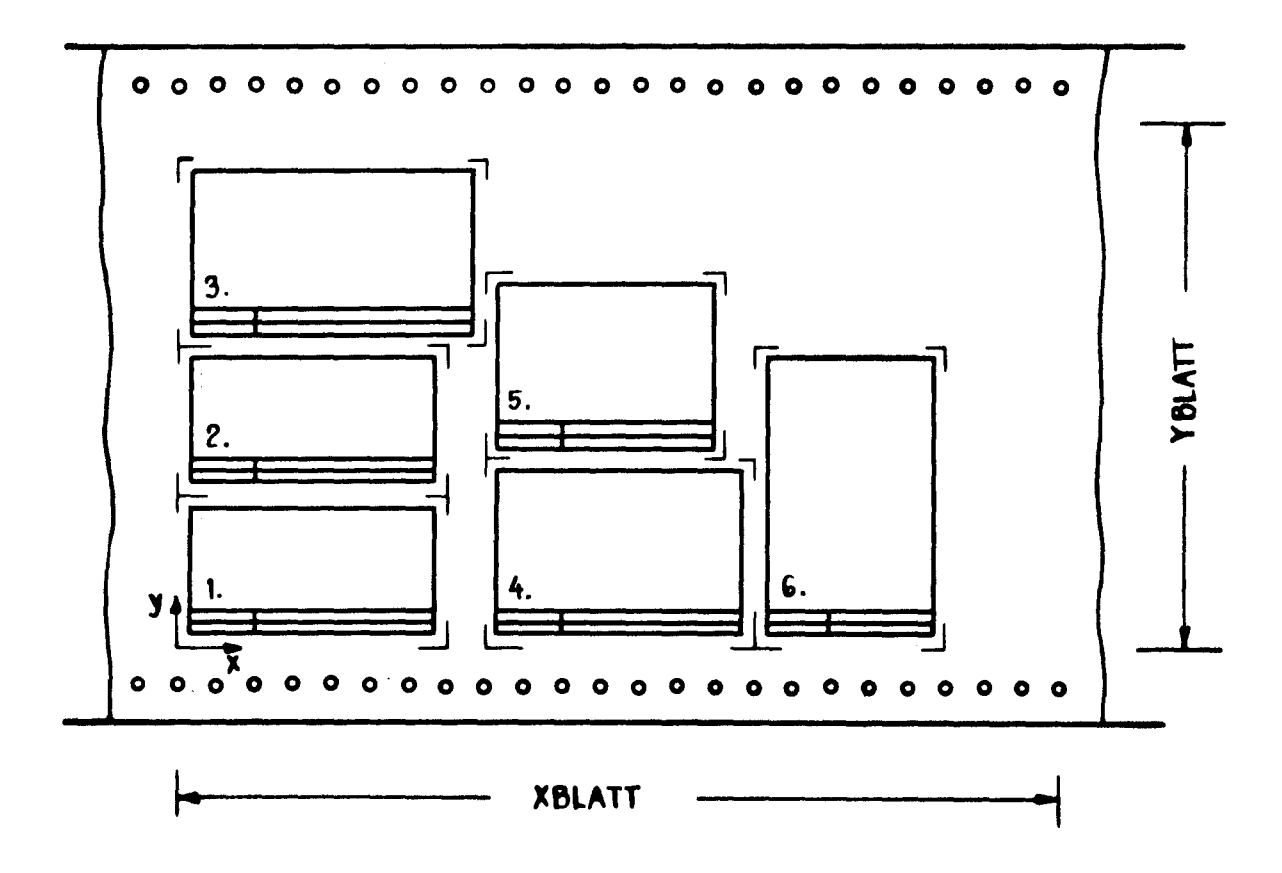

### Abb.2 Bildaufteilung und Anordnung auf dem Ptottpopier

 $\sim$ 

Je nach gewünschtem Heftrand hat der Anwender fünf Wahlmöglichkeiten für die Breiten XR1, XR2, YR1 und YR2 des Schnittrandes. Die Titel werden am unteren Bildrand angeordnet und nehmen eine Höhe von 2 cm in Anspruch. In die verbleibende Fläche wird das gewünschte Netz so eingezeichnet, daß ein dieses Netz einhüllender Quader, dessen Kanten parallel zu den Koordinatenrichtungen liegen, zum inneren Rand einen Abstand von mindestens  $4 \text{ cm in x-}$  und  $3,5 \text{ cm in y-}$ Richtung hat, so daß genügend Platz für die verformte Struktur oder die Spannungspfeile verbleibt. Zusätzlich wird oben rechts das Koordinatensystem, unten rechts das Datum und bei Ergebnisplots unten links eine Skala für die Verformungen oder Spannungen eingezeichnet. (siehe z.B. auch S. 54).

Zu beachten ist, daß die Titel bei voller Ausnutzung der möglichen Buchstabenzahl eine Breite von 25 cm einnehmen, so daß XRAHM entsprechend groß gewählt werden sollte. Werden kleinere oder größere Bilder gewünscht, lassen sich durch Eingabe eines Faktors sämtliche Längenangaben und damit auch die Bild- und Schriftgröße verändern.

Mehrere Bilder werden, wie in Abbildung 2 unten gezeigt, auf dem Plotpapier zuerst in y-Richtung übereinander angeordnet und, sobald ein Bild nicht mehr auf die Papierbreite YBLATT paßt, eine neue, in x-Richtung verschobene Bildserie begonnen. Die Blattgrößen XBLATT und YBLATT werden in dem Programm entsprechend dem benutzten Plottertyp fest vorgegeben, z.B. beim

Benson 121 der Universität Hamburg XBLATT <sup>=</sup> 150 cm; YBLATT <sup>=</sup> 75 cm CALCOMP-System 925/1051 der Universität Hannover XBLATT <sup>=</sup> 150 cm; YBLATT <sup>=</sup> 30 cm (oder 82 cm)

Um unnötigen Papierverbrauch zu vermeiden, enthält das Programm den Befehl, die Bildbreite XRAHM dann zu halbieren, wenn das zu zeichnende Netz aufgrund ungünstiger Seitenverhältnisse weniger als die halbe Bildbreite in Anspruch nimmt. Dieses geschieht jedoch nur, wenn XRAHM größer als YRAHM (Querformat) und größer als 21 cm ist (wegen der Titel).

#### $2.4$  Maßstab

Wie erwähnt wird der Maßstab des darzustellenden Netzes durch die vorgegebene Bildgröße bestimmt, so daß hierauf kein direkter Einfluß genommen werden kann.

Allerdings hat man bei der Darstellung der Verformungen und Spannungen bzw. Schnittlasten die Möglichkeit, entweder einen Maßstab SCALE oder eine maximale Länge SLMAX des Verformungs- bzw. Spannungsvektors in cm vorzugeben. Ist keiner der beiden Werte angegeben, setzt das Programm eine maximale Vektorlänge von ca. 2,5 cm fest, die gegebenenfalls noch durch den oben erwähnten Faktor verändert wird.

#### 2.5\_Blickrichtung

Der Anwender hat die Auswahl zwischen fünf Blickrichtungen, die in Abbildung 3 für eine einfache Struktur veranschaulicht sind. Die Blickrichtungen 1 bis 3 verlaufen parallel zu jeweils einer der drei Koordinatenrichtungen, so daß entweder die x-y, die x-z oder die y-z-Ebene dargestellt wird. Mit den Blickrichtungen 4 und 5 entstehen perspektivische Zeichnungen.

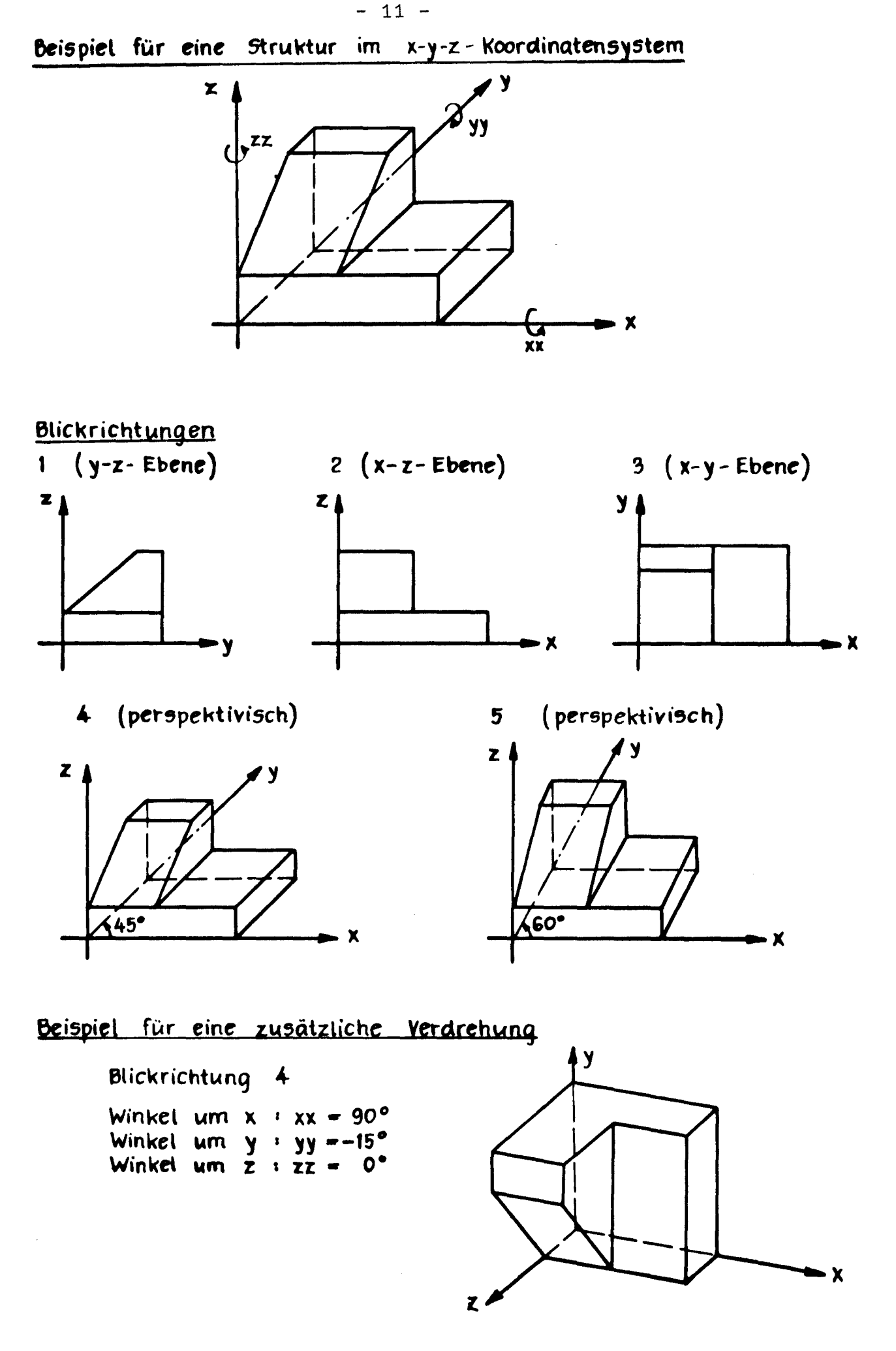

# Abb. 3 : Blickrichtungen

Ausgehend von diesen Blickrichtungen kann eine weltere Drehung gewünscht werden, indem zusätzliche Drehwinkel um die x-, y- und z-Achse eingegeben werden. In Abbildung 3 unten ist dieses an einem Beispiel gezeigt. Zu beachten ist, daß immer zuerst um die x-Achse, anschließend um die y-Achse und zuletzt um die z-Achse gedreht wird.

#### 2.6 Darstellung der Knotenlage und Freiheitsgrade

Unabhängig von der Elementdarstellung können in einem Bild die einzelnen Knoten mit ihren Nummern gezeichnet werden (siehe z.B. S. 40). Außerdem besteht die Möglichkeit, die Freiheitsgrade, die nicht unterdrückt sind, kenntlich zu machen. Dieses geschieht durch Plotten einer dreistelligen Zahl, deren erste Ziffer für die x-Achse, die zweite für die y-Achse und die dritte für die z-Achse steht (siehe z.B. S. 41). Dabei bedeutet:

- 0 = kein Freiheitsgrad ist freigegebe
- 1 = der Verschiebefreiheitsgrad ist freigegebe
- 2 = der Verdrehfreiheitsgrad ist freigegebe
- 3 <sup>=</sup> sowohl der Verschiebe- als auch der Verdrehfreiheitsgrad ist freigegeben.

Gegebenenfalls muß man in der Zeichnung vorlaufend Nullen ergänzen, falls nur eine ein- oder zweistelligeZahl geplottet wird.

2.7 Darstellung und Auswahl der Elemente

In einem Bild können bis zu neun Elementgruppen gezeichnet werden, die mit ihren Nummern aufzurufen sind, welche sich durch die Eingabefolge in den "Netzdaten" ergeben <sup>\*</sup>. Auf Wunsch werden die Stabund Balkenelemente mit Doppellinien dargestellt, damit sie in Netzen mit Membran- oder Plattenelementen erkennbar bleiben.

Innerhalb der Elementgruppen können Teilbereiche auf zwei Möglichkeiten ausgewählt werden,

- a.) durch Angabe von bis zu fünf Bereichen mit ihren Grenzkoordinaten
- b.) durch Angabe der jeweils auszulassenden Elementnummern bzw. -nummernbereiche.

Bei einem Netzplot (Lauf I) werden auf Wunsch die Elementnummern und/oder Knotennummern eingezeichnet. Bei mehrfarbigen Bildern erfolgt mit jeder neuen Elementgruppe ein Farbwechsel.

#### 2.8 Darstellung der verformten Struktur

Die verformte Struktur wird gestrichelt über die unverformte Struktur gezeichnet, wobei die maximale Verformung durch den eingegebenen Maßstab bzw. die eingegebene Länge des größten Verformungsvektors bestimmt wird.

**\*)** Gruppen mit Elementtypen, die das Programm nicht bearbeitet (z.B. Rand- oder Klotzelemente), sollten als letzte Gruppen eingegeben werden.

Es ist möglich, die Verformungen (bzw. Eigenformen) für bis zu vier Lastfälle (Eigenfrequenzen) in das gleiche Bild zu plotten. Dabei werden die unterbrochenen Linien verschiedenartig gezeichnet (siehe  $z.B. S. 54$ .

Bei mehrfarbigen Bildern erscheinen die Verformungen in roter Farbe.

#### 2.9 Darstellung der Spannungen bzw. Schnittlasten

Die Darstellung der Spannungen und Schnittlasten sowie die hierzu erforderlichen Eingabedaten sind bei den einzelnen Elementtypen unterschiedlich.

Bei Stab- und Balkenelementen werden die Schnittlastverläufe, wenn nicht anders verlangt, quer zu den Elementenachsen gezeichnet (siehe z.B. S. 55). Da in 1edem Bild der übersichtlichkeit wegen nur eine Komponente dargestellt wird, muß bei Balkenelementen die jeweils gewünschte Komponente mit einer Kennziffer M angegeben werden (bei Stabelementen ist M ohne Bedeutung, weil als einzige Komponente die Axialkraft existiert) :

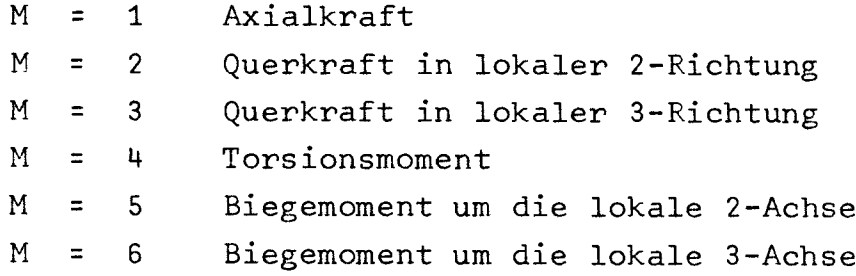

 $- 14 -$ 

Mit Hilfe einer Vorziffer K kann die Auftragungsart der Lastverläufe verändert werden. Diese orientiert sich bei K > 0 nicht mehr an der Elementachse, sondern an der Bildhorizontalen bzw. -vertikalen:

 $K = 1$  $K =$  $K = 3$ Auftragung in Horizontalrichtu Auftragung in Vertikalrichtu Auftragung 45<sup>0</sup> zur Horizontalrichtu

Bei Membran- und Plattenelementen werden die Spannungen durch Pfeile dargestellt, deren Richtung durch das lokale Koordinatensystem der Elemente bestimmt wird. Eine Ausnahme bilden die Hauptspannungen, die in die entsprechende Richtung gedreht werden und als positive Spannung am Ende eine Pfeilspitze bzw. als negative Spannung einen Querstrich erhalten (siehe z.B. S. 57). Auch hier muß mit Hilfe einer Kennziffer M die gewünschte Spannung angegeben werden:

Bei Membranelementen (jeweils nur Mittelpunktsspannung):

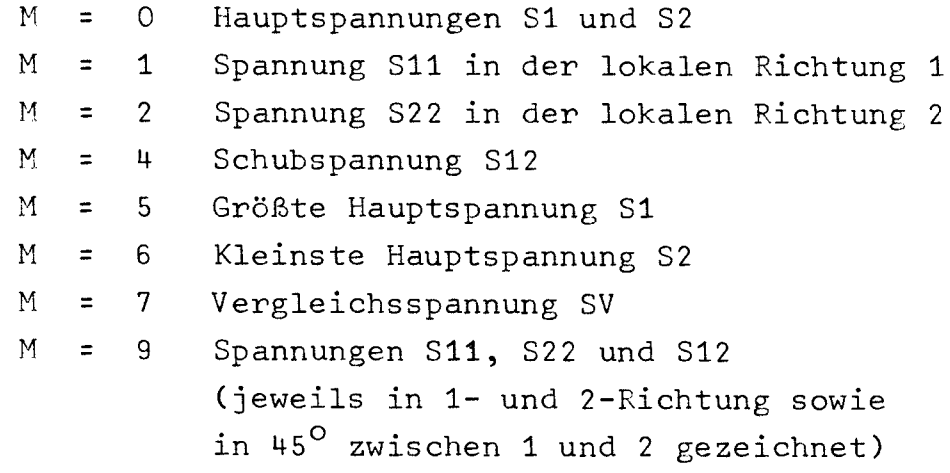

und bei Plattenelementen:

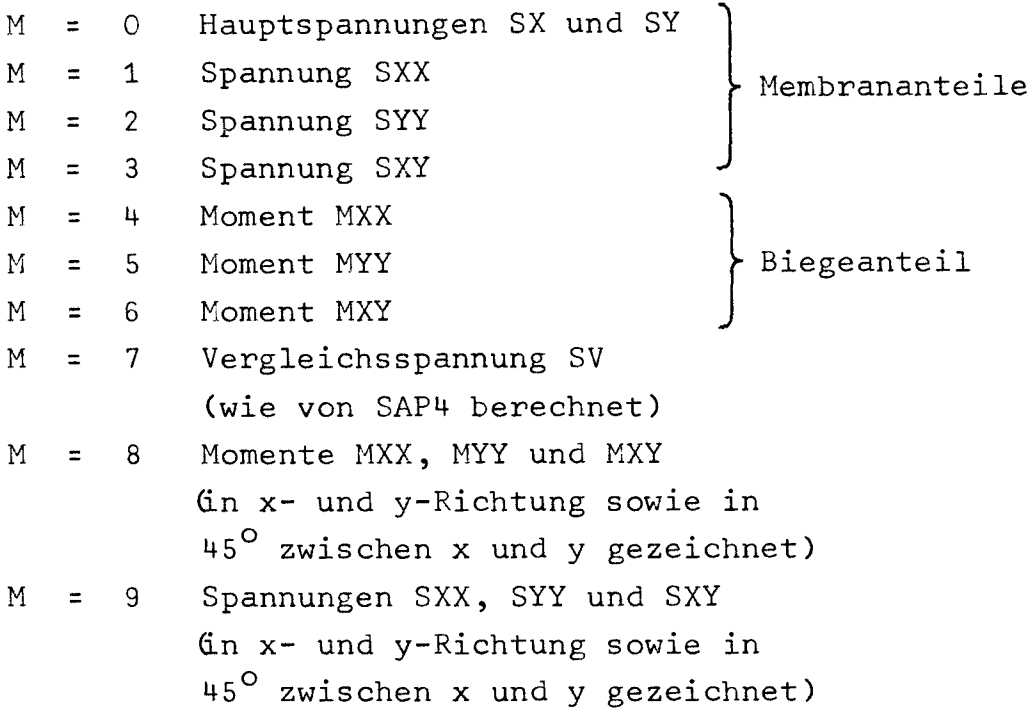

Wenn nur eine einzelne Spannungskomponente dargestellt wird, kann auch hier durch eine Vorziffer K die Auftragungsart verändert werden. K bestimmt den Winkel zwischen dem Spannungspfeil und der lokalen Richtung 1 des Elementes in Einheiten von 10°; eine Vorziffer  $K = 6$  z.B. würde demnach 60<sup>o</sup> bedeuten.

Bei Farbplots werden die Spannungen bzw. Schnittlasten blau oder grün gezeichnet und bei überschreiten einer vorzugebenden Referenzspannung in rot verändert. Neben der Referenzspannung kann ein konstanter Spannungsabzug eingegeben werden, so daß kleinere Spannungs änderungen besser zu erkennen sind.

#### 2.10 Eingabedaten für PLOTD5

Wie die letzten Kapitel zeigen, können die gewünschten Bilder in die folgenden Gruppen eingeordnet werden:

- B: Knotenlage und Freiheitsgrade
- C: Elemente, ggf. mit Numerierung
- D: Elemente mit Verformungen bzw. Eigenformen
- E: Elemente mit Spannungen bzw. Schnittlasten

Dabei sind die Gruppen D und E dem Lauf 111 (Ergebnisplot) vorbehalten, weil hierzu Ergebnisse vorliegen müssen.

Das Programm PLOTD5 verlangt nun die Eingabedaten zu den Bildern ("Bilddaten") ebenfalls gruppen- bzw. blockweise in genau der oben beschriebenen Reihenfolge, wobei ein Block A vorangestellt wird, in dem sich die überschriften sowie Kennziffern zu den einzelnen Blöcken befinden. Will man nämlich einen Block fortlassen, so wird die entsprechende Kennziffer Null gesetzt.

Innerhalb der Datenblöcke befinden sich die Bilddaten auf einzelnen Datenkarten aus einer Auswahl von zehn Kartentypen, die im einzelnen auf den nächsten Seiten beschrieben sind. Die folgende Auflistung gibt einen überblick darüber, welche Karten sich in welcher Reihenfolge in den einzelnen Blöcken befinden müssen. Zu beachten ist, daß die Blöcke B, C, D und E jeweils mit einer Schlußkarte mit 9999 in den Spalten 2 - 5 abzuschließen sind.

Folge der Eingabekarten:

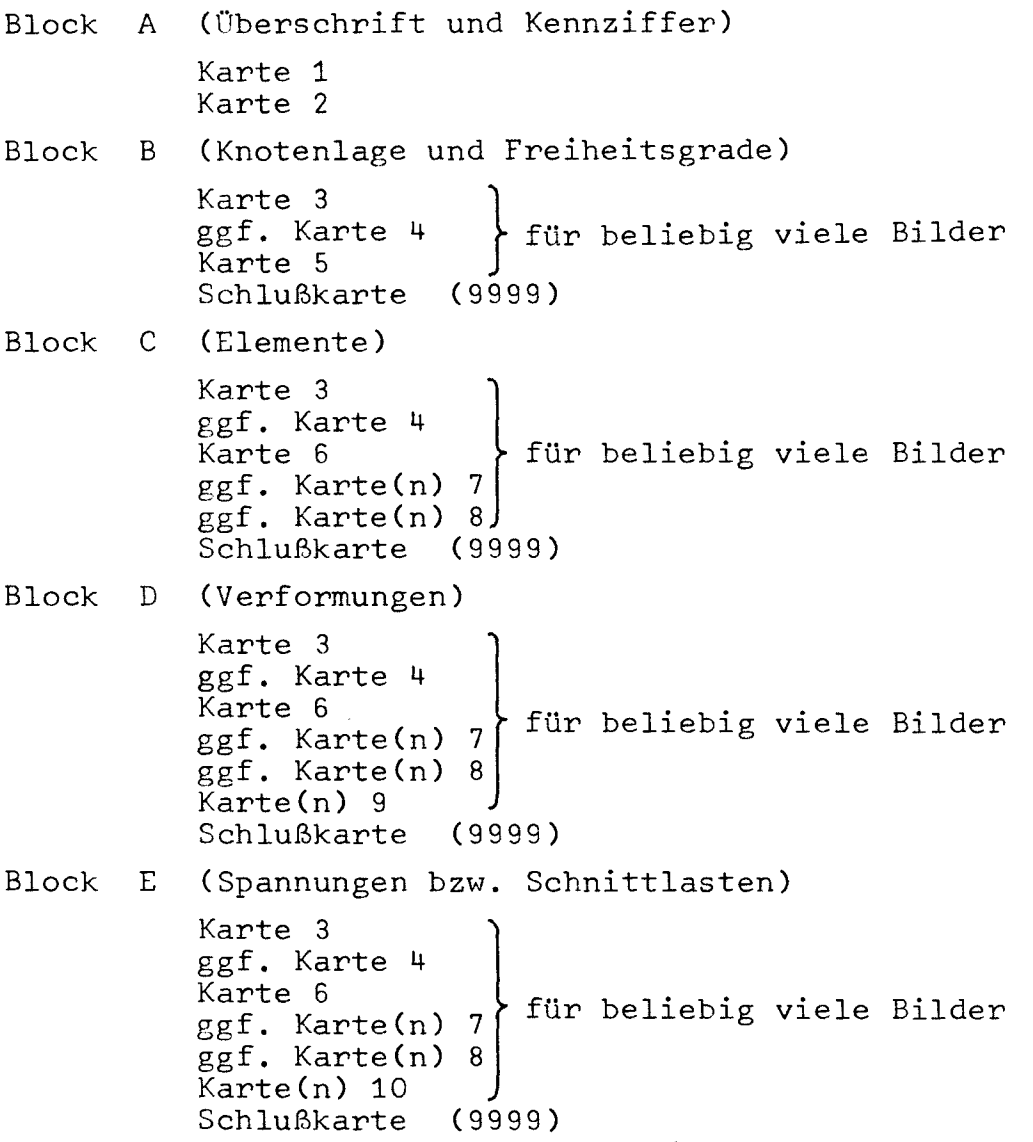

 $\lambda$ 

Auf den folgenden Seiten sind für jeden Kartentyp die erforderlichen Daten mit entsprechenden Erläuterungen angegeben.

Zur Vereinfachung der Dateneingabe ist im Anhang 1 für jeden Block ein Ablochformular mit den jeweils benötigten Kartentypen angegeben. Aus Platzgründen ist nicht immer die maximal mögliche Anzahl der Karten vorgesehen worden.

Karte 1 : Überschrift und Einheiten (nur im Block A)

(10A4, 3A4, 3A4, A5, T68, A2)

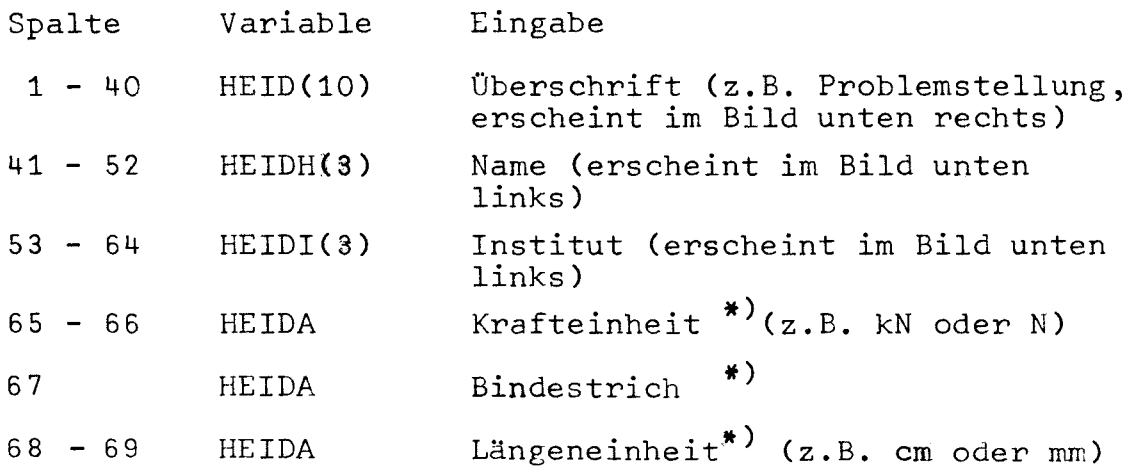

**\*)** Anmerkung: Die Einheiten erscheinen unter der Skala. Steht nichts in den Spalten 65 - 69 (Blank), setzt das Programm N **und mm.**

Karte 2 : Kennziffern (nur im Block A)

(515)

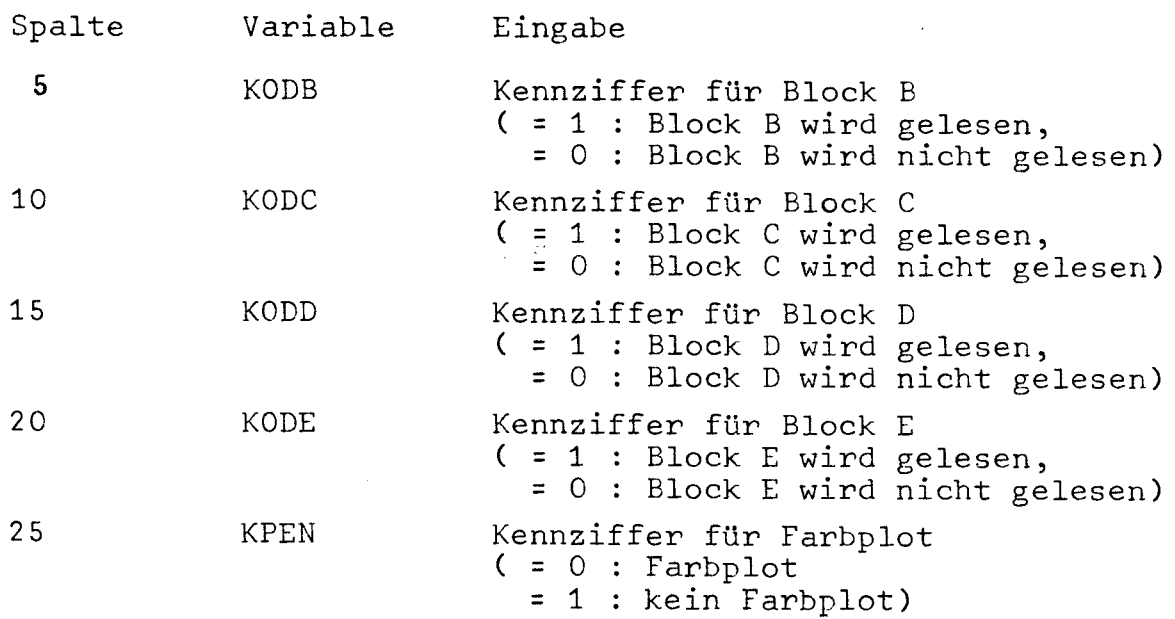

Karte 3 : Allgemeine Bilddaten (im Block B - E)

(3F10.0, 215, 2F10.0)

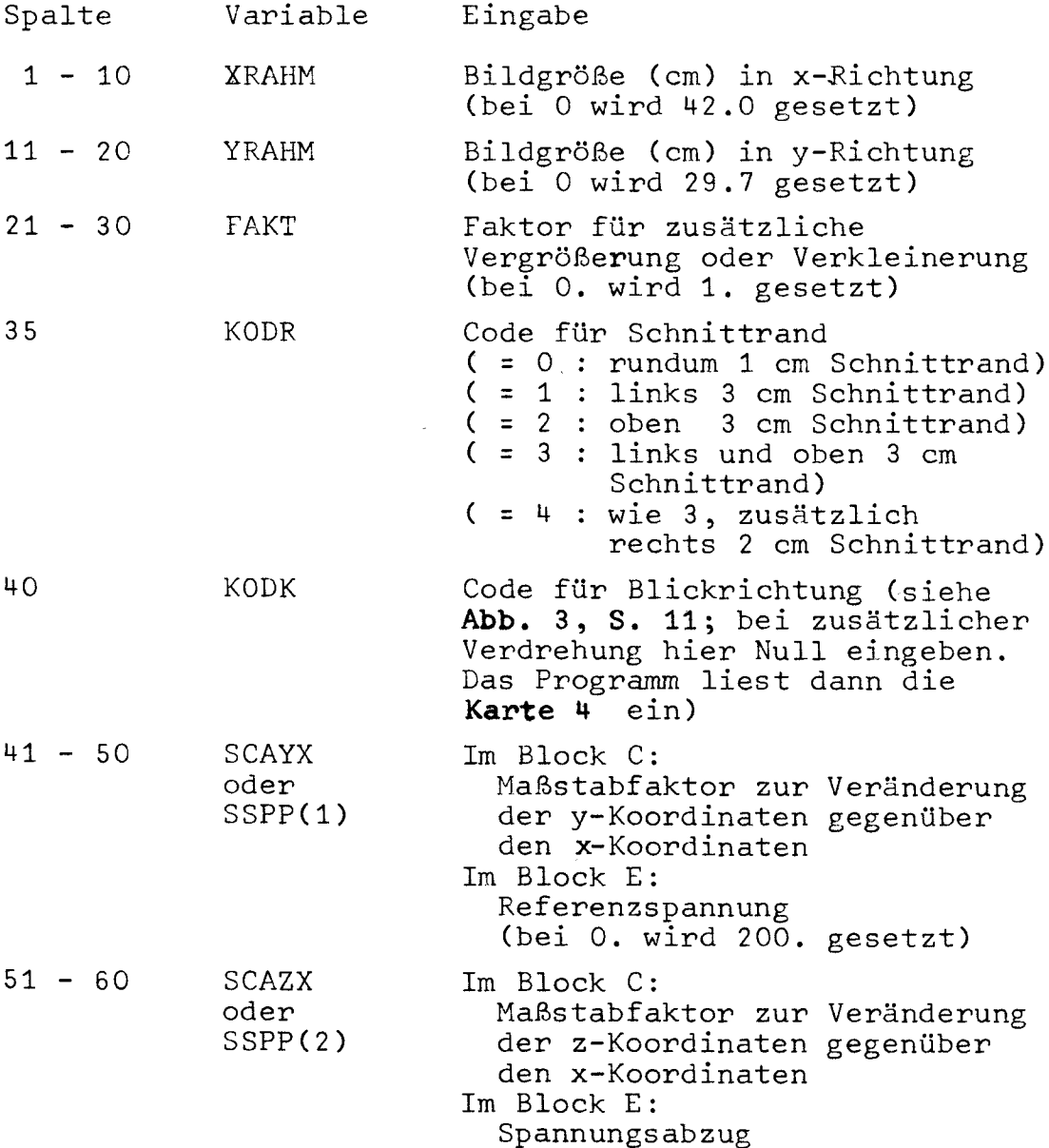

 $\bar{A}$ 

 $\sim 10^{-11}$ 

 $\sim$ 

Karte 4 : Veränderte Blickrichtung (Block B – E)

| (15, 3F10.0)<br>- nur eingeben, wenn in Karte 3 die Größe<br>KODK = $0$ gesetzt ist - |          |                                                           |
|---------------------------------------------------------------------------------------|----------|-----------------------------------------------------------|
| Spalte                                                                                | Variable | Eingabe                                                   |
| 5                                                                                     | KODK     | Code für Ausgangslage der<br>Blickrichtung (siehe Abb. 3) |
| $6 - 15$                                                                              | WINKX    | Zusätzliche Verdrehung<br>um die x-Achse (in Grad)        |
| $16 - 25$                                                                             | WINKY    | Zusätzliche Verdrehung<br>um die y-Achse (in Grad)        |
| $26 - 35$                                                                             | WINKZ    | Zusätzliche Verdrehung<br>um die z-Achse (in Grad)        |

 $\sim$  100 minutes and

 $\sim$ 

 $\label{eq:1} \begin{aligned} \mathcal{L}_{\mathcal{A}}(x) &= \mathcal{L}_{\mathcal{A}}(x) + \mathcal{L}_{\mathcal{A}}(x) + \mathcal{L}_{\mathcal{A}}(x) + \mathcal{L}_{\mathcal{A}}(x) + \mathcal{L}_{\mathcal{A}}(x) + \mathcal{L}_{\mathcal{A}}(x) + \mathcal{L}_{\mathcal{A}}(x) + \mathcal{L}_{\mathcal{A}}(x) + \mathcal{L}_{\mathcal{A}}(x) + \mathcal{L}_{\mathcal{A}}(x) + \mathcal{L}_{\mathcal{A}}(x) + \mathcal{L}_{\mathcal{A}}(x) +$ 

 $\sim$ 

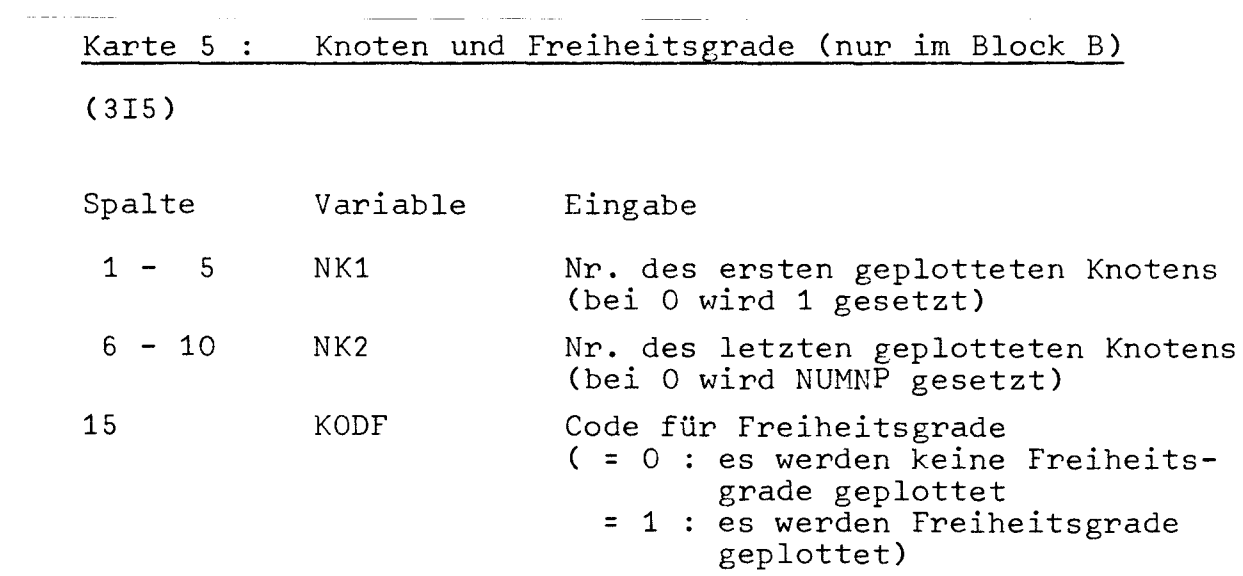

 $\overline{\phantom{a}}$ i. and the company of

 $\sim$   $-$ 

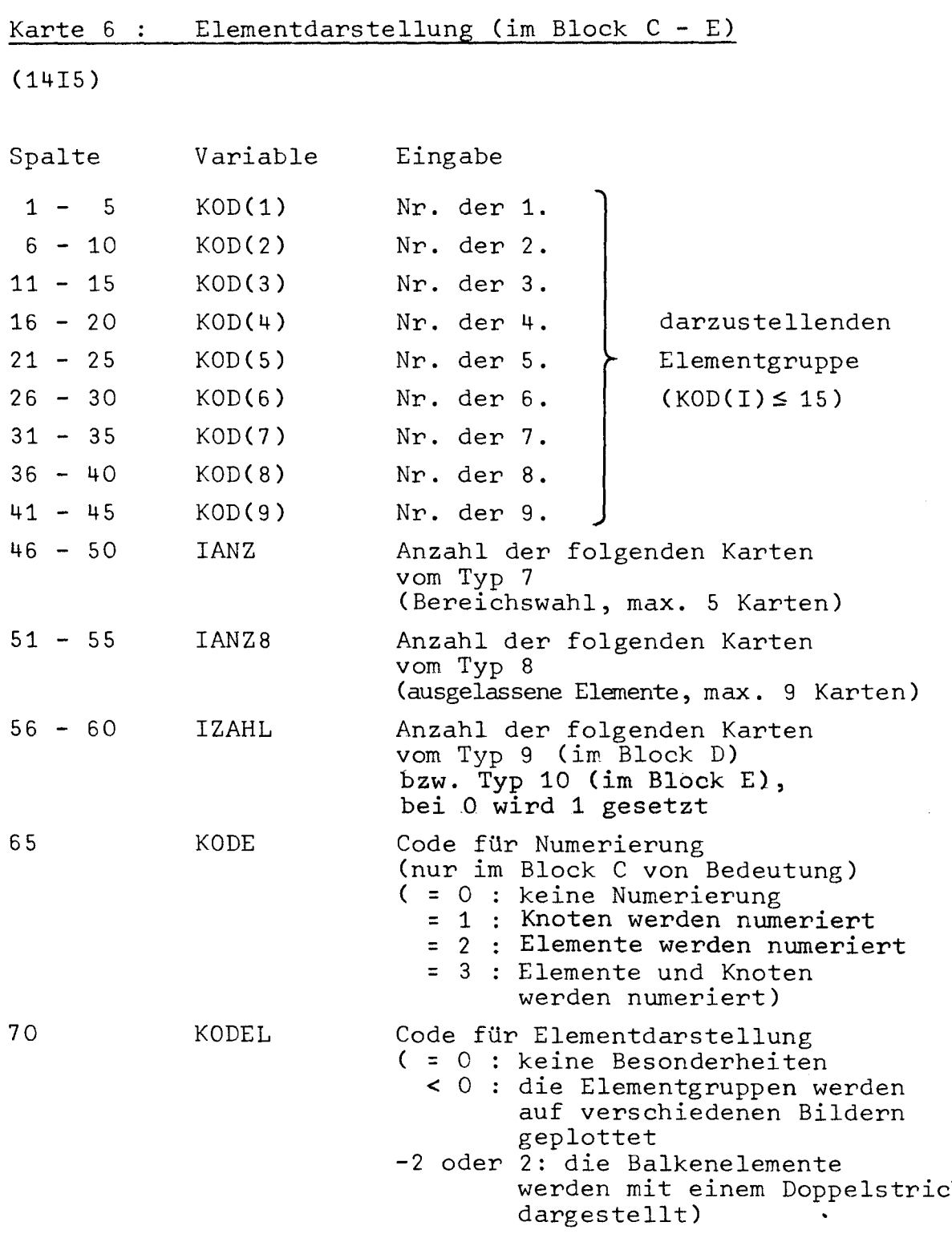

 $\mathcal{L}^{\text{max}}_{\text{max}}$ 

 $\sim$ 

 $\mathcal{L}^{\text{max}}_{\text{max}}$ 

Karte 7 : Bereichswahl (im Block C - E)

(6F10.0)

 $\bar{\alpha}$ 

Es können maximal fünf Bereiche (für jeden Bereich eine Karte) eingegeben werden. Die Anzahl der Karten ist auf der Karte 6 in Spalte 46 - 50 (IANZ) anzugeben.

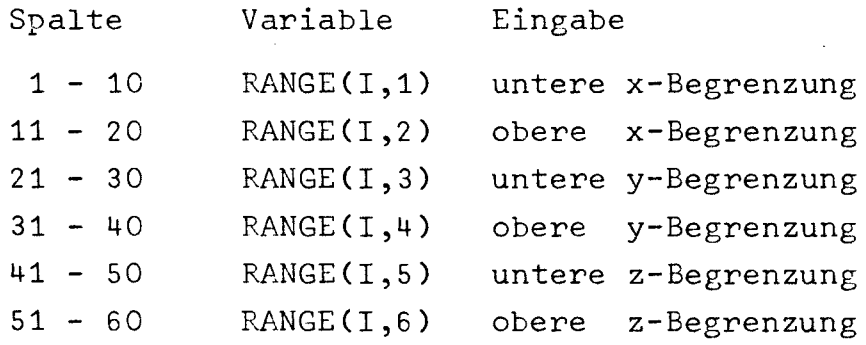

(1415)

Es können zu maximal neun Elementgruppen jeweils bis zu 13 auszulassende Elemente eingegeben werden (für jede Gruppe eine Karte). Die Anzahl der Karten ist in Karte 6 in Spalte 51 - 55 (IANZS) anzugeben.

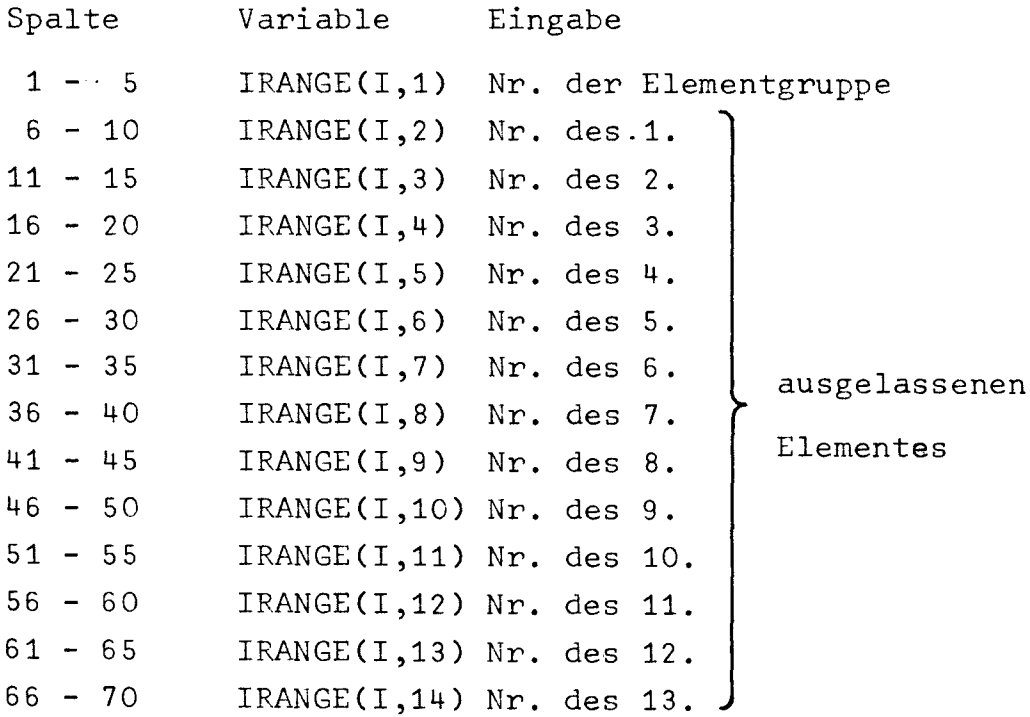

Anmerkung:

Bei Angabe einer positiven und anschließend einer negative Elementnummer wird der gesamte Bereich zwischen diesen Nummern ausgelassen.

 $\ddot{\phantom{a}}$ 

Karte 9 : Verformungen (nur lm Block D)

(1015, 2F10.0)

Es können mehrere Karten (mindestens eine ist erforderlich) eingegeben werden, z.B. bei Auswahl einzelner Lastfälle. Die Anzahl der Karten ist auf der Karte 6 in Spalte 56 - 60 (1ZAHL) anzugeben.

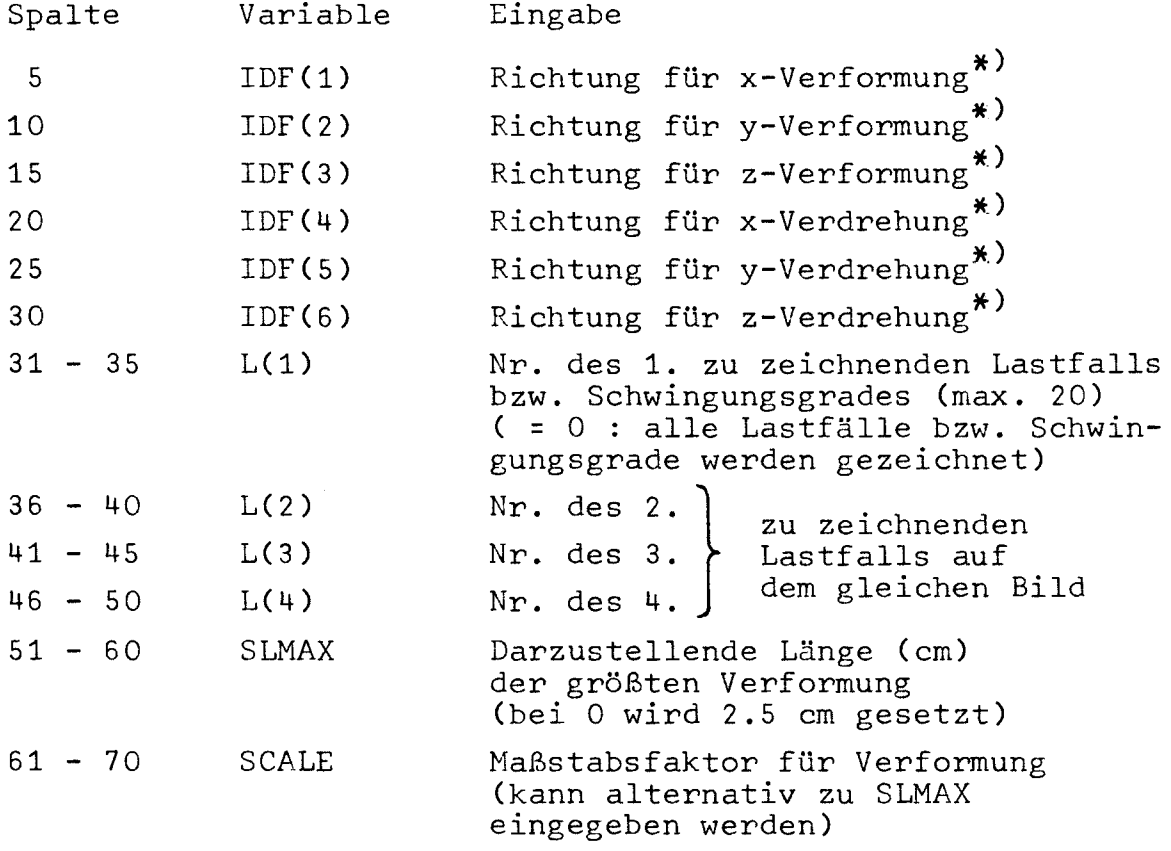

\*) Anmerkung:

Hierdurch können den Verformungen neue Richtungen im Plotbild zugeordnet werden. Die Zuordnung erfolgt durch die Nummern 1, 2 oder 3 für die Richtungen x, y oder z im Plotbild. Werden keine Nummern angegeben, erfolgt keine neue Zuordnung.

#### (10I5, 2F10.0)

Es können mehrere Karten (mindestens eine ist erforderlich) eingegeben werden, wenn z.B. einzelne Lastfälle ausgewählt oder mehrere Spannungskomponenten von gleichen Elementen gezeichnet werden sollen. Die Anzahl der Konten ist auf der Karte 6 in Spalte 56 - 60 (IZAHL) anzugeben.

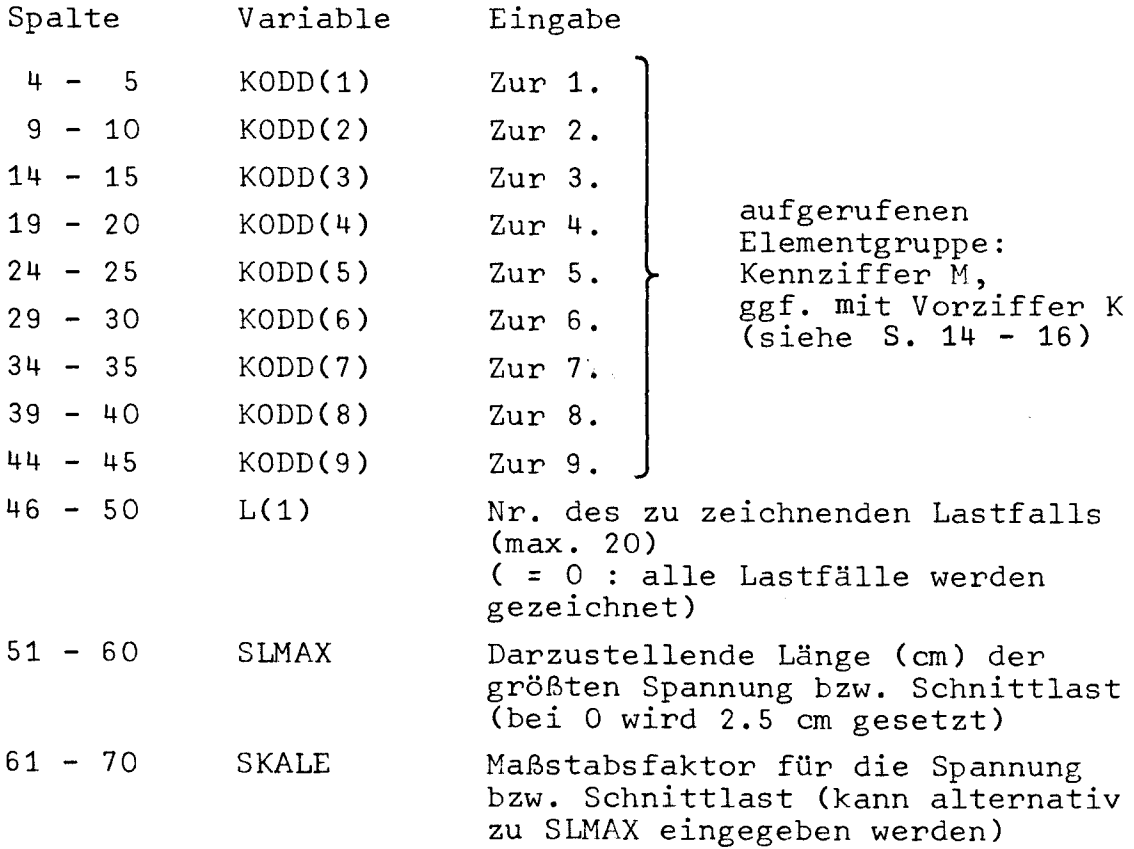

#### 3. Programm- und Systemhinweise

Dieses Kapitel enthält Informationen für die Anwender, die das Programm PLOTDS auf einer Rechenanlage implementieren und damit arbeiten oder gegebenenfalls auch verändern wollen. Hierzu wird erst einmal auf die Änderungen eingegangen, die im Finite-Element-Programm SAP4 für den Einsatz zusammen mit PLOTDS vorgenommen werden müssen.

#### 3.1 Änderungen im Programm SAP4

Es sind insgesamt drei Änderungen vorgenommen worden:

- Die Verformungen bzw. Eigenformen werden zusätzlich auf eine Datei mit der logischen Gerätenummer 14 ausgegeben. Die hierzu notwendigen Änderungen im Eauptprogramm von SAP4 sind im Anhang 2 aufgelistet.
- Das in der Subroutine INPUTJ enthaltene Statement "ENDFILE NT8" wurde entfernt.
- Bei Membran- und Plattenelementen wird auf die Datei NT10 als zusätzliches Ergebnis die Vergleichsspannung ausgegeben. Hierzu sind in den Subroutinen PLANE und SHELL die WRITE-Statements zu erweitern und zuvor die Vergleichsspannung zu berechnen.

#### 3.2\_Das\_Programm\_PLOTD5

Das Programm PLOTDS ist mit selnen Unterprogrammen im Anhang 3 aufgelistet.

Das Hauptprogramm dient zur Festlegung des im Kapitel 2 erwähnten variablen Arbeitsfeldes A(MTOT) sowie der Blattgröße (XBLATT, YBLATT), zum Aufruf der Routine PLOTSP, in der die Daten bereitgestellt werden und

hauptsächlich der Plotablauf gesteuert wird, und zum Aufruf der Routinen zur Initialisierung des Plotters sowie zum Abschließen der Plotdatei. Diese Routinen sind je nach Art der verwendeten Plotsoftware verschieden. Für die an den Universitäten Hamburg und Hannover verwendete BENSON- und CALCOMP-Software ist im Anhang 3 je eine Version des Hauptprogramms angegeben. Die Aufrufe in den weiteren gelisteten Routinen sind für BENSON und CALCOMP gleich mit Ausnahme der Routine zum Zeichenstiftwechsel. Dort wird jeweils mit CALL PLUMA(N) die entsprechende BENSON-Routine aufgerufen. Für CALCOMP-Plotter kann die nach dem Hauptprogramm gelistete Hilfsroutine PLUMA verwendet werden, in welcher sich der entsprechende Aufruf CALL NEWPEN(M) befindet.

Wie erwähnt dient die SUBROUTINE PLOTSP hauptsächlich zur Steuerung des Programmablaufes, während die anderen gelisteten Routinen jeweils für Teilaufgaben zuständig sind, die in den Kommentarkarten genannt sind (z.B. ELEM zur Elementdarstellung, ROTAT zur Koordinatendrehung etc.).

Für Anwender wichtig ist die ROUTINE INPUT, in welcher alle Lesebefehle (von Lochkarten) und fast alle Druckbefehle (mit Ausnahme einiger Fehlermeldungen) enthalten sind. Aufgrund des späteren Einbaus der Routine INPUT und einiger Vereinfachungen bei den Eingabedaten sind nach dem Einlesen und Kontrolldrucken der Daten mehrere Statements zur Umstellung der Daten und damit zur Anpassung an eine ältere Version des Programms PLOTD5 notwendig geworden. Bei einer Veränderung des Programms z.B. für Dialogbetrieb ist dieses zu beachten. Neben den Plotroutinen werden zwel Bibliotheksroutinen aufgerufen:

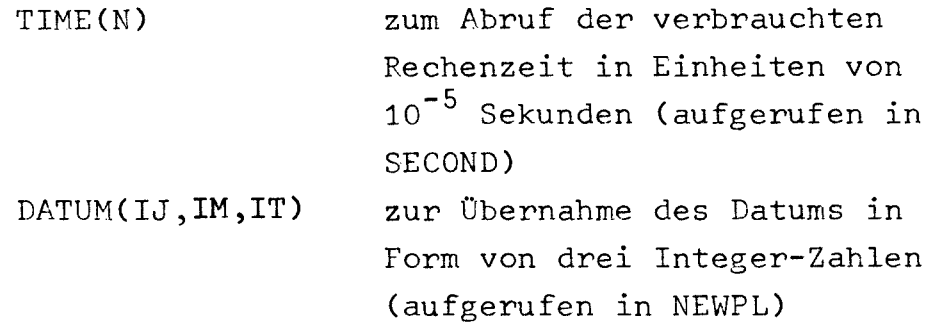

In der vorgestellten Version belegt das Programm einen Speicherplatz von 45K Worten (je 48 Bit) auf dem TR 440 bzw. 36K Worten (je 60 Bit) auf der CYBER 76.

## 3.3<sub>-</sub>Dateien

Wie aus dem Datenflußplan in der Abbildung 1 hervorgeht, benötigt das Programm PLOTD5 mehrere Arbeitsdateien zum Zwischenspeichern von Netzdaten und Ergebnissen. Insgesamt müssen vier Arbeitsdateien deklariert werden, für welche die logischen Gerätenummern 11 bis 14 in der SUBROUTINE PLOTSP vereinbart sind. Die Dateien werden sequentiell und formatfrei bei variabler Satzlänge beschrieben. Die maximal erforderliche Satzlänge kann mit den folgenden Formeln berechnet werden.

Datei NFF für Knoten- und Bereichsdaten: (logische Gerätenummer 11)

Maximale Satzlänge:  $MAX(NUMEL_i) + 6 \cdot IGREN + 2$ 

Datei NF für Elementdaten: (logische Gerätenummer 12) Maximale Satzlänge: MAX(NDEL; .NUMEL; )

```
Datei NF1 für Verformungen und Spannungen:
(logische Gerätenummer 13)
    Maximale Satzlänge: MTOT-(3+NODF) · NUMNP
                                 <code>MAX(NDEL</code>_{\rm i}·NUMEL_{\rm i}
```
Datei NF2 für Verformungen (logische Gerätenummer 14) Maximale Satzlänge: NUMNP'NODF+2

Dabei bedeuten:

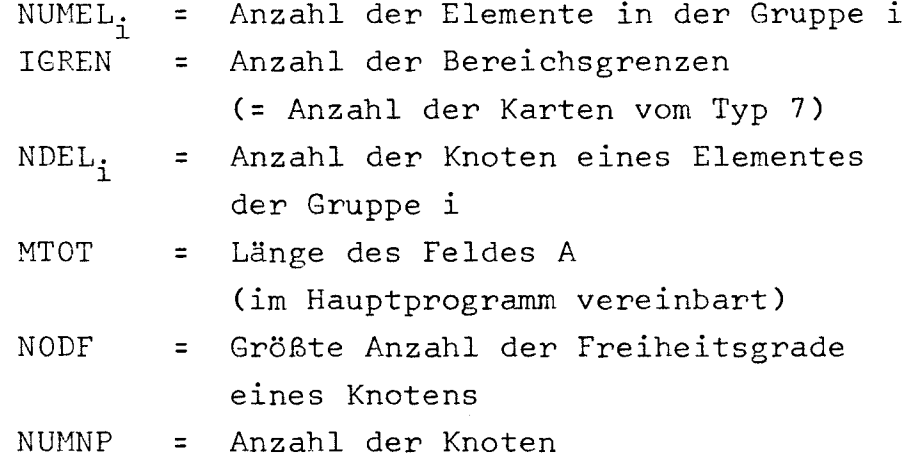

Zusätzlich zu den Arbeitsdateien verlangt das Programm PLOTD5, wie ebenfalls im Datenflußplan Abbildung 1 ersichtlich, noch weitere Dateien, mit denen Daten vom Programm SAP4 übergeben werden:

- Eine Datei mit den Netzdaten (logische Gerätenummer 8)
- Im Lauf 111 (Ergebnisplot) eine Datei mit den Verformungen (logische Gerätenummer 2; von SAP4 ist diese Datei mit der Nummer 14 beschrieben worden)
- Im Lauf III (Ergebnisplot) eine Datei mit den Spannungen bzw. Schnittlasten (logische Gerätenummer 10).

Dem Kartenleser und Drucker sind die üblichen Gerätenummern 5 und 6 zugeordnet.

#### 3.4 Steuerkarten

Zur Einrichtung der Dateien und zum Aufruf der Programme dienen die maschinenabhängigen Steuerkarten. Für die drei, im Kapitel 2.1 genannten Programmläufe sind im folgenden die erforderlichen Steuerkarten in der Kommandosprache des TR 440 und der CYBER 76 aufgelistet.

Bei den Steuerkarten für den TR 440, die auf der folgenden Seite aufgeführt sind, wird davon ausgegangen, daß die Programme SAP4 und PLOTD5 in übersetzter und lauffähiger Form auf den Dateien KOE&OP&SAP4 und FRI&OP&PLOT bereitstehen. Die Programmnamen sind jeweils OP&SAP4 und OP&PLOT.

In der hier verwendeten Version von SAP4 werden die Dateien mit den logischen Gerätenummern 1 bis 4 und 7 bis 10 durch Kommandoaufrufe innerhalb des Programms mit den Namen D1 bis D4 und D7 bis D10 kreiert und zugeordnet, so daß die entsprechenden Kommandos in der Auflistung fehlen. Erforderlich ist lediglich die Kreation und Zuordnung der Datei D14 (logische Geräte~ nummer 14) zur Aufnahme der Verformungen während des Laufes 11 (Berechnungen).

Die Ergebnisse (Verformungen und Spannungen bzw. Schnittlasten) auf den Dateien D14 und D10 werden 1m Lauf 11 (Berechnungen) unter verändertem Namen auf einem Magnetband mit der Bezeichnung MB911318 gesichert. Im Lauf 111 (Ergebnisplot) erhalten diese Dateien dann die Namen DV und DS und werden beim Starten des Programms PLOTD5 den Nummern 2 und 10 zugeordnet.

Kommentar

 $\int$ 

}

}

}

}

 $\mathsf{I}$ 

f

Bereitstellen des Programms SAP4 Starten von SAP4

Löschen von SAP4 Bereitstellen des Programms PLOTD5

Kreation der Prheitsdateien für PLOTUS

Starten von PLOTD5

Bereitstellen des Programms SAP4 Kreation der Datei D14 Starten von SAP4

 $\mathbf{I}$ 

 $\overline{\mathbf{v}}$  $\sim$ 

 $\mathbf{I}$ 

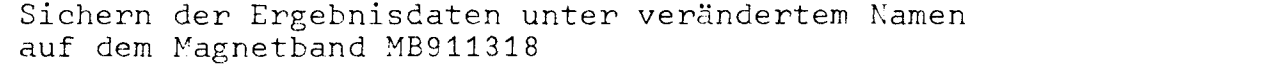

} Bereitstellen des Programms SAP4 Starten von SAP4

Löschen von SAP4 } Bereitstellen des Programms PLOTD5

Bereitstellen der Ergebnisdaten vom Magnetband auf die Standarddatenbasis unter den Namen DV und DS

Kreation der Arbeitsdateien für PLOTD5 Starten von PLOTD5
```
STEUERKARTEN (TR 440) FUER LAUF I
*****
                                        (NETZPLOT)
                                                        *****
ukopiere, DATEI=KOE&JP&SAP4, QUELLTR.=W14(BENSB1), ZIELTR.==STD=
¤BINAEREIN, I. = KOE & JP & SAP4
USTARTE, PROG. = OPESAP4, DATEN =/
(ES FOLGEN DIE NETZDATEN MIT MODEX=1 AUF DER 2, KARTE IN SPALTE 30)
¤LOESCHE, PROG. = OP &SAP4
¤KOPIERE, DATEI=FRI&DP&PLOT, QUELLTR, =W14(BENSB1),ZIELTR, =- STD-
UBINAEREIN, I. = FRIEDPEPLOT
UDATEI_2D111_2SEQ_2U1_2U18WIDATEL, 0112, SE Q, UL, UL8W
UDATEI, 0113, SEQ, UL, UL8W
UDA TE I, DI 14, SEQ, UI, UI 8W
¤STARTE, DATEI=2-014'8-08'10-010'11-0111'12-0112'13-0113'14-0114
 JOUMP=F-TEIL, PROG. = OP&PLOT, DATEN=/
(ES FOLGEN DIE BILDOATEN)
***** STEUERKARTEN (TR 440) FUER LAUF II (BERECHNUNGEN)
                                                       * ** **
¤KOPIERE, DATEI=KOE&OP&SAP4, QUELLTR, =W14(BENSB1),ZIELTR, ==STD=
¤BINAEREIN, I. =KOE &JP&SAP4
UDATEI, D14, SEQ, UL, J18W\texttt{asname}(ES FOLGEN DIE NETZDATEN MIT MODEX=0 UND NIOSV=1 AUF DER 2, KARTE)
UFEHLERHALT
UUMBENENNE, DI4'FRI&TESTIV
QUMBENENNE, DIO 'FRIETESTIS
USICHERE, FRI&TESTIV, MB(911318)1.999
uSICHERE, FRIETESTIS, MB(911318)1,999
***** STEUERKARTEN (TR 440) FUER LAUF III (ERGEBNISPLOT) ******
UKOPIERE, DATEI=KOE&OP&SAP4, QUELLTR.=W14(BENSB1),ZIELTR.=-STD-
UBINAEREIN, I. = KOE& OP & SAP4
USTARTE, PROG. = OPESAP4, DATEN=/
(ES FOLGEN DIE NETZDATEN MIT MÜDEX=1 AUF DER 2. KARTE IN SPALTE 30)
UFEHLERHALT
ULDESCHE, PROG. = OP & SAP4
UKOPIERE, DATEI=FRI&OP&PLOT, QUELLTR.=W14(BENSB1),ZIELTR.==-STD-
UBINAEREIN, I. = FRIEDPEPLOT
¤KOPIERE, DATEI=FRIGTESTIV, QUELLTR, =MB(911318), ZIELTR, ==STD=
uKOPIERE, DATEI=FRI&TESTIS, QUELLTR.=MB(911318), ZIELTR.==STD-
UAB SPANNE, TRA EGER = MB(911318)
UUMBENENNE, FRIETES TIV'DV
QUMBENENNE, FRIETESTIS'DS
UDATEI, D111, SEQ, U1.U18WUL8W GE Q. UL8W
UDATEI_2D113, SEQ, U1, J18W
UDATEI, DI14, SEQ, U1, U18W0114+0114=0.11201271212713+011212714+01114
 , PROG=OP&PLOT, DUMP=F-TEIL, DATEN=/
```
(ES FOLGEN DIE BILODATEN)

Außerdem müssen vor dem Starten von 'PLOTD5 die oben erwähnten vier Arbeitsdateien kreiert werden, die hier die Namen D111, D112, D113 und D114 tragen.

Zu erwähnen ist noch, daß an mehreren Stellen das Kommando FEHLERHALT eingefügt wurde, um bei fehlerhaften Läufen das unnötige Einlegen von Magnetbändern zu ersparen.

Bei den Steuerkarten für die CYBER 76 am Regionalen Rechenzentrum in Hannover (RRZN) wird davon ausgegangen, daß die Programme SAP4 (bzw. SAPD5) und PLOTD5 auf den Dateien SAPD5,ID=HUNG und PLOTD5,ID=HUNG zur Verfügung stehen.

Der Datenfluß zwischen den Programmen erfolgt über die Dateien D (Netzdaten, logische Gerätenummer 8), V (Verformungen, logische Gerätenummer 14 bzw. 2) und S (Spannungen bzw. Schnittlasten, logische Gerätenummer 10). Im Unterschied zum Datenflußplan in Abbildung 1 können am RRZN die Netzdaten im Lauf I (Netzplot) auf der Datei D längerfristig gespeichert werden, so daß im Lauf 111 (Ergebnisplot) der Aufruf von SAP4, der letztlich nur zur Erzeugung dieser Datei dient, entfallen kann.

In Verbindung mit der CALCOMP-Plotsoftware muß noch eine Plotdatei (TAPE15) mit der logischen Gerätenum~ mer 15 deklariert werden, von der dann die Bildinformationen zur Darstellung auf dem Plotter oder auf Sichtgeräten abgerufen werden.

### Steuerkarten (CYBER 76) für Lauf I (Netzplot)

JOBname,STMFZ,Ttt. ACCOUNT, ............. REWIND,OUTPUT. ATTACH,SAPD5,ID=HUNG. REQUEST, D, XPF. SAPD5. CATALOG,D,perfD,ID=id,CY=cy. RETURN, SAPD5. ATTACH,PLOTD5,ID=HUNG. REQUEST,TAPE15,XPF. PLOTD5. CATALOG,TAPE15,ID=id,CY=cy,ST=BBB. 7/8/9 ..... Eingabdaten für SAPIV 'øder SAPD5 7/8/9 Eingabdaten für PLOTD5 6/7/8/9

Aufruf des Programms SAPIV order SAPD5 Reservieren der Datei D. Starten von SAPIV order SAPD5 Speichern der Datei D Datei SAPD5 zurück. Aufruf des Programms PLOTD5. Reservieren der Datei TAPE15. Starten von PLOTD5 Datei TAPE15 für Bilddaten muss in CYBER73 gespeichert werden.

### Steuerkarten (CYBER 76) für Lauf 11 (Berechnungen)

JOBname,STMFZ,Ttt. ACCOUNT, ............ REWIND,OUTPUT. ATTACH,SAPD5,ID=HUNG. REQUEST,V,\*PF. REQUEST,S,\*PF. SAPD5. CATALOG,V,perfV,ID=id,CY=cy. CATALOG,S,perfS,ID=id,CY=cy. 7/8/9 ..... Eingabdaten für SAPIV oder SAPD5 .6/7/8/9

Datei V für Verformungenen Datei S für Spannungen

Speichern der Datei V Speichern der Datei S

### Steuerkarten (CYBER 76) für Lauf 111 (Ergebnisplot)

JOBname,STMFZ,Ttt. ACCOUNT , . . . . . . . . . . . . . ATTACH,PLOTD5,ID=HUNG. REQUEST,TAPE15,\*PF. ATTACH,D,perfd,ID=id,CY=cy. ATTACH,V,perfV,ID=id,CY=cy. ATTACH,S,perfS,ID=id,CY=cy.

PLOTD5. Starten von PLOTD5. CATALOG,TAPE15,perf15,ID=id,CY=cy,ST=BBB. 7/8/9 Eingabdaten für PLOTD5 6/7/8/9

Aufruf des Programms PLOTD5 Reservieren der Datei TAPE15 für Bilddaten Datei D muss vorhanden sein. Datei V ist nur nötig, wenn Verformung geplottet werden soll. Datei S ist nur nötig, wenn Spannungen geplottet werden sollen. Die Bilddaten müssen in CYBER73 gcspeichert werden.

### 4. Beispiel

Die Programmöglichkeiten und die Eigabedaten sollen an einem einfachen Testbeispiel demonstriert werden.

Ausgewählt wurde hierzu die in Abbildung 4 dargestellte Struktur, ein sich verjüngendes, geschlitztes Rohr aus 64 Membranelementen (Gruppe 1) und 64 ringförmig angeordneten Balkenelementen (Gruppe 2). Am rechten Ende ist eine Einspannung vorgesehen. Es sind zwei Lastfälle gerechnet worden. Die SAP4-Netzdaten sind in Anhang 4 aufgelistet.

Im folgenden werden für jeweils einen Lauf I (Netzplot) und Lauf 111 (Ergebnisplot) die gewünschten Darstellungen, die entsprechenden Bilddaten sowie der Kontrolldruck durch PLOTD5 beschrieben und die sich ergebenden Bilder gezeigt.

Im Lauf I (Netzplot) werden jeweils im Format DIN A4 quer (29,7 cm x 21,0 cm) die folgenden Darstellunge gewünscht:

- a.) Die Knotenlage und die Freiheitsgrade für alle 89 Knoten in der in Abbildung 4 gezeigten Blickrichtung (KODK <sup>=</sup> 4)
- b.) Beide Elementgruppen auf verschiedenen Bildern ebenfalls in der in Abbildung 4 gezeigten Blickrichtung (KODK <sup>=</sup> 4). Die Elemente sollen numeriert werden (KODE <sup>=</sup> 2).

Die nachfolgenden Seiten zeigen die Bilddaten, den Kontrolldruck durch das Programm PLOTD5 und die geplotteten Zeichnungen.

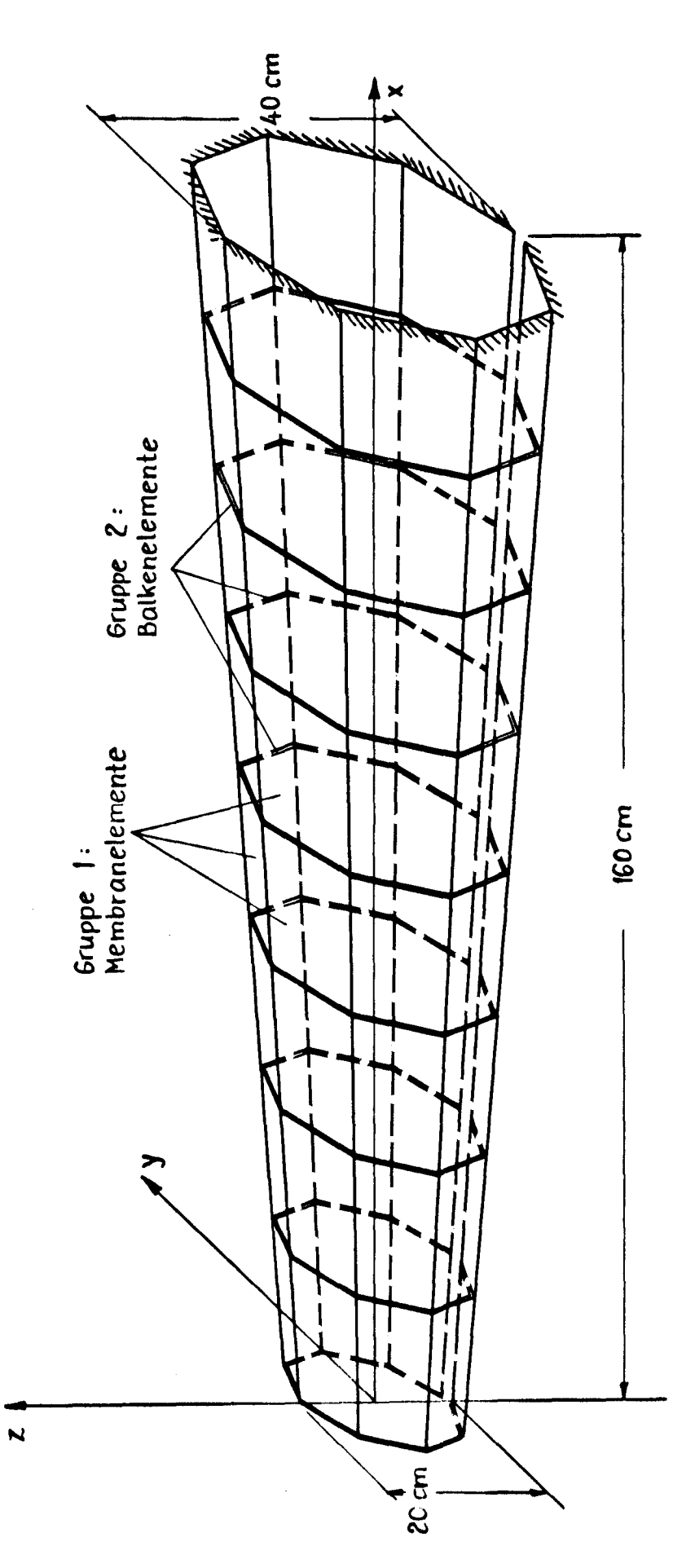

Abb. 4 : Beispiel

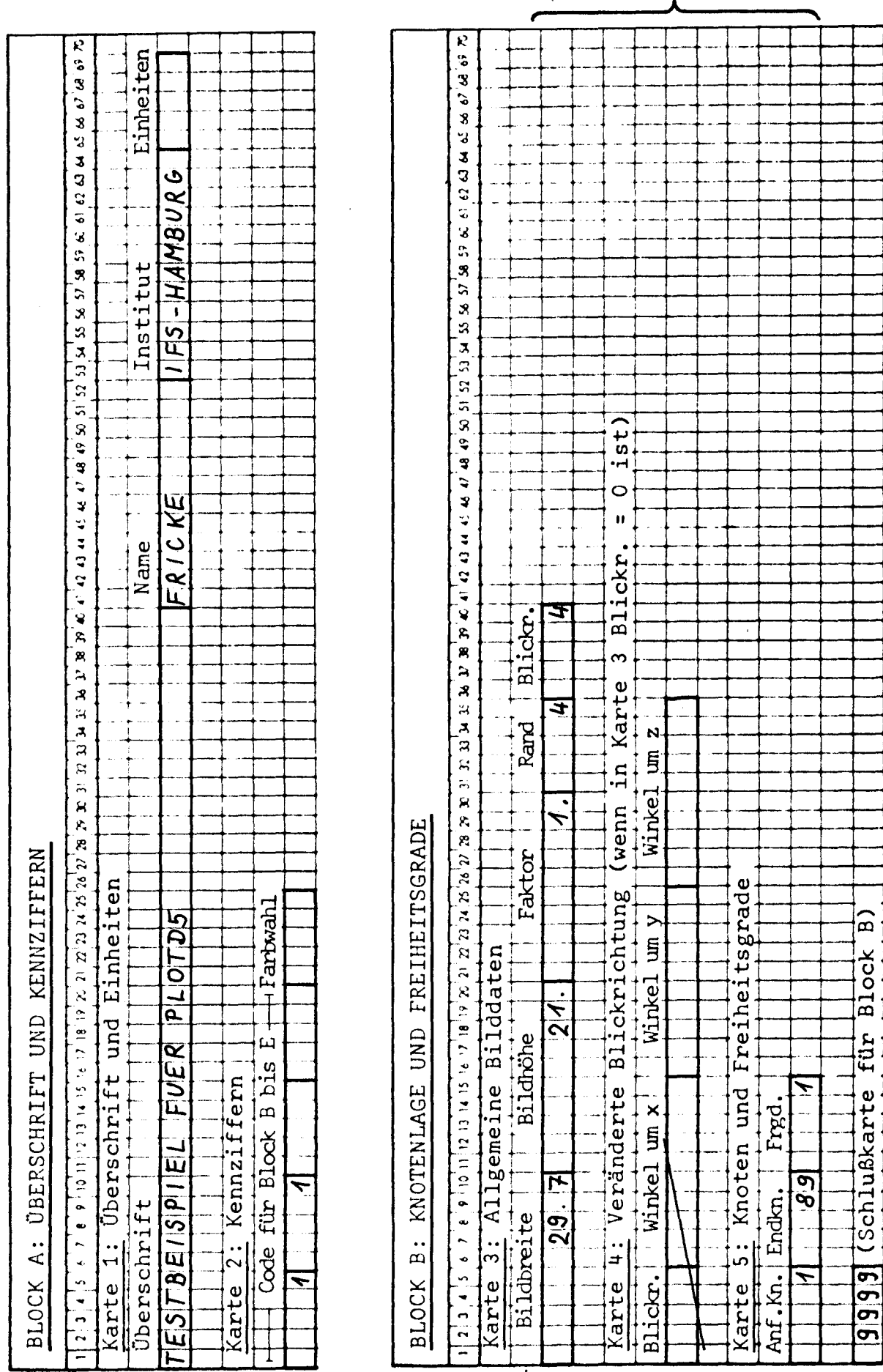

 $\mathcal{L}^{\mathcal{L}}(\mathcal{L}^{\mathcal{L}})$  . The contract  $\mathcal{L}^{\mathcal{L}}(\mathcal{L}^{\mathcal{L}})$ 

 $\sim$   $\sim$ 

beliebig $\operatorname{\mathsf{oft}}$ 

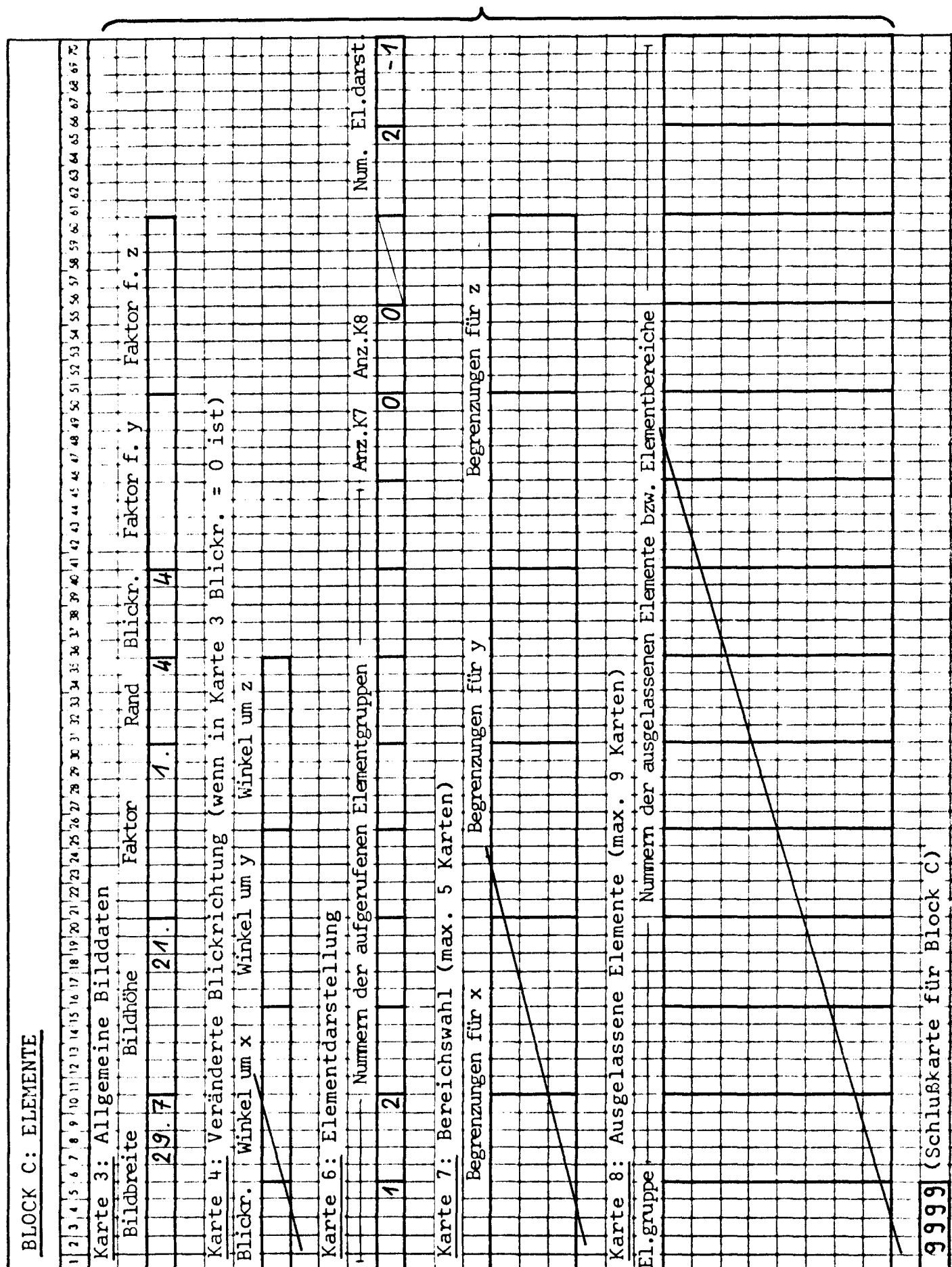

MELDUNGEN DES PROGRAMMS PLOTD5 BILDUNTERSCHRIFT : TESTBEISPIEL FUER PLOTD5 FRICKE

IFS-HAMBURG EINHEITEN  $: N-CM$ CODE FUER BLOCK B  $\ddot{\phantom{a}}$  $\mathbf{1}$ CODE FUER BLOCK C  $\ddot{\bullet}$  $\mathbf{1}$ CODE FUER BLOCK D  $\ddot{\cdot}$  $\mathbf{O}$ CODE FUER BLOCK E  $\mathfrak{p}$  $\Omega$ CODE FUER FARBPLOT  $\Omega$  $\ddot{\cdot}$ 

#### **BILD**  $\mathbf{1}$ \*\*\*\*\*\*\*\*\*

- KNOTENKOORDINATEN UND FREIHEITSGRADE -

RAHMENGROESSE : 29.70 CM X 21.00 CM FAKTOR  $\ddot{\cdot}$ 1,00 CODE FUER SCHNITTRAND  $\overline{4}$  $\ddot{\cdot}$ CODE FUER BLICKRICHTUNG :  $\overline{4}$ VERDREHUNG UM X 0.0 GRAD VERDREHUNG UM Y 0.0 GRAD  $\ddot{\bullet}$ VERDREHUNG UM Z  $\ddot{\cdot}$ 0.0 GRAD ERSTE KNOTENNUMMER  $\ddot{\cdot}$  $\mathbf{1}$ LETZTE KNOTENNUMMER  $\ddot{\cdot}$ 89 CODE FUER FREIHEITSGR.  $\mathbf{1}$  $\mathbf{L}$ 

: KNOTENKOORDINATEN BILDTITEL

DER ZEITVERBRAUCH ZUM PLOTTEN FUER BILD IN SEKUNDEN =  $\mathbf{1}$ 2.360

39  $\overline{\phantom{a}}$  DER ZEITVERBRAUCH ZUM PLOTTEN FUER BILD 1 IN SEKUNDEN = 2,360

BILDTITEL : FREIHEITSGRADE

DER ZEITVERBRAUCH ZUM PLOTTEN FUER BILD 2 IN SEKUNDEN = 2.925

 $B ILD 3$ \*\*\*\*\*\*\*\*\*

- ELEMENTE -

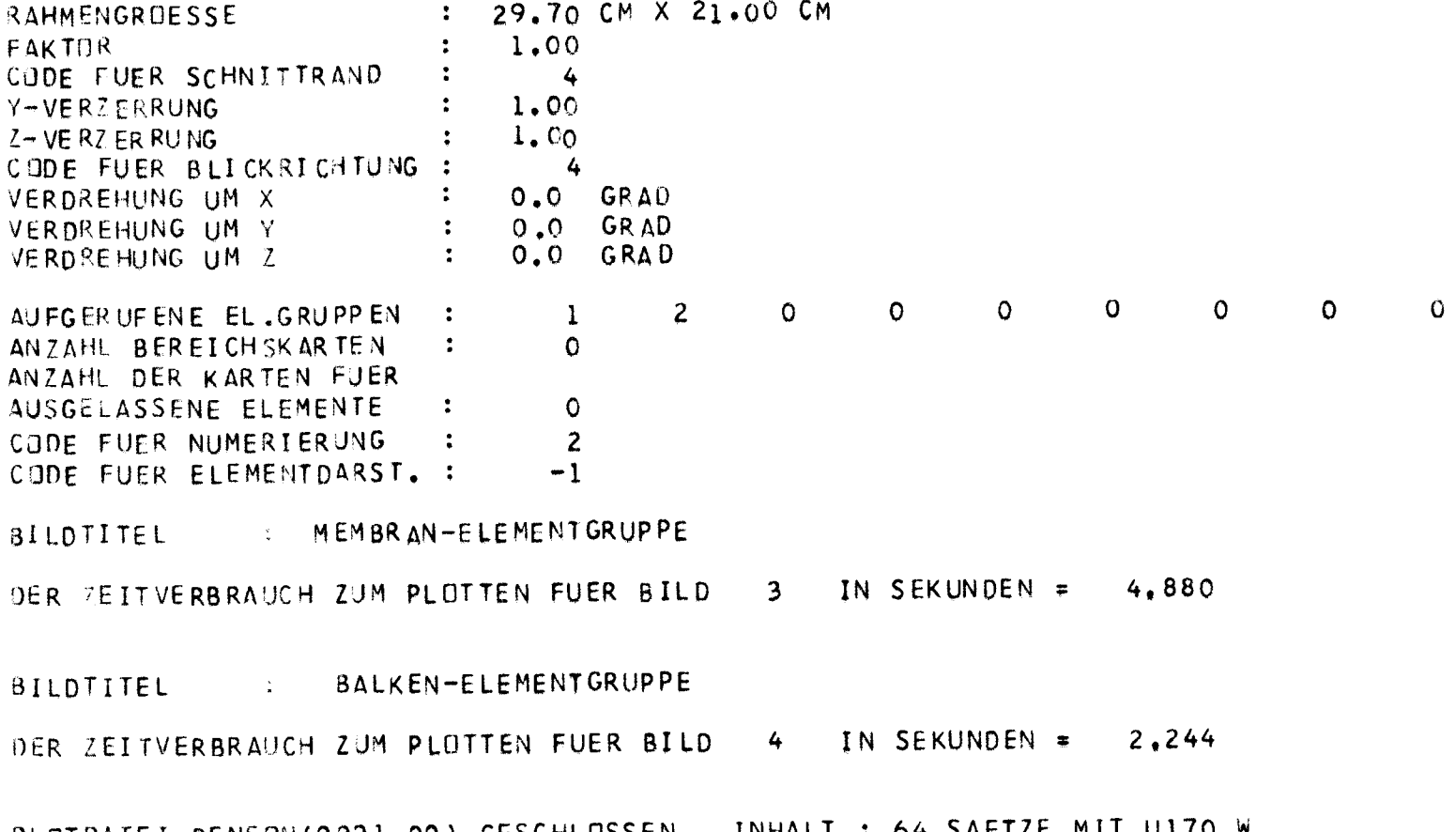

 $\sim 10^{-1}$ 

PLOTDATEI BENSON(0001.00) GESCHLOSSEN. INHALT : 64 SAETZE MIT U170 W ZEICHNUNG WURDE ALS TEILAUFTRAG 0001 1-MAL AUSGEGEBEN

 $\times$ 6. 1.81  $\begin{array}{c}\n4 \\
7 \\
7\n\end{array}$  $3^{\circ}$  $\frac{3}{5}$  $\frac{\infty}{\infty}$  . **រូ**ទ្ធ **ಷ್ಟ್**  $\tilde{c}$ 88 - 28<br>89 - 29 **象**  $\frac{1}{2}$ PLOTD5 ទ្ធ  $\mathbb{R}$  $72.5$  $\frac{3}{6}$  $rac{8}{2}$ g.  $64$  $\tilde{\mathcal{L}}$  $53^{\circ}$ **تي** . TESTBEISPIEL FUER KNOTENKOORDINATEN  $\begin{matrix} 1 & 0 \\ 0 & 0 \end{matrix} \begin{matrix} 0 \\ 0 \end{matrix}$  $\frac{8}{6}$ ូ<br>នៃ  $\frac{1}{2}$  $\tilde{c}$ ព្រៃ ៖ **ឃុំ** က္ေတြ<br>V = တို  $\frac{1}{5}$ ្ងៃ ៖  $\frac{1}{2}$  $\frac{4}{3}$  $45$  $\frac{1}{2}$  $\begin{array}{c}\n 33 \\
 +6 \\
 \hline\n 48\n \end{array}$  $\frac{1}{2}$  $\frac{1}{4}$  $\frac{2}{3}$  $\frac{4}{5}$  $35<sub>e</sub>$  $\vec{e}$  $rac{1}{2}$  $\mathop{\circ}\limits^{\omega}\mathop{\circ}\limits^{\circ}$  $\begin{array}{c}\n\chi_{\mathbf{g}}\n\\ \chi_{\mathbf{g}}\n\\ \chi_{\mathbf{g}}\n\end{array}$  $\frac{3}{2}$  $\frac{1}{25}$  $\vec{\mathcal{R}}$  $rac{1}{2}$  $\frac{8}{3}$  $\sum_{i=1}^{n} \frac{1}{n} \sum_{i=1}^{n} \frac{1}{n}$  $\frac{N}{4}$  $\frac{16}{14}$ ÷.  $\mathbf{e}$ ច្នុ  $\overline{c}$ . va<br>Va  $\sim$ in 4 IFS-HAMBURG  $\mathbf{a}$ ά,  $rac{1}{2}$  $\circ$ . FRICKE

 $-40 -$ 

 $\times$ 1.81  $\begin{picture}(180,170)(-10,170)(-0,170)(-0,170)(-0,170)(-0,170)(-0,170)(-0,170)(-0,170)(-0,170)(-0,170)(-0,170)(-0,170)(-0,170)(-0,170)(-0,170)(-0,170)(-0,170)(-0,170)(-0,170)(-0,170)(-0,170)(-0,170)(-0,170)(-0,170)(-0,170)(-0,170)(-0,170)(-0,170)(-0,170)(-0,$  $\overline{Z}$  $\ddot{\circ}$  $\mathbb{S}^*$  $\approx$  $\approx$ 28.  $\approx$  $133$  $\frac{33}{1}$  $\frac{33}{1}$  $\approx$  $\frac{22}{133}$  $\approx$ PLOTD5  $\frac{33}{1}$  $\frac{3}{2}$  $\frac{3}{1}$  =  $\frac{3}{1}$  =  $\frac{3$  $\frac{33}{1}$  $\frac{133}{133}$ <sup>133</sup>  $133$  $\frac{133}{9}$ FUER  $\frac{33}{18}$ <br> $\frac{33}{18}$ <br> $\frac{33}{18}$  $\sum_{n=1}^{n} \frac{1}{5}$  521  $\frac{3}{2}$  $\frac{33}{13}$  $\frac{33}{4}$ FREIHEITSGRADE 133<br>**a** EET<br>EET EET  $133$ <br> $\frac{133}{n}$ TESTBEISPIEL  $\frac{133}{133}$ <br>133<br>133  $\begin{array}{cccc}\n & 133 & 133 \\
 & 133 & 133 \\
 & 133 & 133\n\end{array}$  $\frac{33}{13}$ ្រុះ <sup>និង្គ3</sup><br>"  $\frac{33}{9}$  $\begin{bmatrix} 133 \\ 133 \\ 133 \end{bmatrix}$  $\begin{bmatrix} 1 & 3 & 3 \\ 3 & 3 & 4 \\ 1 & 3 & 4 \end{bmatrix}$ IFS-HAMBURG FRICKE

 $-41 -$ 

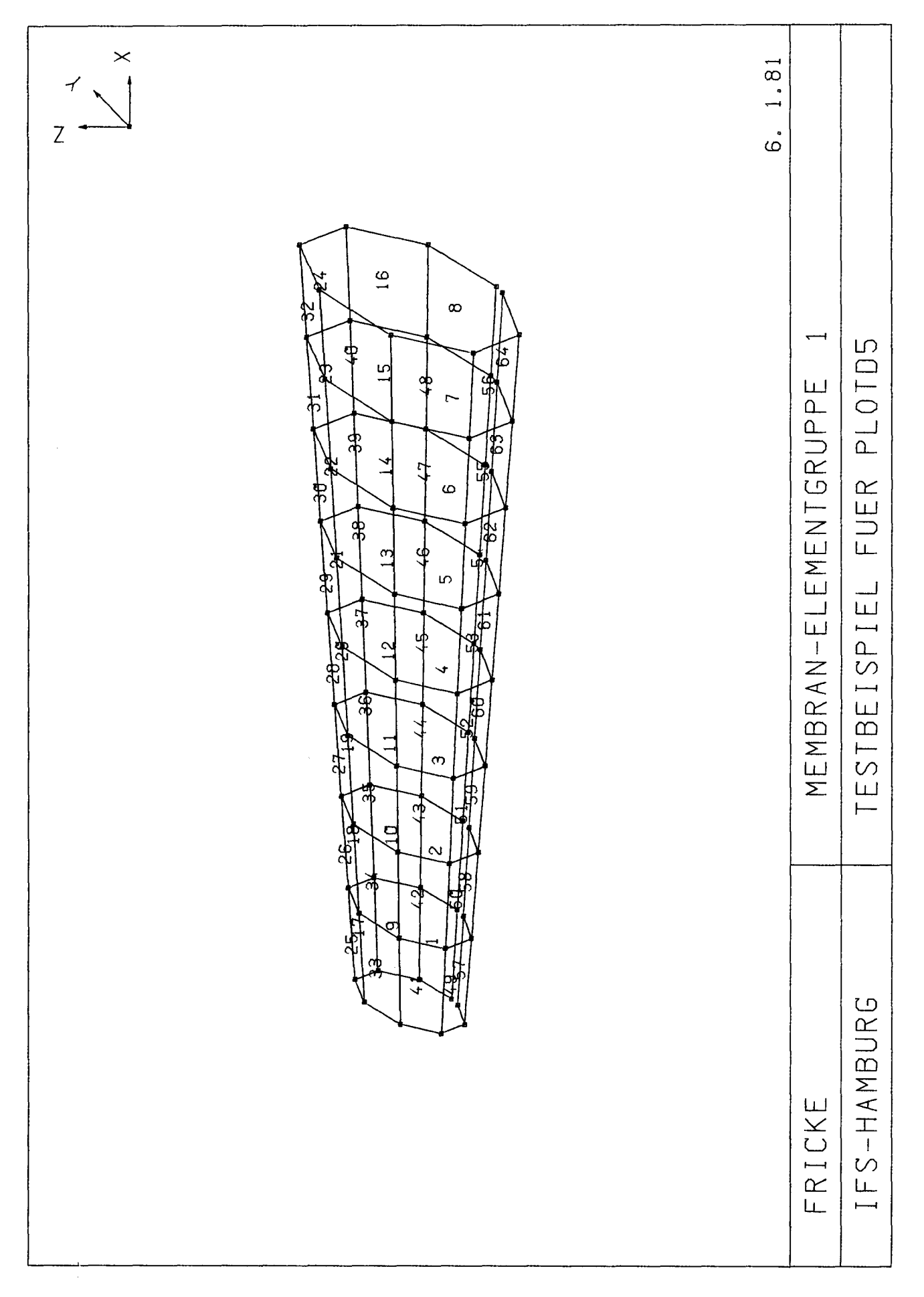

 $\cdots$ 

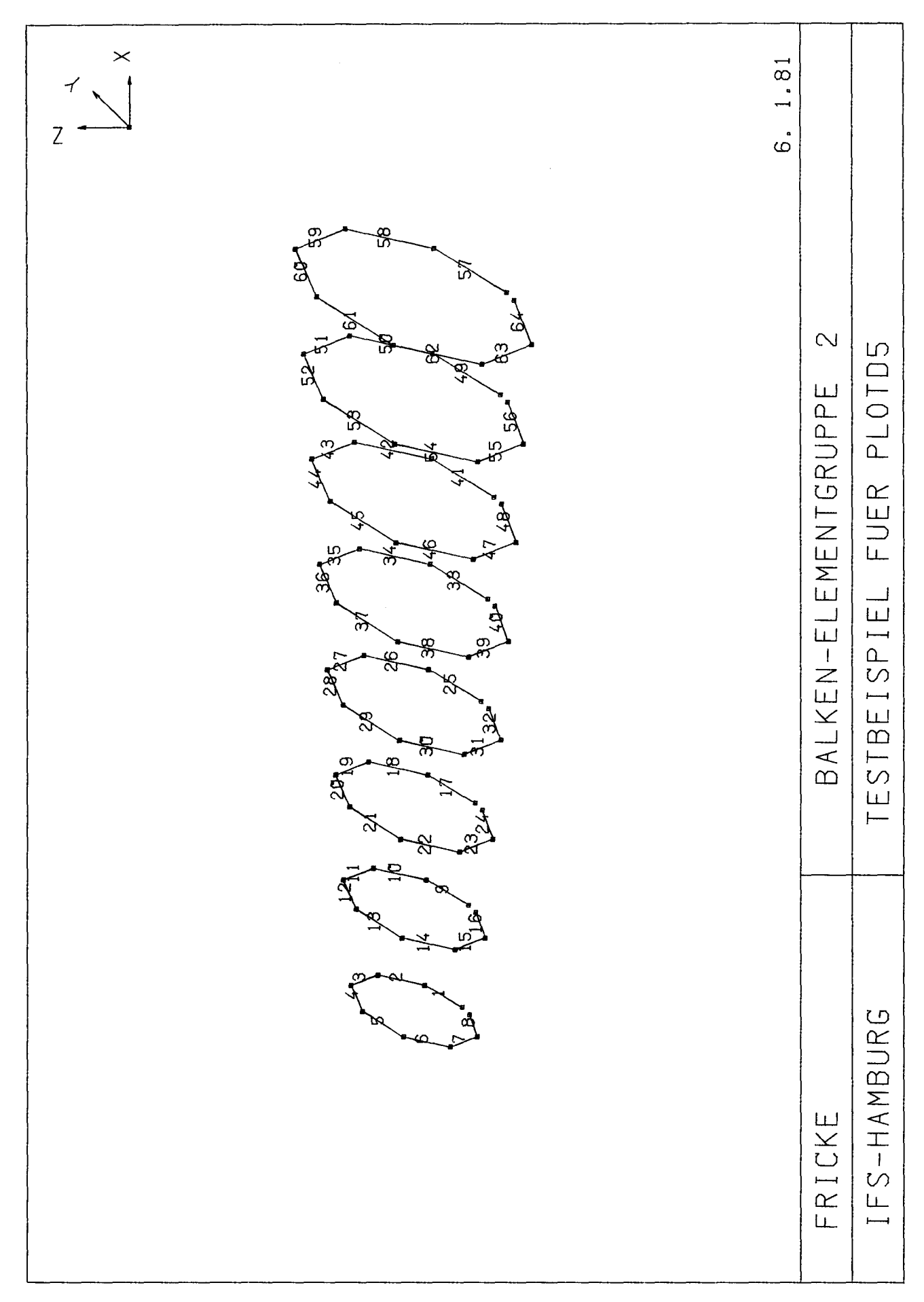

a.) die verformte Struktur (nur Elementgruppe 1) für beide Lastfälle in einem Bild. Die Blickrichtung soll derjenigen in Abbildung 4 entsprechen (KODK <sup>=</sup> 4).

tet werden, und zwar

- b.) das Biegemoment um die lokale 2-Achse in den Balkenelementen (Gruppe 2) für beide Lastfälle; Blickrichtung wie bei a.). Das Referenzmoment für den Farbwechsel sei 100000 Ncm.
- c.) die Hauptspannungen für Lastfall 1 in den Membranelementen (Gruppe 1). Die Referenzspannung betrage 10000 N/cm<sup>2</sup>. Die Blickrichtung sei wie bei a.), jedoch soll die Struktur zusätzlich um -10<sup>0</sup> um die z-Achse gedreht werden. Außerdem soll nur die hintere Hälfte des Rohres dargestellt werden, d.h. der Bereich mit positiven y-Koordinaten.
- d.) Die Hauptspannungen sowie die Vergleichsspannung für Lastfall 2 in den Membranelementen (Gruppe 1), die Referenzspannung soll wieder 10000 N/cm<sup>2</sup> betragen. Die Blickrichtung liege hier parallel zur y-Achse (KODK <sup>=</sup> 2). Wiederum soll nur die hintere Hälfte des Rohres dargestellt werden, dieses Mal jedoch durch Angabe der auszulassenden Elemente 33 bis 64.

Der Maßstab für die Ergebnisse soll bei allen Bildern vom Programm bestimmt werden, d.h. die maximale Verformung bzw. der größe Spannungspfeil wird ca. 2,5 cm lang gezeichnet.

Auf den folgenden Seiten sind wiederum die erforderlichen Bilddaten, der Kontrolldruck des Programms PLOTD5 und die geplotteten Bilder gezeigt.

 $\mathcal{L}_{\mathcal{F}}$ 

 $\hat{\boldsymbol{\beta}}$ 

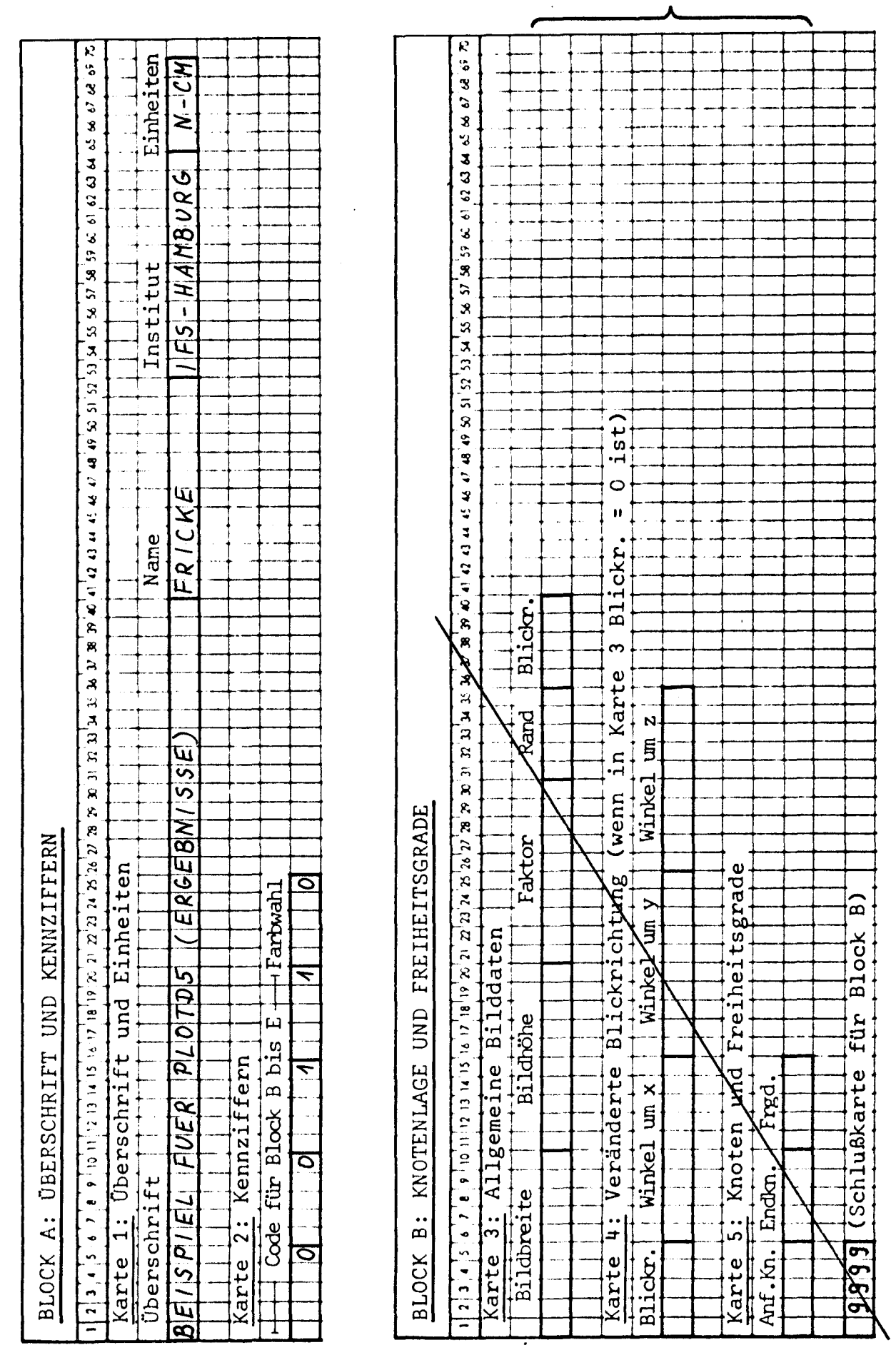

لكافر ساديك كمستم

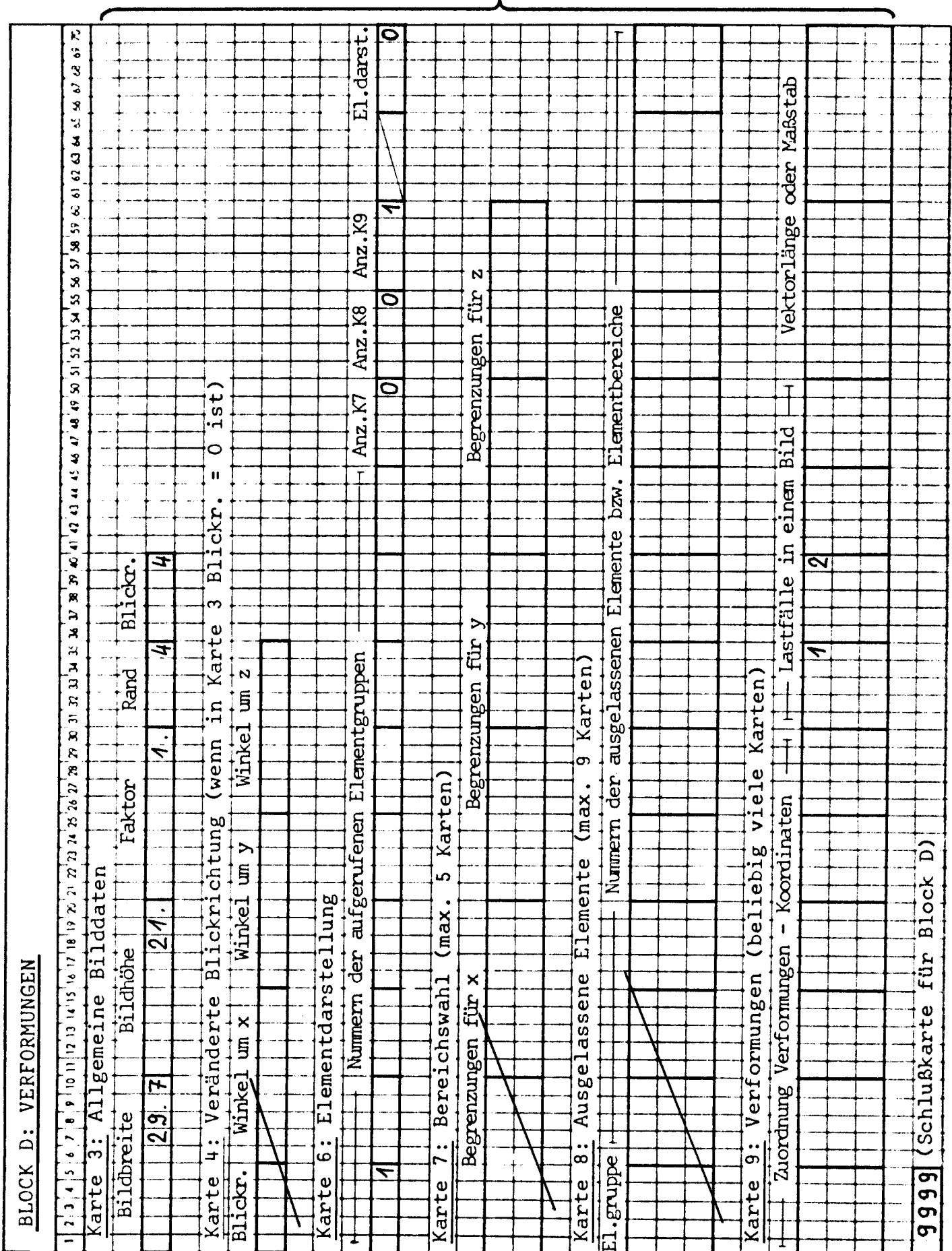

beliebig oft  $\ddot{\phantom{a}}$ 

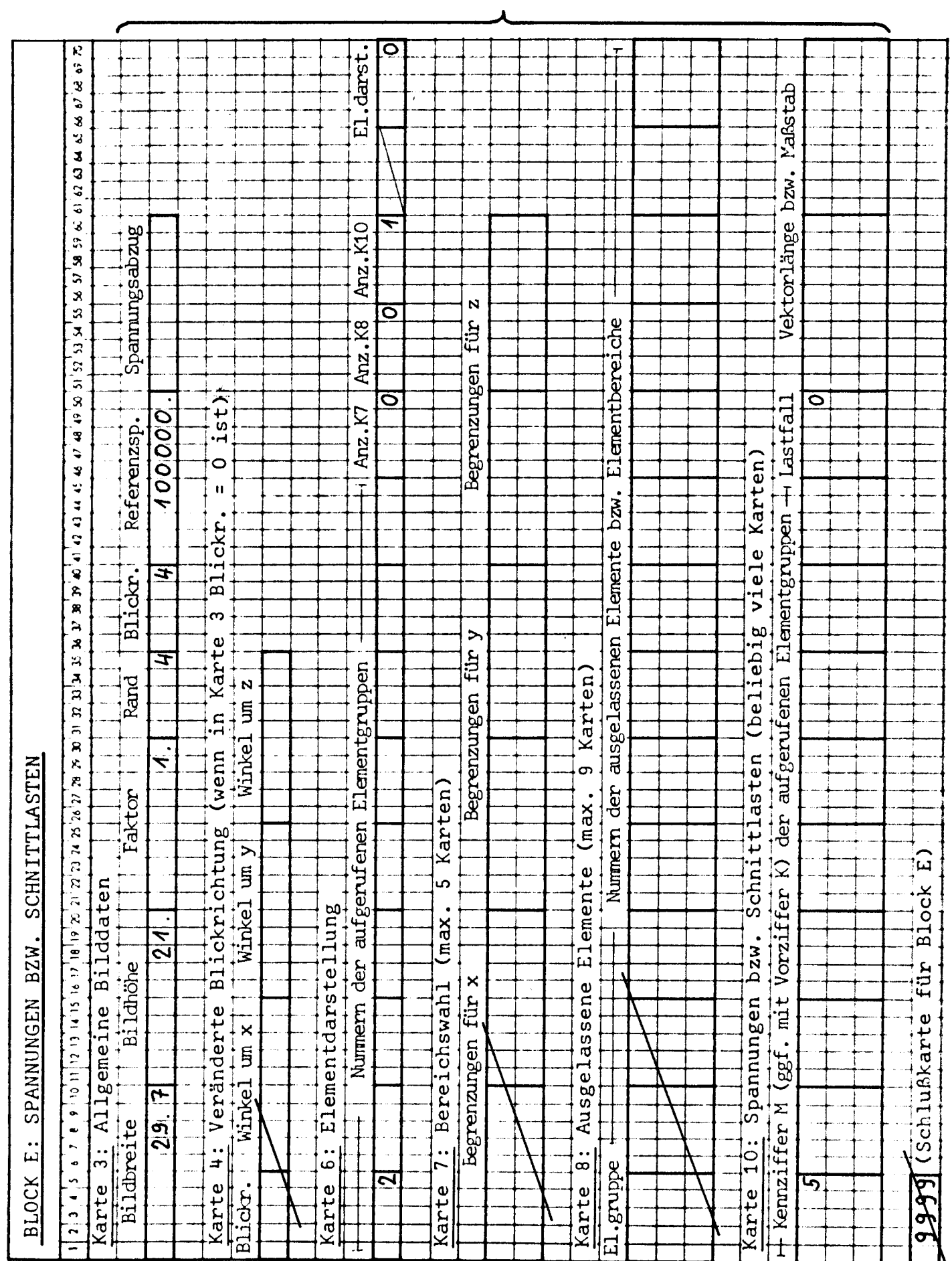

 $\langle \cdot \rangle$ 

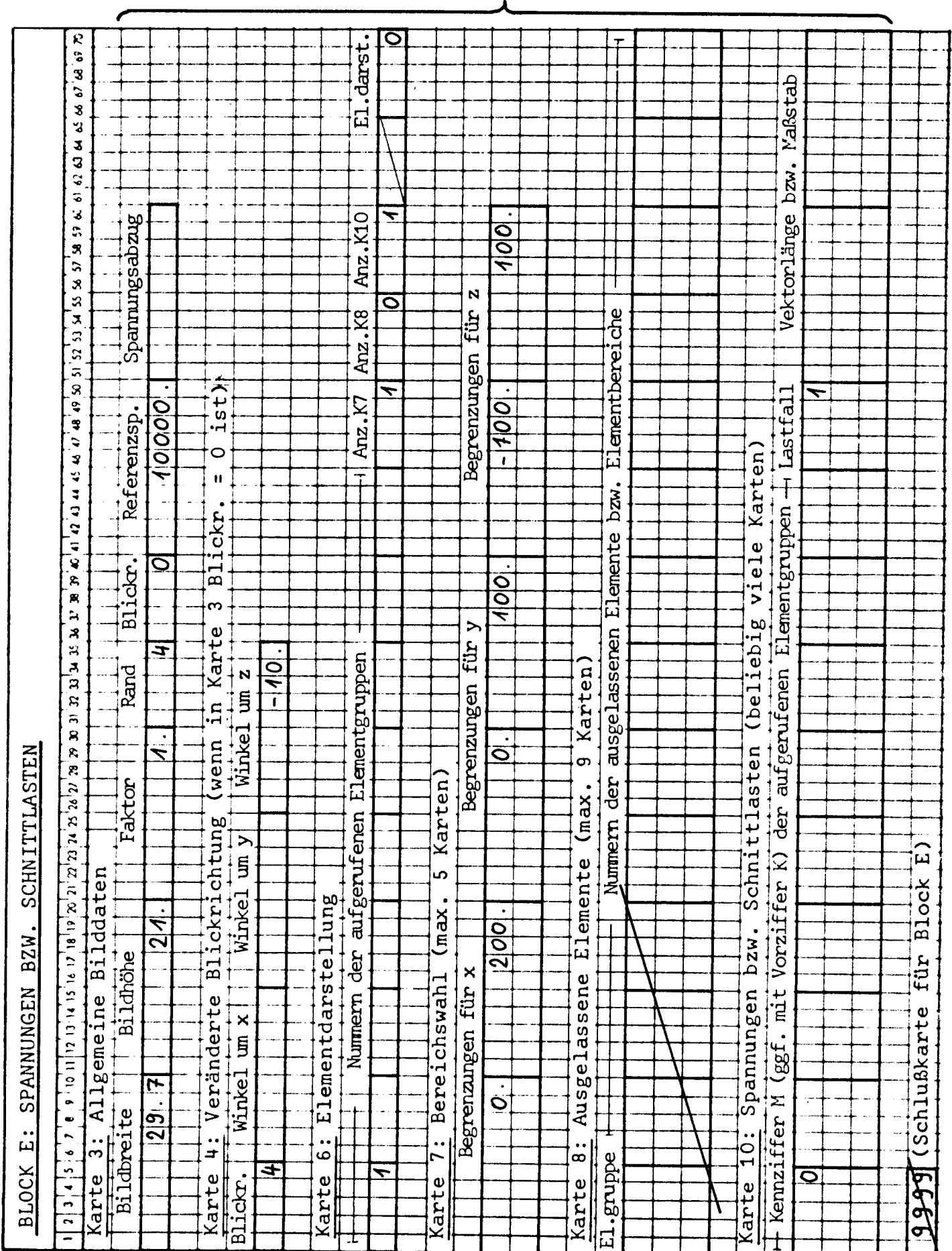

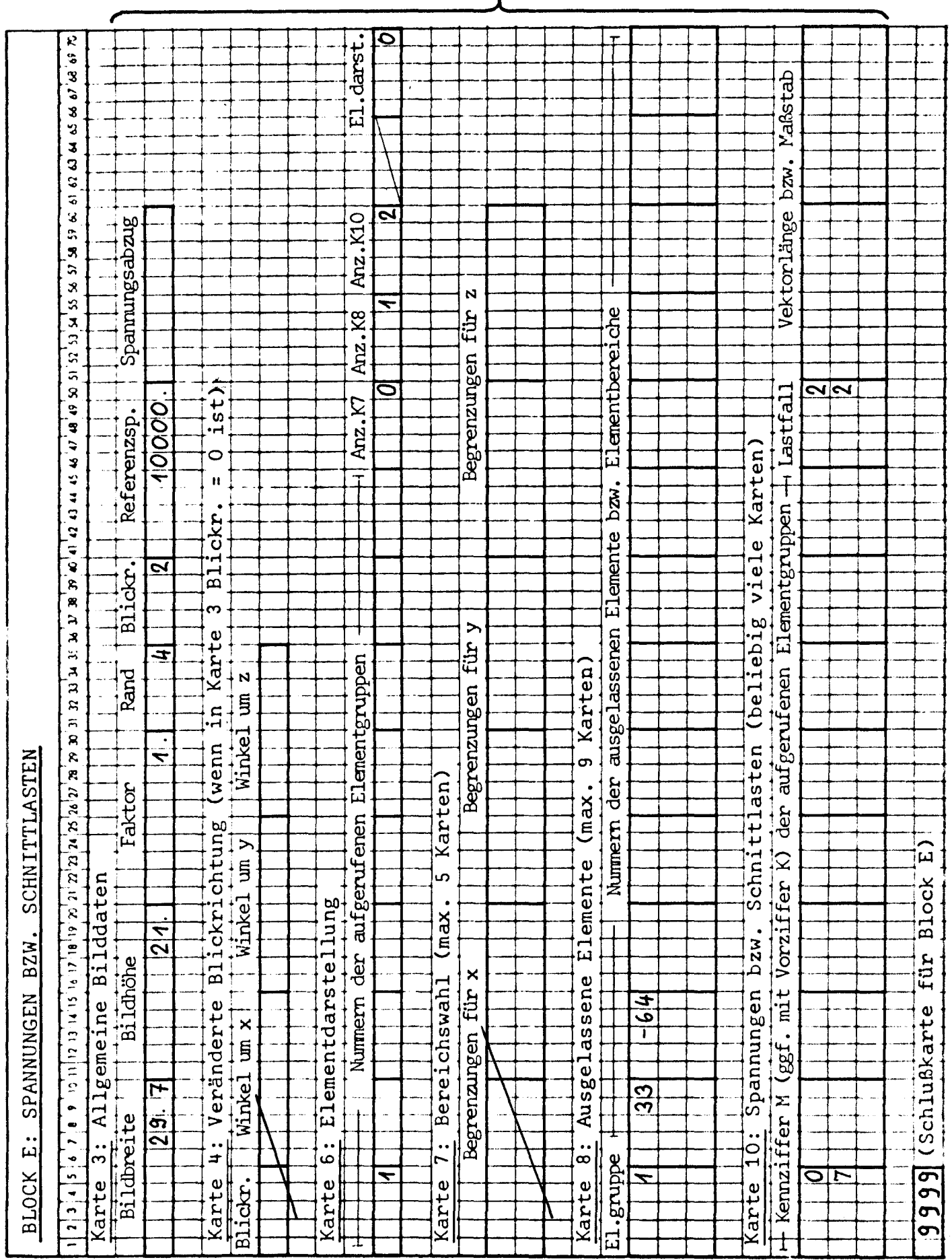

 $\hspace{0.1mm}-\hspace{0.1mm}$ 

 $\sim$   $\sim$   $\sim$   $\sim$ 

 $\frac{1}{4}$ 

 $\sim 10^{-5}$ 

 $\mathcal{A}$ 

 $\sim 10$ 

 $\sim$   $\sim$ 

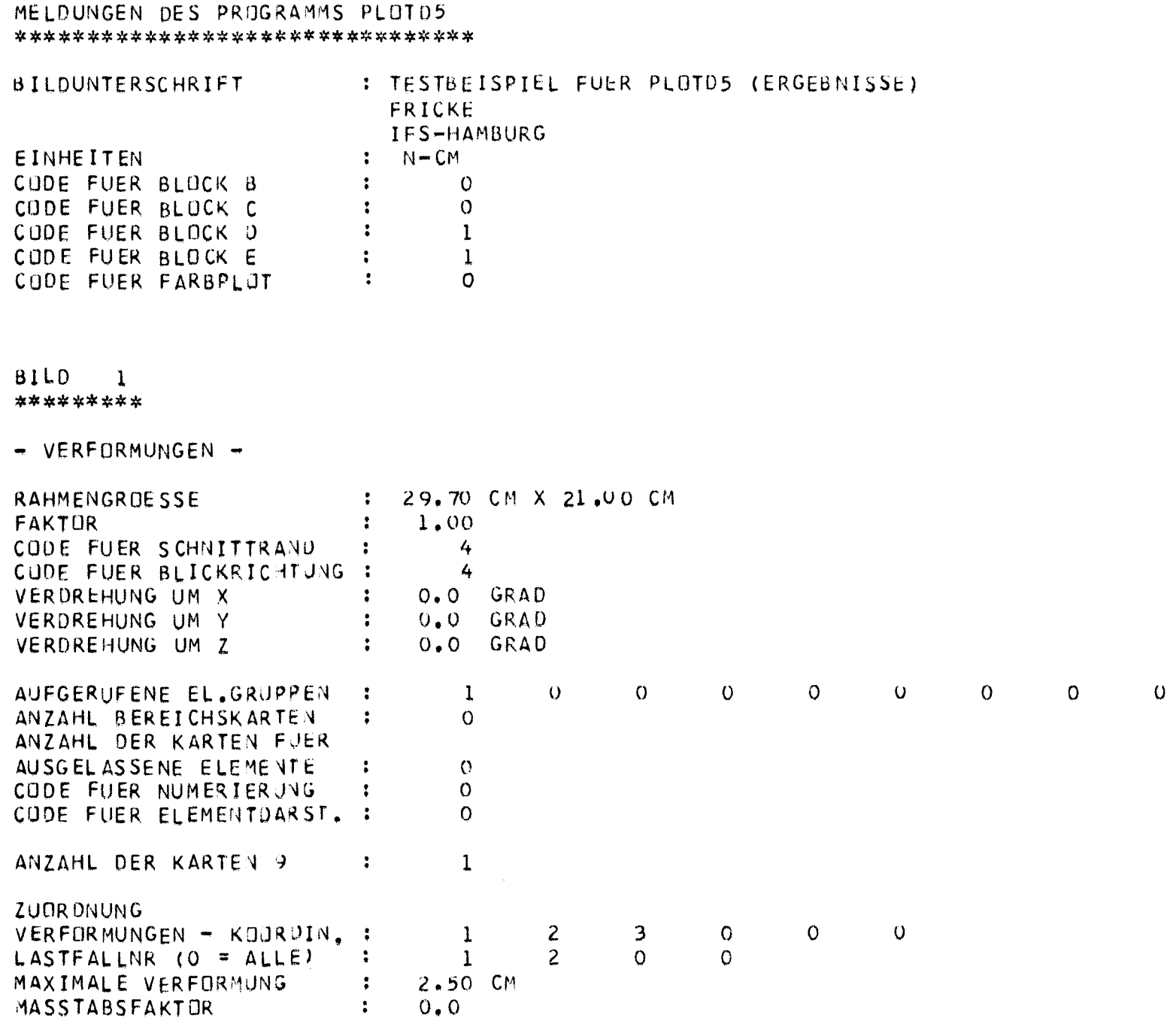

 $\sim$  100  $\pm$  100 matrix and  $\sim$  100 matrix

**BILD 2**<br>\*\*\*\*\*\*\*\*\*

- SPANNUNGEN -

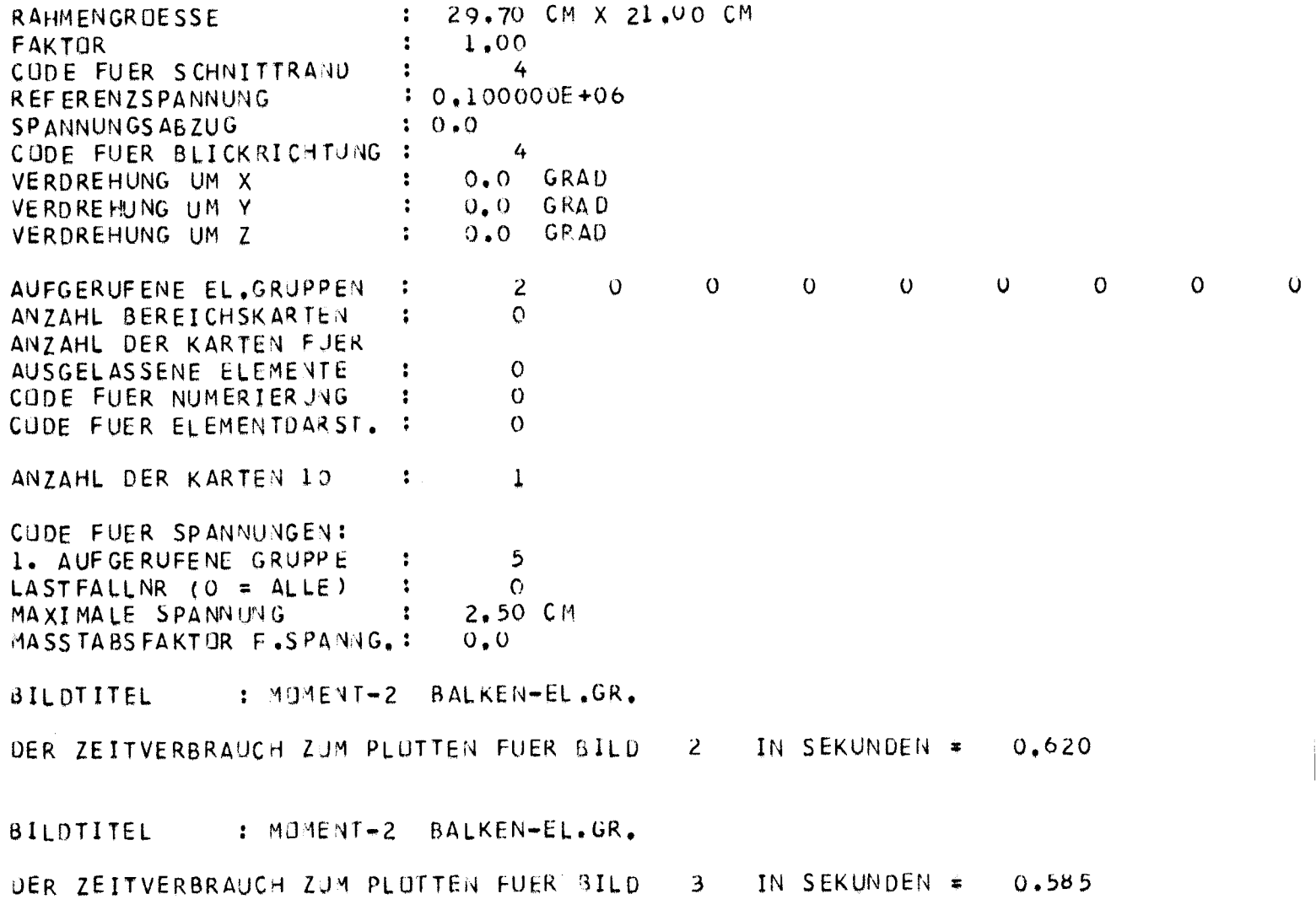

 $\frac{1}{2}$ 

# $B I L D$  4<br>\*\*\*\*\*\*\*\*\*

- SPANNUNGEN -

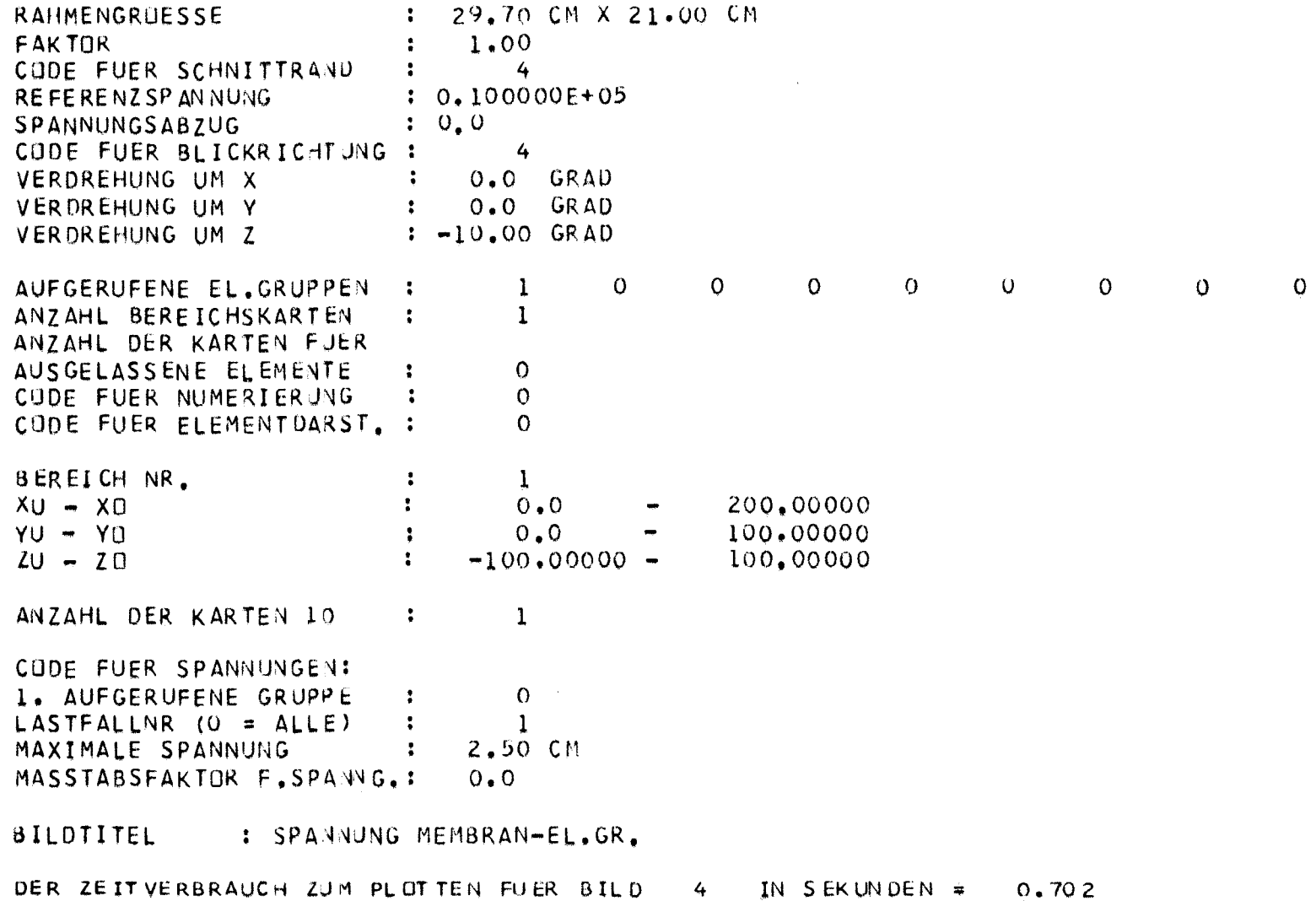

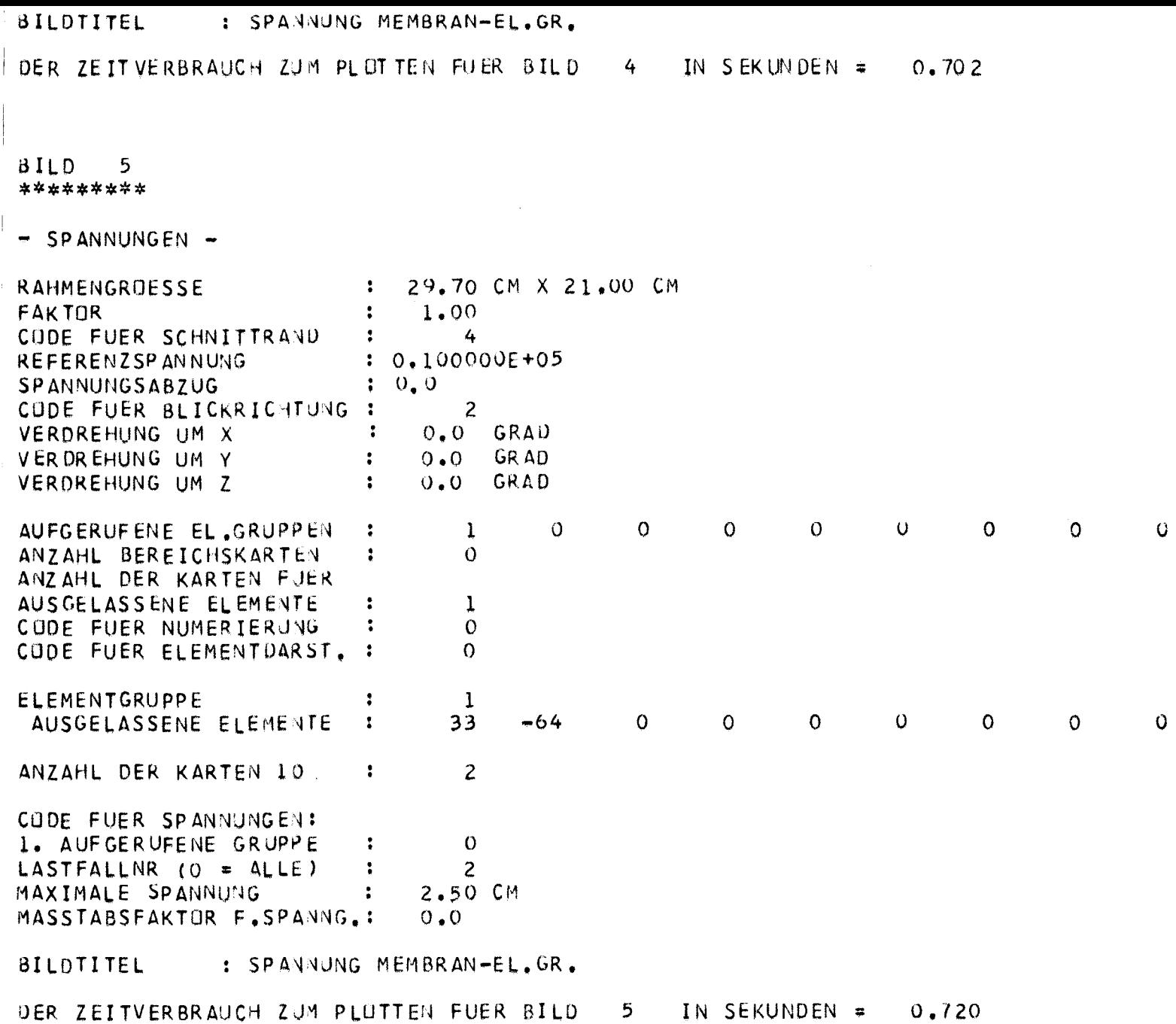

BILD<sub>6</sub> \*\*\*\*\*\*\*\*\* - SPANNUNGEN -(DATEN Z.T. WIE BEI BILD  $5)$ CODE FUER SPANNUNGENT 1. AUFGERUFENE GRUPPE  $\ddot{\cdot}$ LASTFALLNR (O = ALLE)  $\ddot{\bullet}$ MAXIMALE SPANNUNG 2.50 CM  $\ddot{\bullet}$ MASSTABSFAKTOR F.SPANNG.:  $0, 0$ 

**BILDTITEL** : SPANNG-V MEMBRAN-EL.GR.

IN SEKUNDEN = DER ZEITVERBRAUCH ZUM PLOTTEN FUER BILD 6  $0,752$ 

 $\overline{7}$ 

 $\overline{2}$ 

PLOTDATEI BENSON(0001.00) GESCHLOSSEN. INHALT ; 61 SAETZE MIT U170 W ZEICHNUNG WURDE ALS TEILAUFTRAG OU OL 1-MAL AUSGEGEBEN

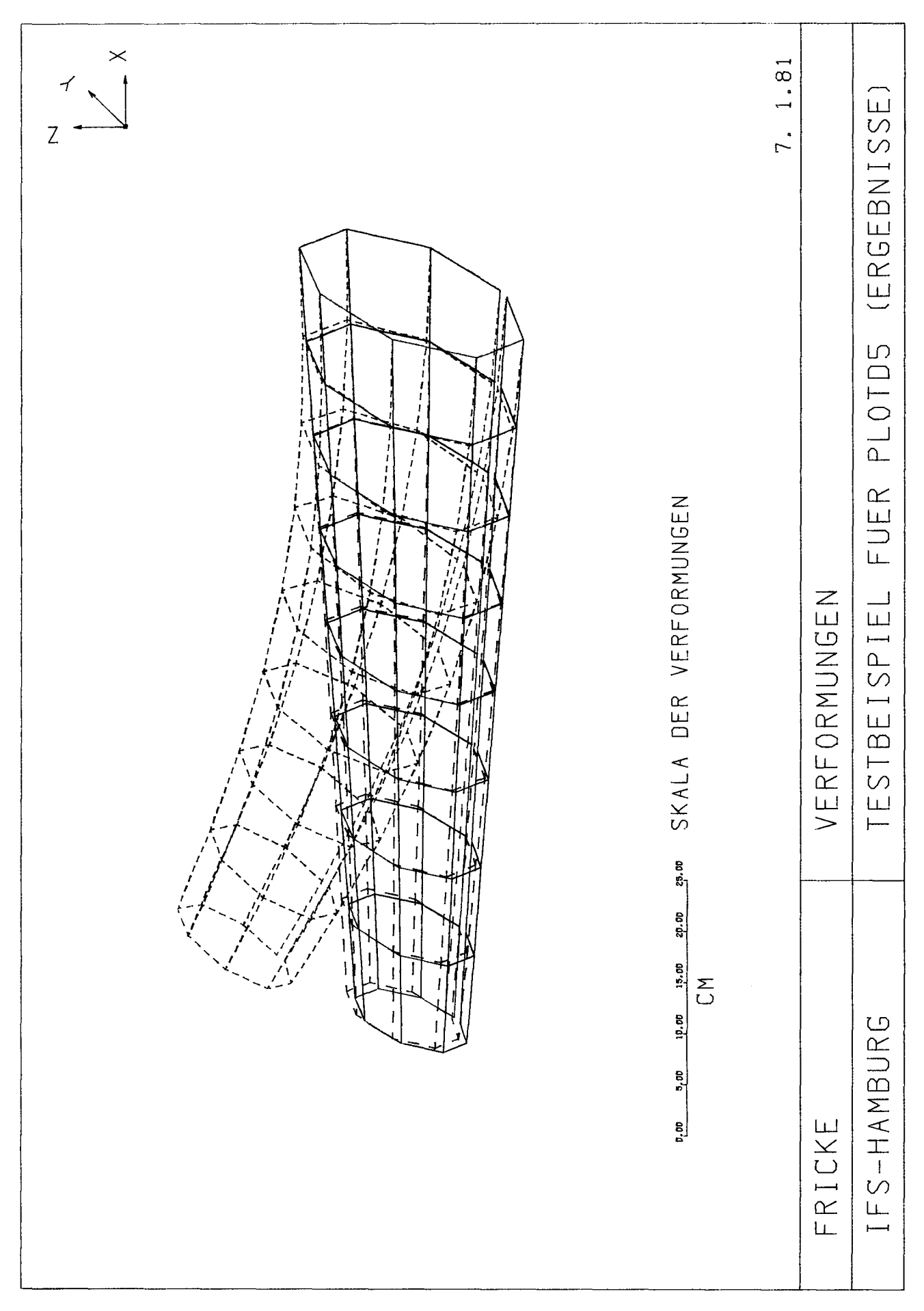

 $-54 -$ 

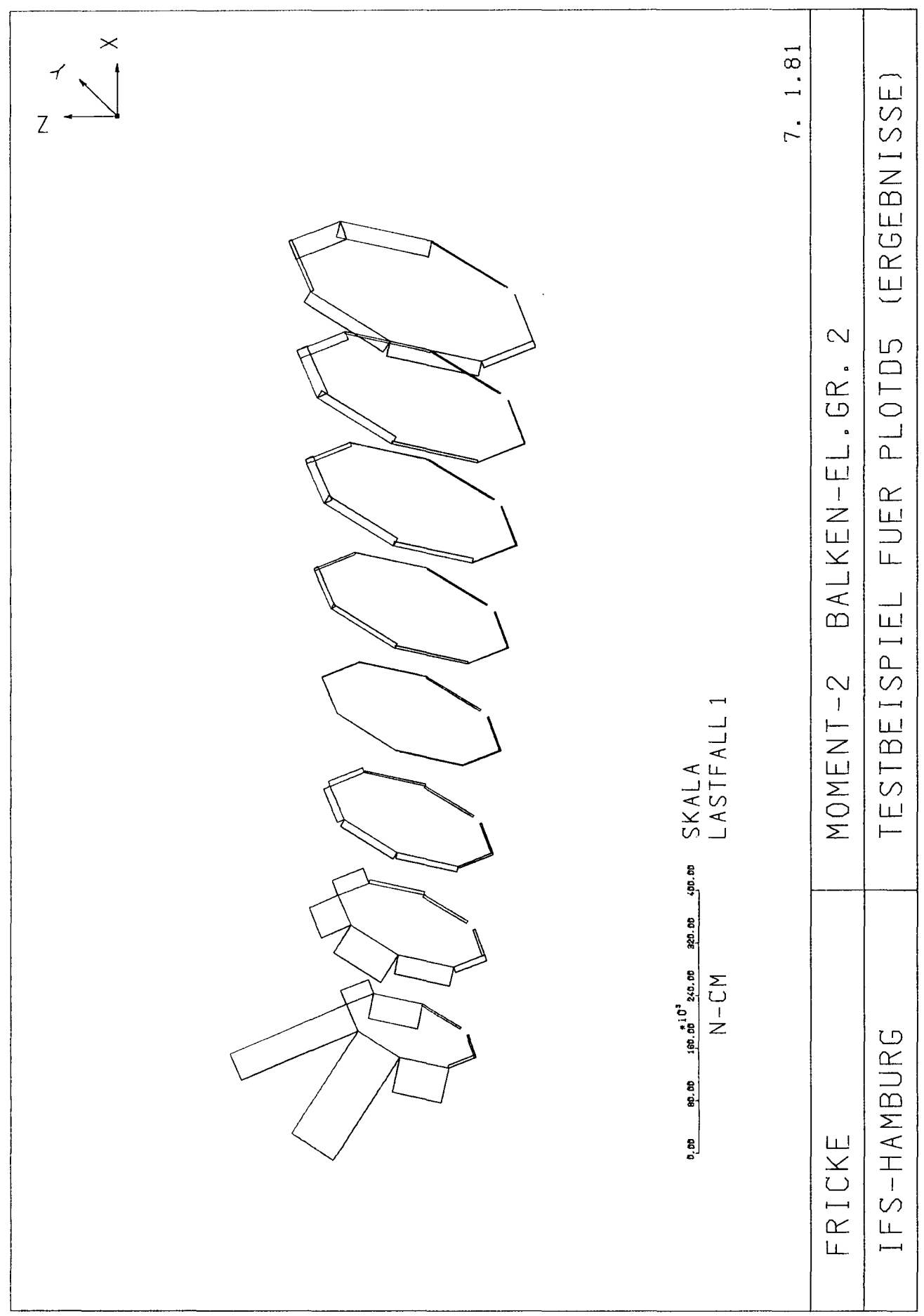

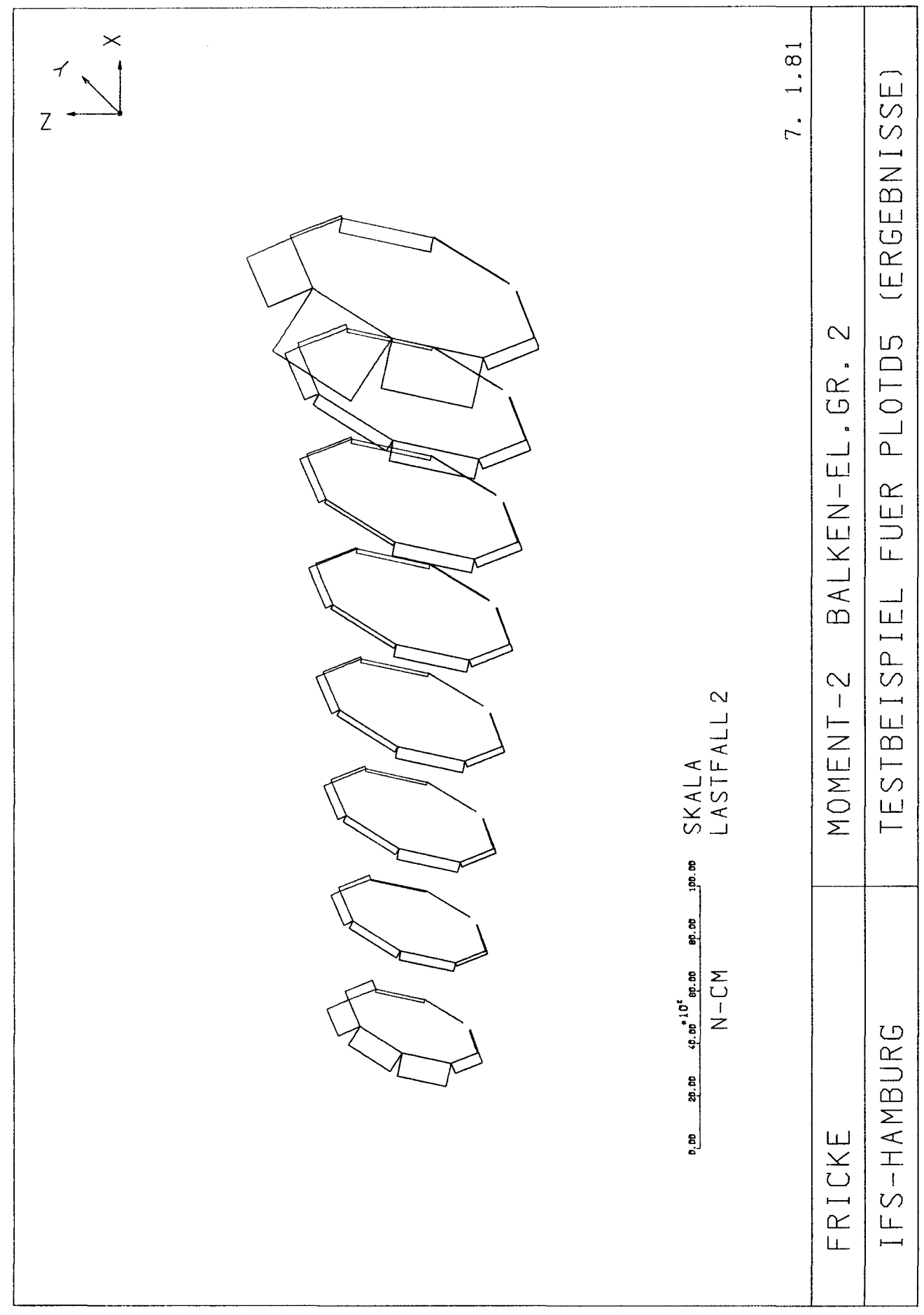

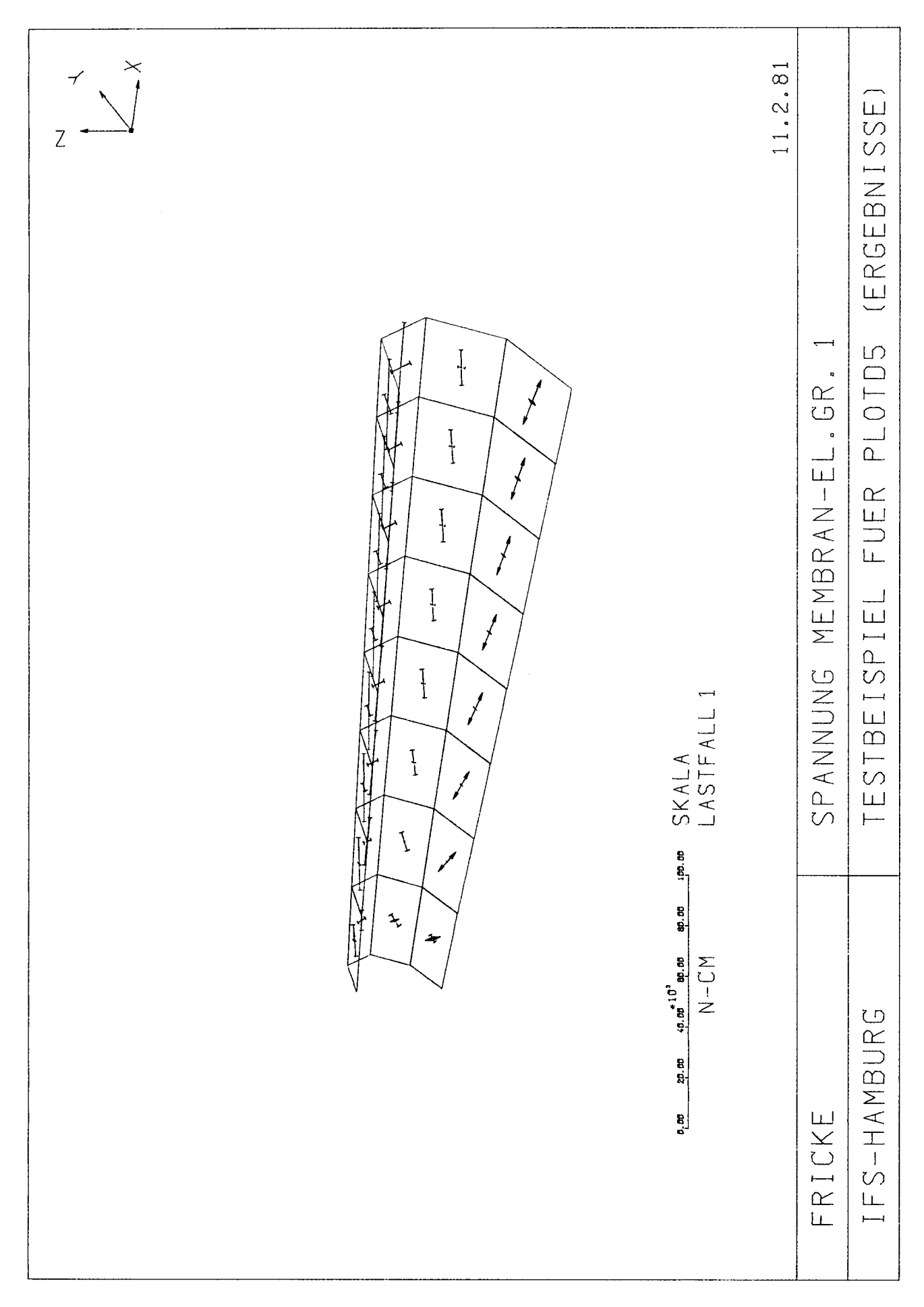

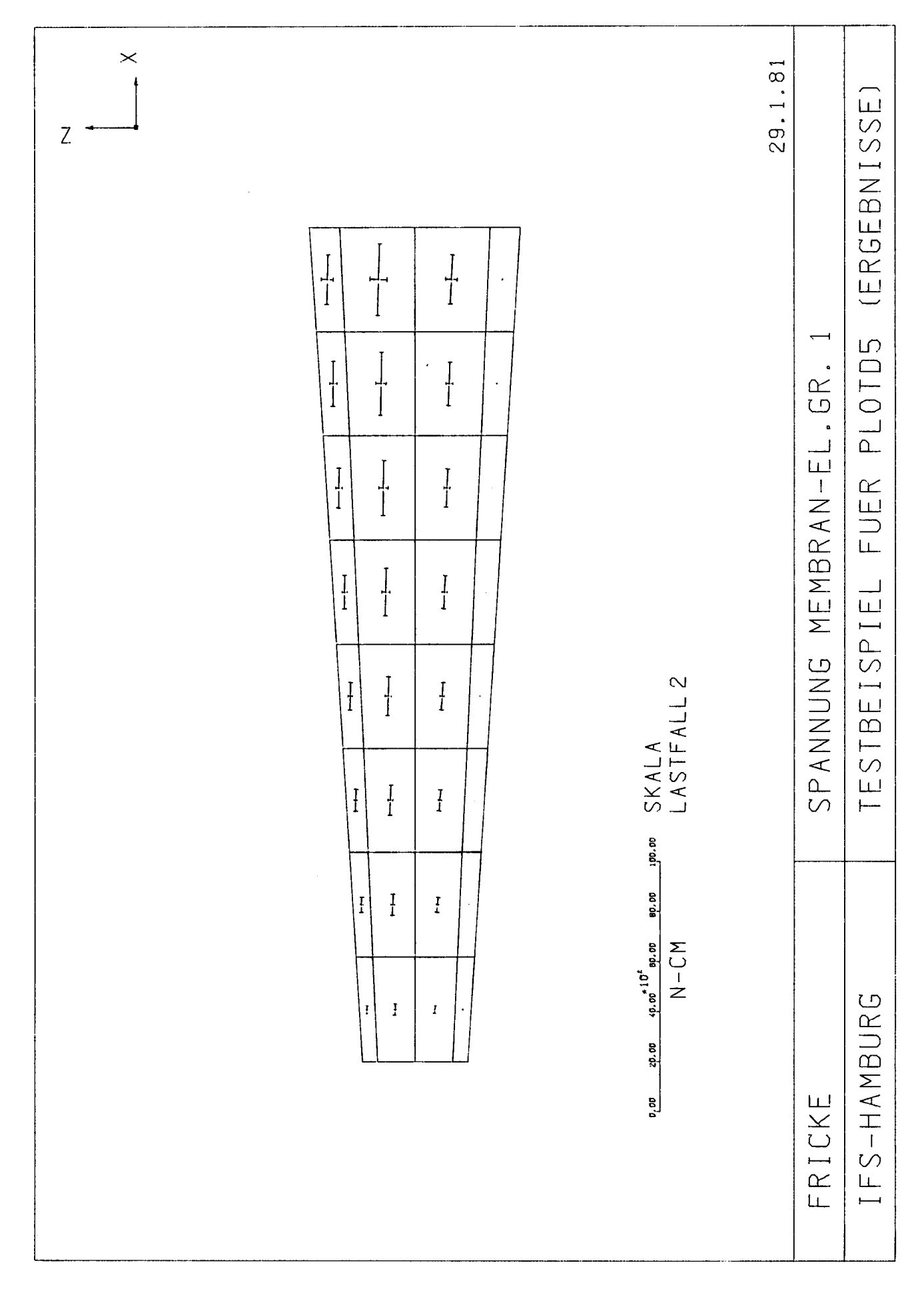

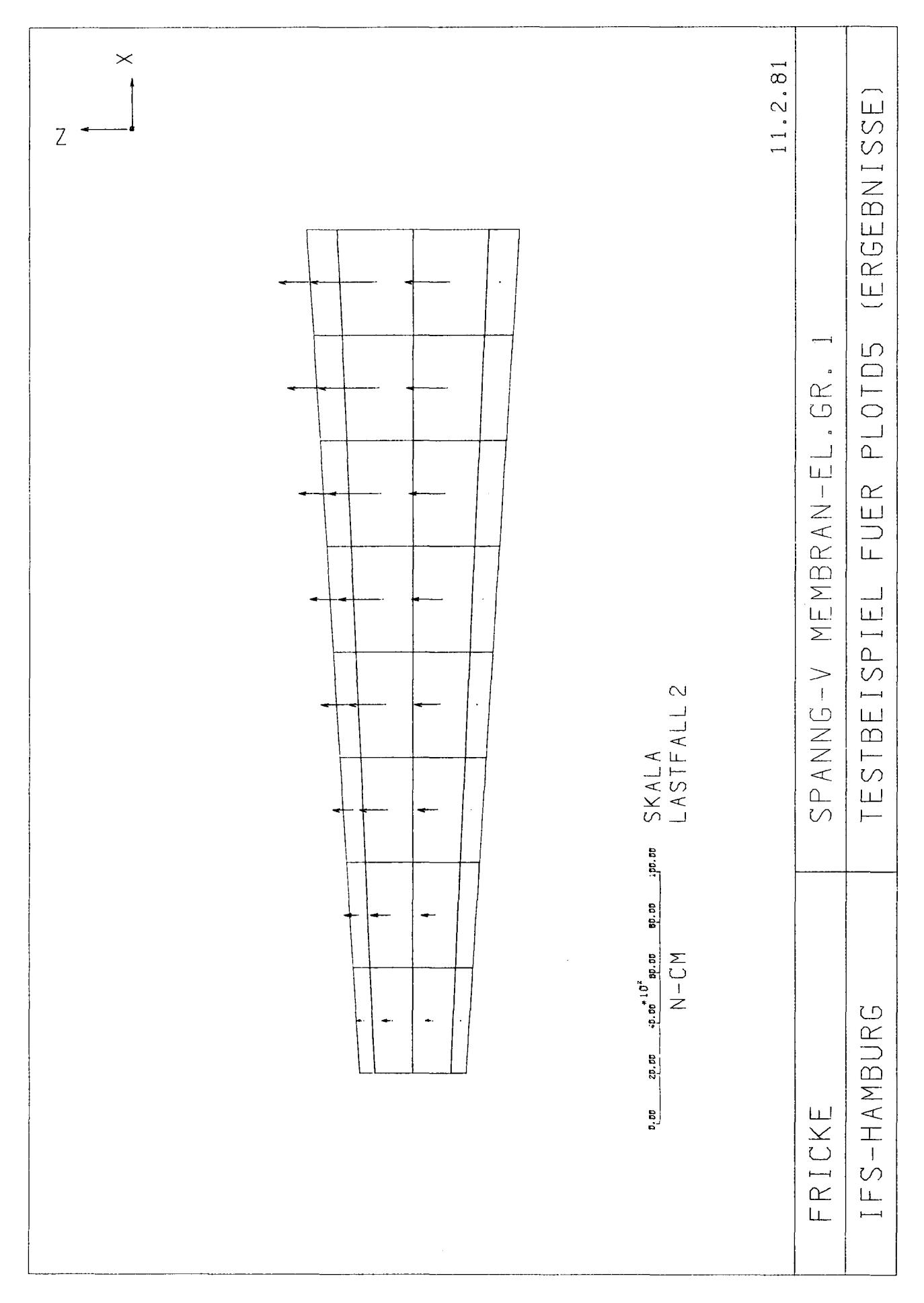

### 5. Zusammenfassung

In dem vorliegenden Bericht wurde die Batch-Version des Plotprogramms PLOTD5 vorgestellt. Das Programm dient als Vor- oder Nachlaufprogramm für das Finite-Element-Programm SAP4 zur Darstellung von Netzen aus Stab-, Balken-, Membran- und Plattenelementen sowie der Ergebnisse der Berechnungen (Verformungen und Spannungen bzw. Schnittlasten). Die Programmöglichkeiten und die erforderlichen Eingabedaten wurden ausführlich beschrieben und an einem Beispiel veranschaulicht. Außerdem wurden die Programmliste sowie Systemhinweise zur Implementierung des Programms auf einer Rechenanlage angegeben.

### Literatur

- / 1 / K.-J. Bathe, E. Wilson, F.E. Peterson, W. Wunderlich: SAPIV-Beschreibung und Benutzerhandbuch. Technischwissenschaftliche Mitteilungen, Nr. 75-14 der Ruhr-Universität Bochum, Oktober 1975.
- / 2 / SAPD5, Eine Änderungsversion des Programms SAPIV. KSS-Bericht 81-03-01, Institut für Konstruktion und Statik der Schiffe, Universität Hannover.
- / 3 / C.F. Hung: PLOTRS Ein Plotprogramm für ROSTE. IfS-Bericht Nr. 367, Hannover 1977.

## Anhang 1

J.

### Ablochformulare

 $\label{eq:1.1} \Delta_{\rm{max}} = \frac{1}{2} \sum_{i=1}^{N} \frac{1}{2} \sum_{i=1}^{N} \frac{1}{2} \sum_{i=1}^{N} \frac{1}{2} \sum_{i=1}^{N} \frac{1}{2} \sum_{i=1}^{N} \frac{1}{2} \sum_{i=1}^{N} \frac{1}{2} \sum_{i=1}^{N} \frac{1}{2} \sum_{i=1}^{N} \frac{1}{2} \sum_{i=1}^{N} \frac{1}{2} \sum_{i=1}^{N} \frac{1}{2} \sum_{i=1}^{N} \frac{1}{2} \sum_{i=1}^{$ 

 $\label{eq:2.1} \frac{1}{\sqrt{2}}\int_{\mathbb{R}^3}\frac{1}{\sqrt{2}}\left(\frac{1}{\sqrt{2}}\right)^2\left(\frac{1}{\sqrt{2}}\right)^2\left(\frac{1}{\sqrt{2}}\right)^2\left(\frac{1}{\sqrt{2}}\right)^2\left(\frac{1}{\sqrt{2}}\right)^2\left(\frac{1}{\sqrt{2}}\right)^2.$ 

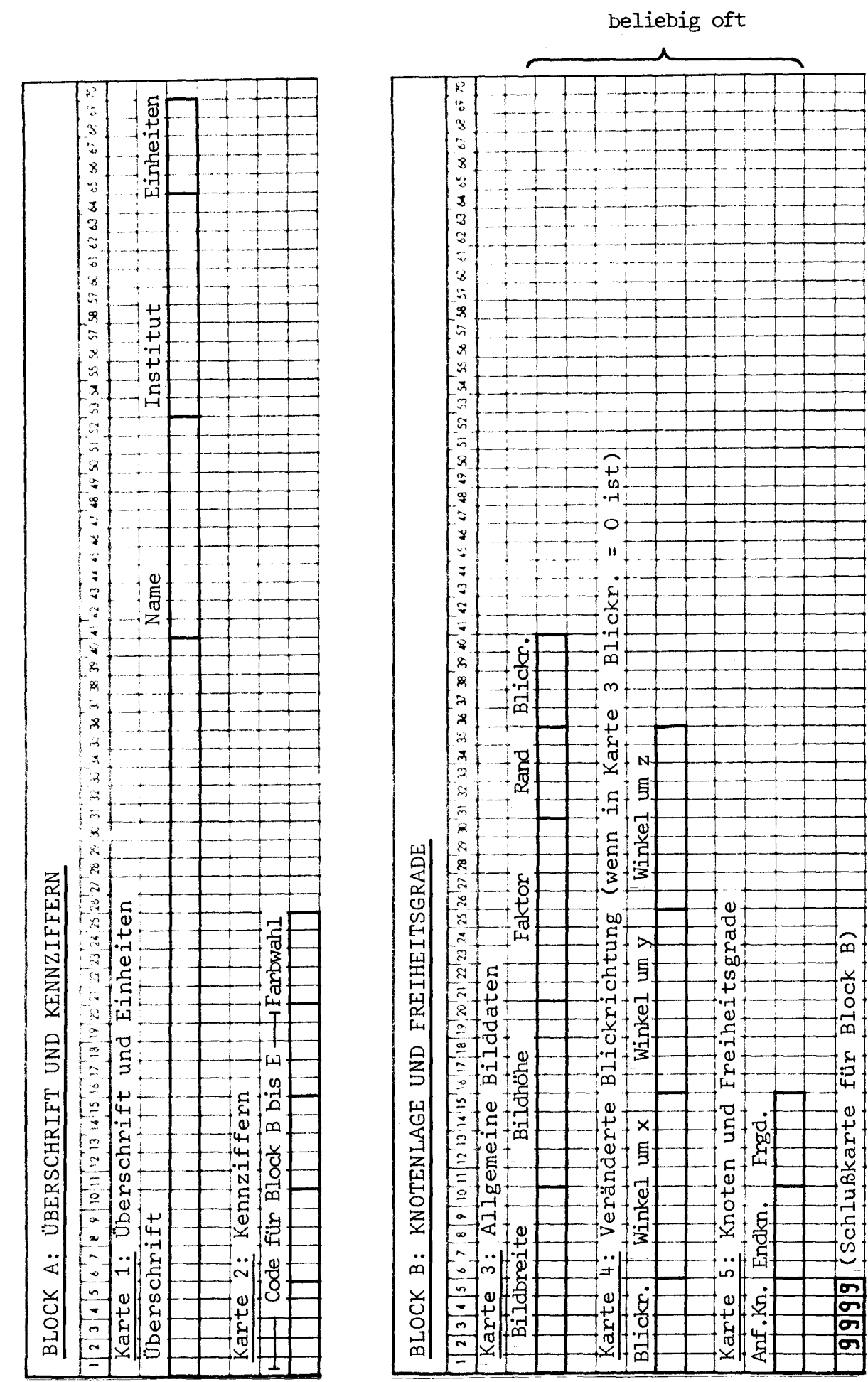

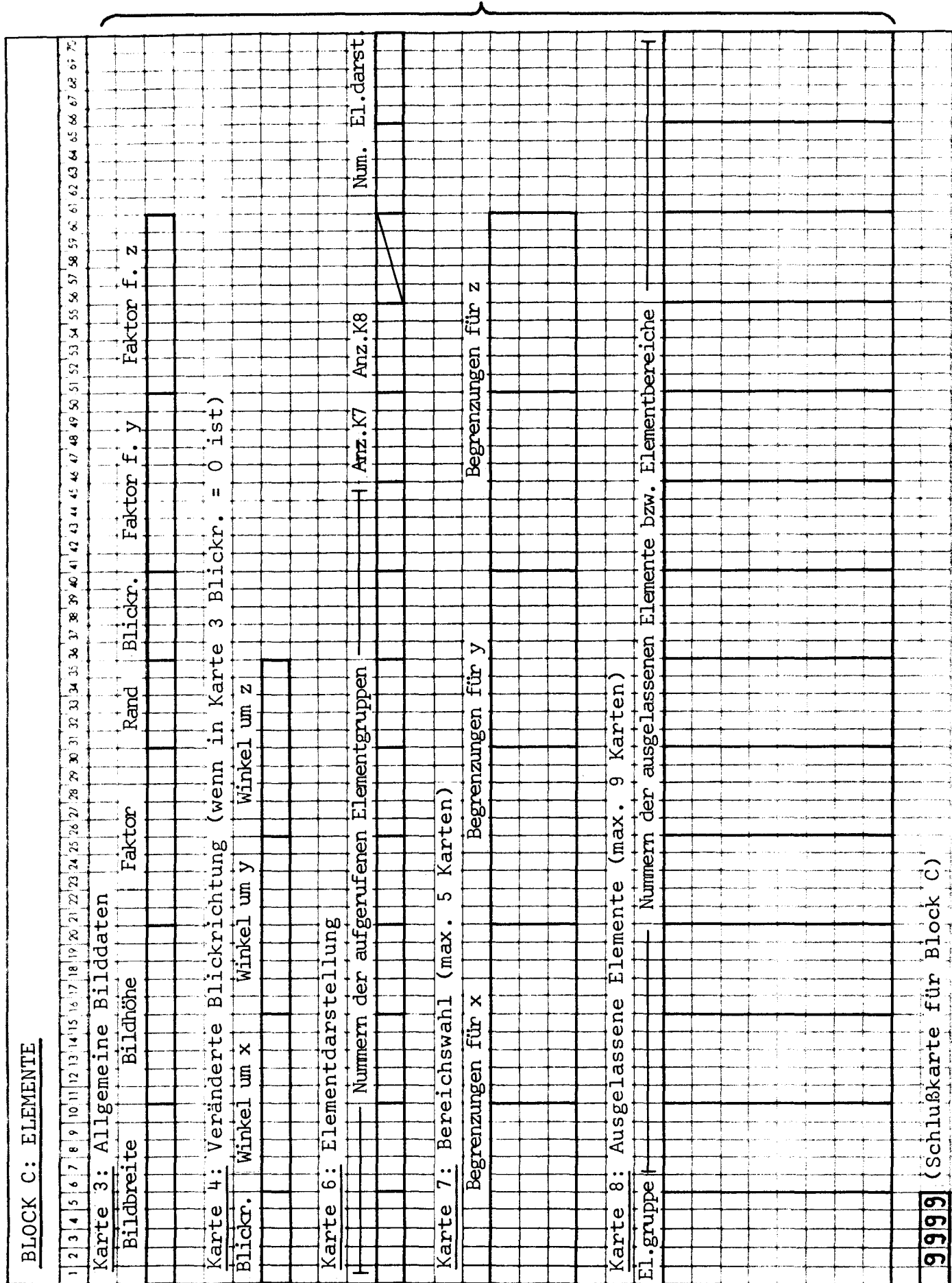
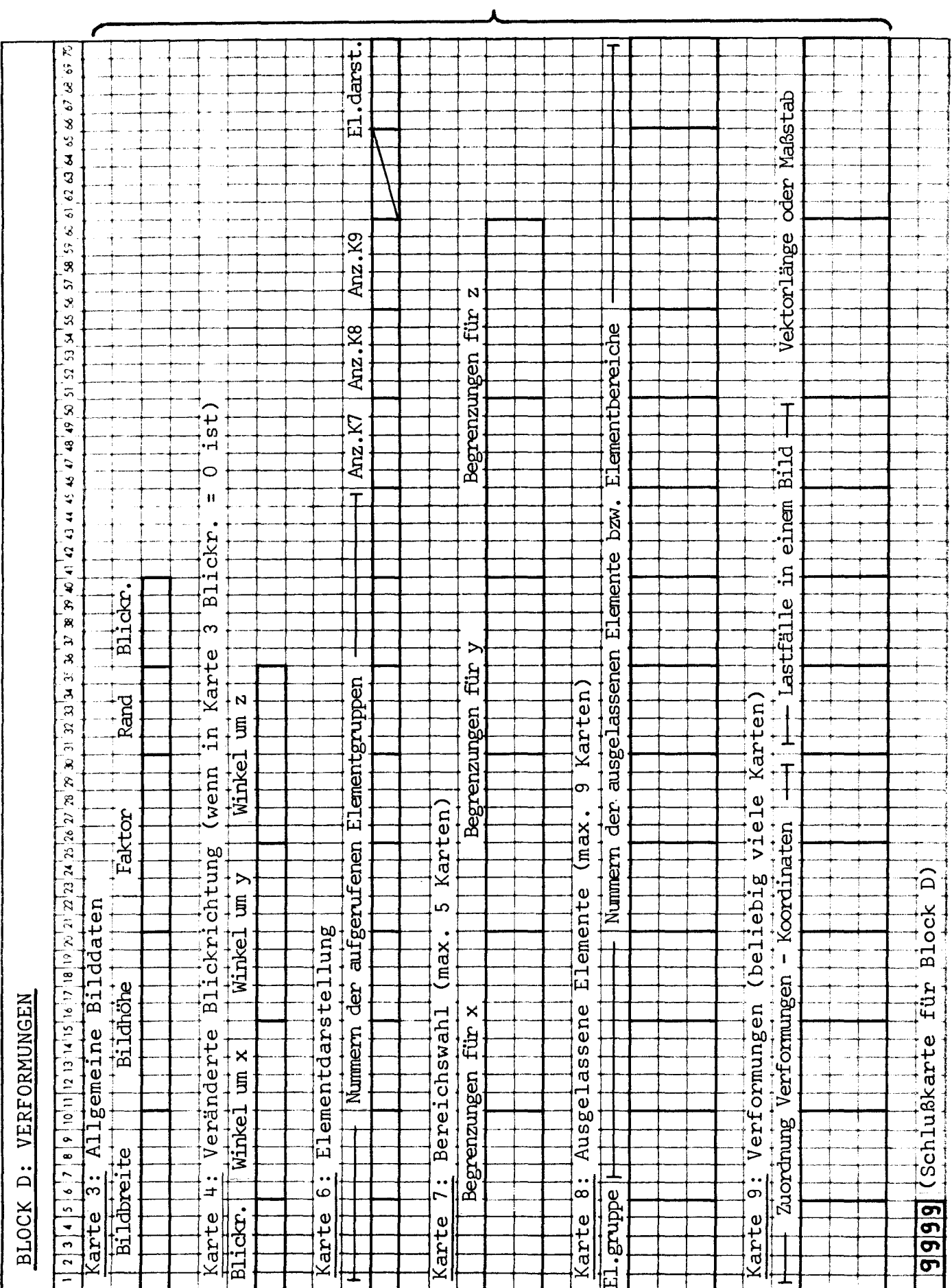

beliebig oft

| <b>STEN</b><br><b>SCHNITILA</b><br>BZW.<br>SPANNUNGEN<br>$\ddot{u}$<br><b>BLOCK</b>                                                                                                    |  |
|----------------------------------------------------------------------------------------------------|--|
| ₽,<br>$\ddot{\bullet}$<br>S<br>c<br>3<br>Y<br>J<br>3<br>$\heartsuit$<br>$\overline{\bullet}$<br>'s<br>$\mathfrak{S}$<br>Я<br>$\mathfrak{D}$<br>$\mathcal{S}% _{T}=\mathcal{S}_{T}\!\left( a,b\right) ,\mathcal{S}_{T}=\mathcal{S}_{T}\!\left( a,b\right) ,$<br>S,<br>$\boldsymbol{\lambda}$<br>53<br>$\mathfrak{S}$<br>$\tilde{\cdot}$<br>8<br>$\ddot{\bullet}$<br>¥<br>$\mathbf{G}$<br>₹<br>$\breve{\phantom{a}}$<br>$\overline{\overline{}}$<br>$\mathbb{Q}$<br>P,<br>F<br>.<br>જ, લ<br>$\mathfrak{M}$<br>a<br>$\mathcal{R}$<br>స<br>$\mathbf{r}$<br>$\overline{\mathbf{z}}$<br>$\boldsymbol{\mathcal{Z}}$<br>$\tilde{\sigma}$<br>$\mathbf{B}$<br>$\boldsymbol{\mathcal{E}}$<br>Ŗ<br>$\tilde{\mathbf{z}}$<br>$10\ln\left[12\ln\left(13\ln\left(16\ln\left(19\ln\left(19\ln\left(21\right)\right)\right)\right)\right]/26\right]$<br>$\frac{1}{\bullet}$<br>$\overline{\phantom{a}}$<br>$\frac{1}{2}$<br>2 3 4 |  |
| Spannungsabzug<br>Referenzsp<br>٠<br><b>R</b><br>i<br>Bil<br>hand<br>Rand<br>မ<br><b>Fakt</b><br><b>Bilddaten</b><br>Bildhöhe<br>Allgemeine<br>$\overline{\mathcal{I}}$<br>Bildbreite<br>$\frac{1}{2}$<br>Karte                                                                                                    |  |
|                                                                                                    |  |
| ω<br>O<br>Ш<br><u>بع</u><br>$\overline{\text{o}}$<br>Ħ<br>$\vec{B}$<br>ო<br>$\mathfrak{t}^{\mathsf{e}}$<br>ä<br>$\Xi$ .<br>wenn<br>Blickrichtung<br>Veränderte<br><sub>a</sub><br>Karte                                                                                                    |  |
| N<br>目<br>Winkel<br>$\mathbf{u}$<br>$\frac{1}{4}$<br>winkel <sup>+</sup><br>$um \times$<br>Winkel<br>Blick.                                                                                                    |  |
|                                                                                                    |  |
| Elementdarstellung<br>$\cdot \cdot$<br>ယ<br>Karte                                                                                                    |  |
| darst<br>口<br>CRY.<br>Anz.<br>82<br>$\bullet$<br>Anz<br>Σ<br>$\cdot$<br>Anz<br>᠇<br>Elementgruppen<br>aufgerufenen<br>der<br>Nummern<br>ᅩ                                                                                                    |  |
|                                                                                                    |  |
|                                                                                                    |  |
| <b>GD</b><br>Kart<br>မာ<br>(max)<br>Bereichswahl<br>$\frac{1}{2}$<br>Karte                                                                                                    |  |
| N<br>ξà<br>Begrenzungen<br>><br>für<br>egrenzungen<br>$\mathbf{m}$<br>für x<br>Begrenzungen                                                                                                    |  |
|                                                                                                    |  |
|                                                                                                    |  |
| Karten<br>တ<br>$\bullet$<br>×<br>Gu)<br>Elemente<br>Ausgelassene<br>$\infty$<br>Karte                                                                                                    |  |
| ed.<br>Cl<br>Elementberei<br>$\bullet$<br>bzw.<br>Elemente<br>ausgelassenen<br>der<br>Nummern<br>≖<br>El.gruppe                                                                                                    |  |
|                                                                                                    |  |
|                                                                                                    |  |
|                                                                                                    |  |
| Karten)<br>ele<br>$\vec{c}$<br>beliebig<br>Schnittlasten<br>bzw.<br>Spannungen<br>$\frac{1}{10}$<br>Karte                                                                                                    |  |
| Maßstab<br>bzw.<br>Vektorlänge<br>Lastfall<br>Elementgruppen<br>÷<br>aufgerufenen<br>÷<br>der<br>$\ddot{\phantom{0}}$<br>Vorziffer K)<br>$\frac{1}{\sqrt{2}}$<br>Kennziffer M                                                                                                    |  |
|                                                                                                    |  |
|                                                                                                    |  |
|                                                                                                    |  |
| $\widehat{\mathbf{u}}$<br><b>Block</b><br>$\overline{f}$ th<br>(Schlußkarte<br>9999                                                                                                    |  |

beliebig oft $% \left\vert \cdot \right\rangle$ 

## A n h a n g 2

 $\overline{a}$ 

 $\overline{a}$ 

 $\mathcal{L}^{\text{max}}_{\text{max}}$ 

# Änderungen im Hauptprogramm

von SAP4

 $\mathcal{L}^{\text{max}}_{\text{max}}$  and  $\mathcal{L}^{\text{max}}_{\text{max}}$ 

 $\label{eq:2.1} \frac{1}{\sqrt{2}}\int_{\mathbb{R}^3}\frac{1}{\sqrt{2}}\left(\frac{1}{\sqrt{2}}\right)^2\left(\frac{1}{\sqrt{2}}\right)^2\left(\frac{1}{\sqrt{2}}\right)^2\left(\frac{1}{\sqrt{2}}\right)^2\left(\frac{1}{\sqrt{2}}\right)^2.$ 

#### Die angekreuzten Statements sind eingefügt

worden:

 $\ddot{\phantom{a}}$ 

C \*DECK OVLZER 10 20  $\mathbf{c}$ OVERLAY (SSAP, 0,0) 30  $\mathbf{c}$ \*DECK SAP4 SALT → DUTPUT → TAPES#INPUT → TAPE6#OUTPUT → SALT → TAPE1 → TAPE2 → TAPE3 → TAPE4 →<br>LET → TAPE1 → TAPE2 → TAPE3 → TAPE4 →<br>TAPE7 → TAPE8 → TAPE9 → TAPE10 → N  $40$  $\mathsf{C}$ 50  $\mathbf c$  $\mathbf{1}$ 60  $\mathbf c$  $\mathsf z$ 70  $\tilde{c}$  $80$  $\tilde{\mathbf{c}}$ \*\*  $\ddot{\phantom{1}}$  $\star\star$  $\star \star$  $***$  $\star\star$  $\frac{1}{2}$  $\star \star$  $***$  $#<sub>+</sub>$ \*\*  $\star$  $\star\star$  $\star$  $**$  $\star \star$ 90  $\mathsf{C}$ 100  $\mathsf{C}$ SAP4 A STRUCTURAL ANALYSIS PROGRAM<br>FOR STATIC AND DYNAMIC RESPONSE OF LINEAR SYSTEMS 110 Ċ 120  $\mathbf{C}$ 130  $\mathbf{C}$ K.J. BATHE , E.L. WILSON , F.E. PETERSON<br>UNIVERSITY OF CALIFORNIA , BERKELEY 140  $\mathbf{C}$ 150 C 160  $\frac{c}{c}$  $170$  $180$  $\mathbf c$  $\star\star$  $\star\star$  $***$  $***$  $**$  $***$  $**$  $\pm \pm$  $\star \star$  $\star$ \*\*  $***$ 喜家 190  $\mathbf c$ 200 DOUBLEPRECISION HED(12) 210 COMMON / JUNK / DUHED(12), JUK(210) 2 2 0 COMMON / FL PAR/ NPAR(14), NUMNP, MB AND, NE LTYP, N1, N2, N3, N4, N5, MTOT, NEQ 230 COMMON /EM/ QQQ(4044)  $\frac{240}{250}$ COMMON /DYN/ DU5 (8), NDYN COMMON /TAPES/ NQQ(6) COMMON / EXTRA/ MODEX, NTB, N10SV, NT10, KEQB, NUMEL, T(10), N11SV, NT11<br>COMMON /SOL/ NBLOCK, NEQB, LL, NF, IDUM, NE1G, NAD, ANORM, NVV, NFD  $\frac{260}{270}$ 2.80  $\mathbf{c}$ PROGRAM CAPACITY CONTROLLED BY THE FOLLOWING TWO STATEMENTS ... 290  $\mathbf c$ 300  $\mathbf{c}$ 310<br>320 COMMON A (9001) MTOT=9000 330  $\mathbf c$ 340  $\mathbf C$ 350  $\mathsf{C}$ 360  $\mathsf{C}$ 370  $NT8 = 8$  $\mathbf{C}$ REWIND NT8 380 390  $MT10 = 10$ 400  $\mathbf{C}$ REWIND NT10 401  $NT14 = 14$  $\frac{x}{x}$ 402  $\mathsf{C}$ REWIND NT14 410  $N1 = 1$  $\mathbf{C}$ 420 P R O G R A M  $430$ **CONTROL** C DATA 431 C. 2090  $\mathsf{C}$  $\frac{c}{c}$ 2100 INPUT NODAL LOADS 21 10  $\frac{2120}{2130}$ N3 =N 2+NE QB \*LL **N4=N3+6\*LL** WRITE (6,201) NEQ, MBAND, NEQB, NBLOCK<br>DATA PORTHOLE SAVE<br>IF (MODEX, EQ.1) WRITE(NT8) NEQ, MBAND, NEQB, BLOCK  $2140$ 21.41  $\frac{\mathsf{x}}{\mathsf{x}}$ C\*\*\* 2142  $2150$  $\mathbf{C}$ CALL SECOND(T(3)) 2160 2170  $\mathbf c$ 2180 CALL INL(A(N1), A(N2), A(N3), A(N4), NUMNP, NEQB, LL) 2190  $\mathsf{C}$ 2200 CALL SECONDIT(4))  $\cdot$ 

2360  $\mathbf c$  $\overline{c}$ 2370 SOLUTION PHASE  $\ddot{\phantom{a}}$ 2380 2390 20 GD TO (30,40,50,60,70), KDYN  $2490$ <br> $2410$ <br> $2420$ <br> $2430$  $\mathfrak{c}$ -ċ STATIC SOLUTION  $\mathfrak{c}$ 30 IF(MODEX.EQ.0) GD TO 32  $0031.160004.6940  
317(1) = 7(5)  
607090$  $24.40$  $2450$ 24.60  $2470$  $\mathbf c$ 32 CALL JVL 14<br>CALL SECOND (T(6))<br>DD 33 I=7,10  $2480$ 2490 2500 2510 33  $T(1) = T(6)$ 2511  $NFV = 2$ 2512 REWIND NFV 2513 WRITE(NT14) NEQ, NEQB, LL, NUMNP, NELTYP 2520 GO TO 90  $2530$ <br>2540  $\frac{\mathsf{c}}{\mathsf{c}}$ EIGENVALUE EXTRACTION 2540<br>2550<br>2560<br>2570<br>2580  $\mathsf{C}$  $40$  T(6) = T(5) T(6) = T(5)<br>CALL SECOND (T(7))<br>CALL SECOND (T(7))<br>T(8) = <u>T(7)</u><br>T(9) = <u>T(7)</u>  $2590$ 2600 2610  $T(10) = T(7)$ IF(MJDEX.EQ.1) GOTO 90 2611 2612  $NFV = 7$ 2613 REWIND NEV 2614 READ(NFV) (QQQ(I), I=I,NF) 2615 WRITE(NT14) NEQ, NEQB, NF, NUMNP, NELTYP, (QQQ(I), I=1, NF) 2616 LL =NF 2620 GO TO 90 2630  $\mathbf{c}$ FORCED DYNAMIC RESPONSE ANALYSIS 2640  $\mathbf c$ 2650  $\epsilon$ 3120<br>3130  $\frac{c}{c}$ COMPUTE AND PRINT OVERALL TIME LOG  $31.40$  $\mathbf c$  $3150$ 90 TT = 0.0<br>
00 95 I=1.9<br>
T(1) = T(1+1)-T(1) 3160 31.70  $TT = TT + T(I)$ 3180 3190 95 CONTINUE 3191 IF (MODEX, EQ. 1) GOTO 97 3193 LL 2= NE QB \*LL DO 96 I=1, NBLOCK<br>READ(NFV) (A(J), J=1, LL2)  $3194$  $3195$ <br> $3196$ <br> $3197$ <br> $3197$ <br> $3198$ 96 WRITE (NT14) (A(J), J=1, LL2) WR IT E( 6, 203) ( T( K)  $r$ K =1, 29 ), TT GN TO 5  $3220$ 3230  $\mathbf c$ 

 $X$ 

 $\overline{a}$ 

**XXXXXX** 

xxxxxx

 $\bullet$  $\ddot{\cdot}$ 

#### A n h a n g  $3$  $\overline{a}$

 $\mathcal{L}^{\text{max}}_{\text{max}}$  ,  $\mathcal{L}^{\text{max}}_{\text{max}}$ 

Liste des Programms PLOTD5

 $\frac{1}{2} \left( \frac{1}{2} \right)$ 

Hauptprogramm für BENSON-Plotsoftware

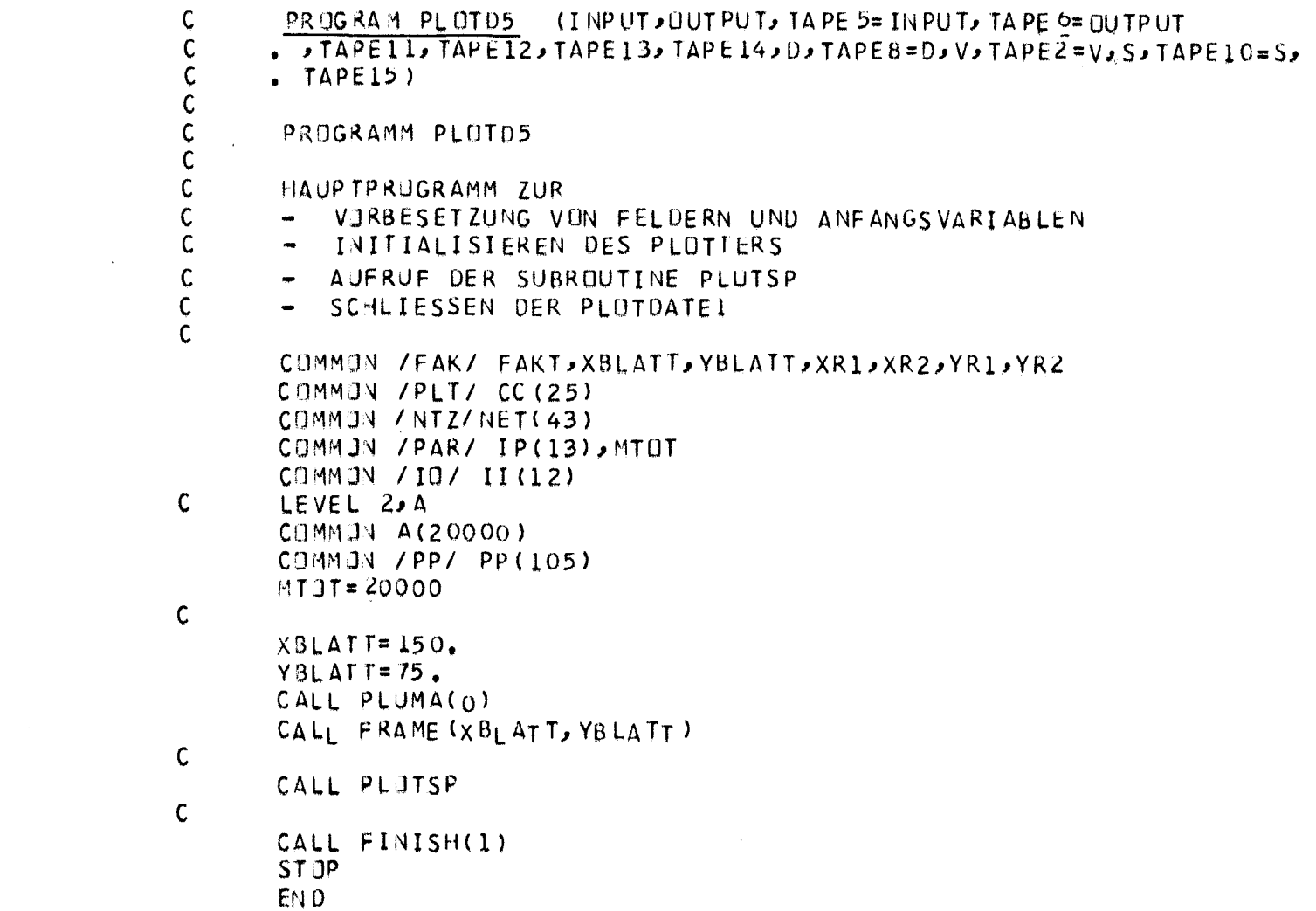

 $\sim 10^{-1}$ 

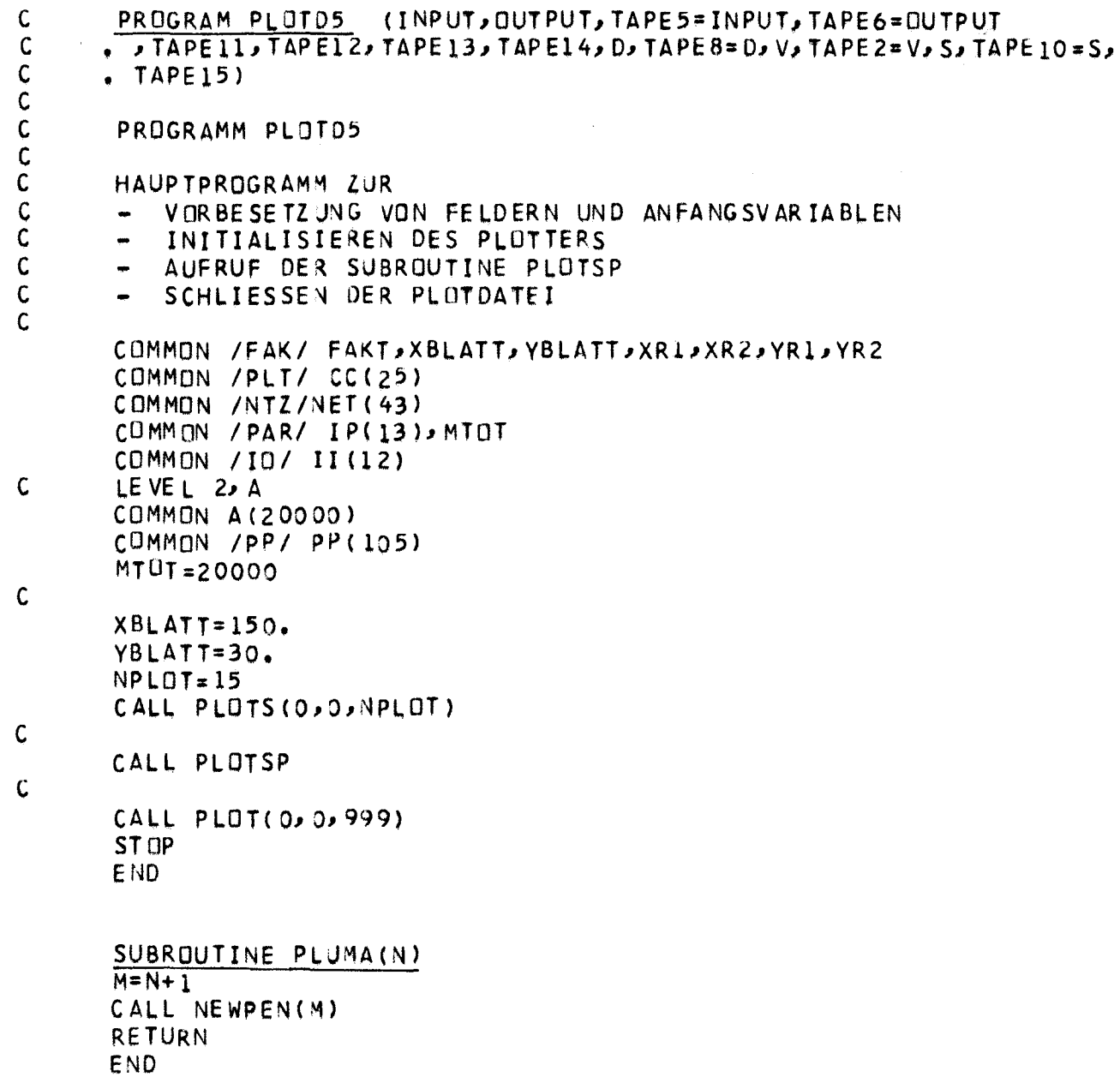

 $\sim$ 

 $\sim$ 

SUBROUTINE PLOTSP

 $\mathsf{C}$ 

 $\mathsf{C}$ 

 $\mathsf{C}$  $\mathsf{C}$  $\mathsf{C}$ 

 $\mathsf{C}$  $\mathsf{C}$ 

ROUTINE ZUR STEUERUNG DES BERECHNUNGSABLAUFES# ZUM EINLESEN DER DATEN VON DEN DATEIEN, ZUM AUFRUF DER UNTERPROGRAMME ETC. DAS EINLESEN DER BILDDATEN ERFÜLGT UEBER DIE SUBROUTINE INPUT LEVEL  $2$ ,  $AA$ , ID COMMUN / FAK/ FAKT COMMON /IPEN/ IPEL, IPE2, IPE3, ISTAND COMMON /PLT/ XMM(4), SXMIN, SSCAL, YMM(4), SYMM(4), IBLD, XO, YO COMMOV/PP/ KOD (15), IW(8), KODK, KODF, XRAHM, YRAHM, WINKY, WINKZ, WINKX  $10F(6)$  HEADI(3), SUA(50), KDF(15) COMMUN / SCA1/ SCAYX, SCAZX, KUDEL COMMON /XL11/ XLEN, SLANE COMMON /TIT/ HEIDI(4), HEID(12), IHEID, HEIDT, HEIDH(4) COMMON /PAR/ N1,N2,N3,N4,N5,N6,N7,N8,LL,NUMKXNÉQ,ILB,NDF+MTOT COMMUN /NTZ/ ITYP, NDE, NE, NTYP, NNDE(15), IKOD(15) COMMON /IO/ INP JIOUT, NF-JNFF, JNT2, NT8 JNT10, NF17 NF2, NPLOT COMMON /LS/ XLL(20), IETYP (12), ITTYP (8) COMMUN / SPS/ SP(4) COMMUN AA (1) COMMUN /EIG/ AT (30), NDYN COMMON / DOTL/ IDOT, SSPP (5) DOUBLEPRECISION IETYPI(12) DIMENSIUN ID(1) EQUIVALENCE (ID, AA) REAL \*8 HEAD (3), VERH (3) DIMENSION IHD (6) DIMENSION KODL(9), KL(8) EQUIVALENCE (KÜDL, KL) CUMMON / HEIDH/ HEIDA, HEIDB REAL\*8 HEIDA DIMENSIUN IPEN(4,2) 0ATA IHD/100, 10, 10, 200, 20, 27 DATA SP  $/$  4\*0./  $\frac{1}{2}$ DATA VERH / VERFURMU I, INGEN ر او با

72

```
\mathbf{F} , \mathbf{F}1.41\frac{1}{2}DATA HEAD \angle!
       DATA INP/5/, IUUT/6/, NPLOT/15/
       0ATA NF/12/, NFF/11/, NT2/2/, NT8/8/, NT10/10/, NF1/13/, NF2/14/
       DATA XLEN/2.5/, SLANE/2.5/
       DATA IBLANK/IH /
       DATA IZAHL1/1/, IZAHL2/2/, IZAHL3/3/, IZAHL4/4/; IZAHL5/5/,
             IZAHL 6/6/, IZAHL 7/7/, IZAHL 8/8/, IZAHL 9/9/, IZAHL 0/0/
      \DeltaREWIND NT8
       IBLD = 0\mathsf{C}\mathsf{C}STEUERGROESSEN:
\mathsf{C}KOD1 = 0 KOORDINATEN UND FREIHEITSGRAD DER KNUTEN NICHT PLOTTEN
\mathcal{C}KODZ = 0 ELEMENTNETZ NICHT PLUTTEN
\mathsf{C}KND3 = 0 BELASTUNGEN NICHT PLUTTEN
\mathsf{C}KOD4 = 0 VERFORMUNGEN NICHT PLOTTEN
\mathsf{C}K \cap D5 = 0 SPANNUNGAN NICHT PLOTTEN
\mathsf{C}\mathcal{C}\mathsf{C}\mathsf{C}BLOCK A
\mathsf{C}********
\mathsf{C}CALL INPUT(1,L,KPEN,IUNIT,KOD1,KOD2,KOD3,KOD4,KOD5,NK1,NK2,
                     KL, XLL, SL, SC, KUDE)
      \Lambda\mathsf{C}10 IF(KJD1.LE.-9000) GOTO 850
\mathsf{C}SCAYX = 1.
            SCAZX = 1.
       J = 1IF(KPEN, NE, 0) J=2IPE1=IPEN(1, J)
       IPE2 = I PE N(2, J)
       IPE3=IPEN(3, J)ISTANQ=IPEN(4, J)KKK = K101+10*K102+100*K103+1000*K004+10000*K005L1 = 12345C**
       KOPIEREN DER KNOTENINFURMATIONEN VON DATEI NT& AUF NFF
C**
C**
   20 READ(NTB) IETYPI, NUMK, NTYP, LL, NFREQ, NDYN
```

```
L XX X = 1C*****
      IF(MTOT.LE.NN) GO TO 800
      IO(MTJT)=0N=N1+NUMK-1
      L = N2 - 100.45 1 = N1 N
```

```
LXXX = 0MN = NIF(N1.GT.MTOT) GO TO 800
   READ(NT8) (ID(I), I=N2,N)00221=1.622 I DF (I) = 0
   L = N2DI1 30 I=1, NUMK
   0025J=1.6IF(IO(L), GT. 0) IDF(J)=IDF(J)+1
25 L=L+130 CONTINUE
   NDF = 000351=1.6IF(IOF(I),EQ, 0) GU TO 35
   NOF = VDF + 1IW(NOF)=I
```

```
C*****
```

```
C*****
```

```
N3=N2+NUMKN4 = N3 + NJMKN5 = N4 + NJMKN6=N5+NUMK
N7 = N6 + NUMKN1=N7+NJMKNT = 0N = N1 - 1
```
35 CONTINUE

 $C$ \*\*\*\*\*

NN=N1+NUMK\*NDF

IHE ID = 48  $N2=1$ 

```
M = ID140 J = LNDFK=IW(J)IO(M)=IO(L+K)M = M + N40 CONTINUE
       L = L + 645 CUNTINUE
       N = N3 - 1READ(NTB) (AA(I), I=N2, N)
       N = N4 - 1R EAD(\overline{ATG}) (AA(I), I = N3, N)
       N = N5 - 1READ(\overline{MS}) (AA(I), I=N4,N)
       TEMPERATURE SKIP
\mathbf{C}READ(VT8)
   50 CONTINUE
       IKKK = \frac{1}{1} - 1NA = N6 - 1NES = N5 - 1NLB = N7 - 1DÜ 100 I=1, NUMK
       NA = NA + 1NLB = NLB + 1IO(NA)=IK = I + IKKKID (NLB) = 0IF(ABS(AA(I)).GE.1.E10) GO TO 90
       00.80 J = 1.00FIF(IO(K)) 80, 80, 7575 \text{ L} = \text{IW(J)}IO (NLB )= ID (NLB )+ IHD(L)
   80 K=K+NUMK
       GO T J 100
   90 NES = NE S+1
       10 (NES)=1
  100 CONTINUE
       DO 102 I=N7, NLB
  102 IF(ID(I).GE.500) ID(I)=ID(I)+200
```
 $\pm$ 

 $\mathbf{H}^{\mathrm{eff}}$ 

```
10 (NES +1) = 0
       REWIND NF
       REWIND NFF
       WRITE(NFF) (ID(I), I=N1, NN), IW
       WRITE(NFF) (AA(I), I = N2, N5)
\mathsf{C}LLL = 1IF(KKK, EQ.O) GO TO 520
  105 CONTINUE
       IF(KOOL, EQ.0) GO TO 110
\mathbf C\tilde{\mathsf{C}}BLUCK B
\mathsf{C}*********
\mathbf C\mathsf CKUNTROLLZIFFER ZUM ZEICHNEN DER KOORDINATEN
\mathsf CKODK .EQ. 0
                         KEIN PLUT
\mathbf CKODK/100 = 0 WINKY, WINKZ WIE EINGABE DATEN
\mathbf CKDDK/100 = 1Y-Z EBENE
\mathsf CKODK/100 = 2 X-Z EBENE
\mathsf CKDDK/100 = 3 X-Y EBENE
\mathsf{C}KIDK/100 = 4 X-Y=2 RAUM
                                           W1 NK Y=0. W1NKZ=45.
\mathcal{C}KODK/100 = 5 X-Y=Z RAUM
                                           W1NKY=0. WINKZ=60.
\mathsf CKODF
                         KUNTRULLZIFFER ZUM ZEICHNENN DER FREIHEITSGRADE
\mathsf CKODF .EQ. 0 KEIN PLUTT
\mathsf CKODF.GT. 0
                          SIEHE KODK
\mathcal{C}CALL INPUT(2,LL,KPEN,IUNIT,KOD1,KOD2,KOD3,KOD4,KOD5,NK1,NK2,
                     KL, XLL, SL, SC, KODE)
      \DeltaIF(KDOK.GE.9000) GOTO 110
       CALL FACTOR(FAKT)
       IF(NAI,EQ, 0) NKI=1IF(NK2.EQ.O) NK2=NUMK
       CALL KUUR3 (AA(N2), AA(N3), AA(N4), KUD1, NK1, NK2)
       GO TO 105
\mathsf{C}110 CONTINUE
       LLL = 2I K = 0
```

```
74
```

```
TE(KKK.LT.10) GO TO 520
  155 CONTINUE
       TE(KJDZ, EQ.0) GO TO 160
\mathsf{C}\mathbf CBLUCK C
\mathbf C********
Ĉ
      KOD(I) .EQ. 0 I-TES ELEMENT NICHT PLOTTEN
\overline{c}KOD(I)/100 SIEHE UBEN KODK
\mathsf{C}KOD(I) .LT. O TEIL DER ELEMENTE IN GRUPPE I PLOTTEN
\mathsf{C}\mathsf{C}CALL INPUT(3,LL,KPEN,IUNIT,KOD1,KOD2,KOD3,KOD4,KOD5,NK1,NK2,
                     KL, XLL, SC AYX, SC AZX, KODE)
      \DeltaIF(IABS(KOD(1)).GE.9000) GUTO 200
      CALL TELE
      CALL FACTOR (FAKT)
       IKKK = 1IF(IK.GT.O) GU TU 195
C \times xKOPIEREN DER ELEMENTDATEN VON DATEI NTB AUF DIE DATEI NF
C \times xC**
  160 CONTINUE
       0019011=1READ (NTB) ITYP, NE, NUMMT, NOXI, NDX2
       I E T Y P (II) = I T Y PGN TU (170,175,180,180,190,1180,185,185),ITYP
  170 READ(NT8)
       READ (NT8)
       NB = N5NA = NB + 2 R = 1NN = N A + N EC*****
      L X X X = 2
C****
       IF(NY.GT.MTUT) GO TO 800
       DT - 172 - N = LREAD(NEB) J,ID(NB),ID(NB+1),ID(NA)
       IF(10(MA),LE, 0) 1D(NB+1)=ID(NB)NB = NB + 2172 NA = NA + 1
```
 $\sim 10^{-1}$ 

 $\Delta\sim 10$ 

```
WRITE (NF) IZAHLI, IZAHL2,NE
       WRITE(NF) (ID(I), I=N5, NA)
       GO T1 190
  175 CONTINUE
       READ (NT8)
      READ (NT8)
       IF(NOX1.NE.0) READ(NT8)
       READ (NT8)
       N8 = N5NAPNS + NE + NENNENA+NEC*****
       L \times X \times = 3C*****
       IF(NN.GT.MTOT) GO TO 800
      DQ 177 N = 1, NE
       READ (NT8) JJID(NB), ID(NB+1), ID(NA)
      IF(IO(NA), LE, 0) IO(NB+1)=ID(NB)NB = NB + 2177 NA=NA+1
       WRITE(NF) IZAHL2, IZAHL2, NE
       WRITE (NF) (10(1),1=05,NA)GO TJ 190
  180 00 182 M=1, NUMMT
       READ(NT8)
  182 READ(\sqrt{15})
       READ(VT8)
       NN = N5 + 6 * NEC*****
       LXXX = 4C*****
       IF(NN.GT.MTUT) GO TO 800
       NA = 15NCENA+4 MREDQ 184 M=1, NE
      NAI = NAI + 3R EAD(NTB) de (ID(d) els en els railes els en els an els railes de els railes de els railes de la els r
       IF(ABS(AA(NC)), GT, 1, E-8 . AND. J1.NE, 0) GO TU 183
```
 $\pm$ 

```
the committee of the
         D() 136 J = NAJ NAI186 10(1) = 10(NA)183 CONTINUE
         NC = NC + 1184 N = N + 4WRITE(NF) ITYP, IZAHL4, NE
         WRITE(NF) (AA(J), J=N5, NC)
         GO TO 190
   1180 CONTINUE
\overline{C}SHELL/THIN PLATE ELEMENT
 \mathsf{C}C*****
 \mathsf{C}LXXX=5
 C*****
         READ(NTB)
         READ (NT8)
         N_A = N_5NB = NA + 4 * NENC = NB + NEND = NC + NENN = N0 + NEIF WN.GT.MTOT) GO TO 800
         DO 1183 M=1, NE
         NA = VA + 3READ (NT8) J, (ID(J) J=NA, NA1), ID(NB), ID(NC) JAA(ND)
         NC = NC + 1N8 = N8 + 1IF(ABS(AA(ND)) , GT, E=8) GO TO 1184
         I = NA + ID0 1182 J=I, NA1
   1182 10(J) = 10(MA)1184 \text{ N}0 = \text{N}0 + 11183 NA=NA+4
         WRITE(NF) IZAHLO, IZAHL4, NE
         WRITE(NF) (AA(J), J=N5, ND)
         GU TO 190
 \mathsf{C}\mathsf{C}BOUND ELEMENT
  C.
    185 CONTINUE
```

```
C ***********
       L XXX=7
C*****
      NAPN5READ (NT8)
      00 188 M=1, NE
      NB = NA + 6READ(NTd) I, (ID(I), I=NA, NB)
  188 \text{ N4} = N4 + 7IZAHL7 = -7WRITE(NF) ITYP, IZAHL7, NF
      WRITE(NF) (1D(1), I=N5)NA)
  190 CONTINUE
  195 CONTINUE
      K = KQDE0 = XXIIF(KJ02.EQ.0) GO TO 200
      II = 12IF(KJDE.LT.100) GO TO 192
      IXX = 100I = 0K = MOD(KUDE, 100)I92 CALL ELEM(I)K >HEAD, II, IXX)
      I<sub>K</sub> = 1GO TJ 155
  200 CONTINUE
       SCAYX = 1.SCAZX = 1.LLL = 3C******
       IF(KKK.LT.100) GO TO 520
C******
  201 CONTINUE
      NAI = 0LLL = 4IF(KKK.LT.1000) GB TO 520
C ** ** **
       IF(KJD4.EQ.0) GO TO 350
```
 $\mathbb{R}^+$ 

 $\pm$ 

```
(******
       REWIND NT2
       IF(NDYN.EQ.O) READ(NT2) NEQ, NEQB, LL
       TE(NOYN.GT.O) READ(NT2) NEQINEQB, LL, NUMNP, MBAND, (AT(I), I=1, LL)
       N BL OC K = (N EQ - 1)/NE QB + 1202 CONTINUE
\mathsf{C}R1 0K 0\mathsf{C}********
\mathsf{C}\mathsf{C}\mathsf{C}VERFORMUNGEN
                        VERSCHIEBUNGSGROESSE IN CM
\mathcal{C}SCAL
       ION = IOF(I)VERSCHIEBUNGEN DES I-TEN FREIHEITSGRADS IN
\mathsf{C}RICHTUNG-IDN PLOTTEN
\mathsf{C}\mathsf{C}\mathsf{C}\mathsf{C}SLMAX MAX. GROESSE IN CM FUER VERFORMUNGEN
       XLL(L) MAX. GROESSE FUER VERFORMUNGEN BEI LAST FALL L
\mathsf{C}XLL(L) .LT.O. LASTFALL L NICHT PLOTTEN
\mathsf{C}\mathsf{C}CALL INPUT (4,LL, KPEN, IUNIT, KODI, KOD2, KOD3, KOD4, KOD5, NK1, NK2,
                      KL, XLL, SLMAX, SCAL, KÜDE)
      \DeltaTE(IABS(KUD(1)), GE, 9000) GU TO 350
       CALL FACTOR(FAKT)
        CALL TELE
       1001 = 1KQQBP=0J = 1D() 213 I = 1.8IF(KUDL(I), EQ.0) GO TO 213
       KODL (J) = KODL (I)
       J = J + I213 CONTINUE
       KQOL(J)=0TE(KOOL(1).EQ.0) GO TO 205
       J=1D() 204 I = L/LK = KQUL(J)IF(I, LT, K) XLL(I)=-1,
       IF(K.EQ, 0) XLL(I)=-1, E10IF(K,EQ, I) J=J+1204 CONTINUE
```

```
KUBBP = 12345205 CONTINUE
    IF(NA1.GT.O) GO TO 212
    N6=N2+NEQB*LL
    NN=MTOT-N6
    ML = LLNH=NN/NEQ
    IF (NH. GT.NL) NH=NL
    REWIND NF1
    LT = 0IL = 0206 N = 16 - 1NN=NEQB*NBLUCK+1
    REWIND NT2
    READ(NT2)
    NEQQ = YEQ
    DO 209 ILB=1, NBLOCK
    READ(\sqrt{172}) (AA(J)) J = N2 NNN=NN-NEQB
    L = N2 + ILDO 208 K=NN=NEQQ
    IK = K + VII = LD = 207 J=1\rhoNH
    A A (I<sub>1</sub>) = A A (II)IK = IK + NEQ207 II=II+NEQB208 L=L+1209 NEQQ=NN=1
     IK = N6DO 210 I=1,NH
    K = NEQ + IK - 1LT = LT + LWRITE (NF1) LT, (AA(J), J=IK,K)210 IK=I<sup>K+NEQ</sup>
     IF(NH.GE.NL) GU TO 212
     NL = NL - NH
```
 $\omega$  is a second

 $\bar{a}$ 

 $\mathbf{u}^{\prime}$ 

```
IL=IL+NEQB*NH
      G1 T3 206212 CONTINUE
      IF(K004.EQ.0) GUT0 350
  215 CUNTINUE
      NA1 = 111111N6 = N5 + NEQN= N2 + NUMK *NDFNA=MAXO(N6, NH)
      DX = 0IKKK = 2SCALA = SCALREWIND NF1
      ZAHL=5.5E9DO 380 IL=1, LL
      IF(XLL(IL).LT.0.) GO TO 327
      SLMAX=XLL(IL)
      ZAHL=ZAHL+ZAHLIF(KODBP.NE.12345) ZAHL=IL
      18KD=18LD
      IF(NOYN,EQ,1) ZAHL=AT(IL)IF(IDDT.GT.1) GU TO 247
  250 CALL ELEM (IKKK, O, VERH, IXX, 100)
      IF(IKKK, NE, 2) GU TU 245
      REWIND NFF
      READ(NFF) (1D(1),I=N2)NH), IW
      II = 0K = N\LambdaDO 218 I=1, NDF
      J = I W(I)ID N= ID F( J)
      IF (ION.GE.10.OR. IDN.LE.0) GO TO 218
      II = I I + IKDF(II)=I218 CONTINUE
      NN=NA+NJMK*II
C *****
      LXXX = 20C *****
       IF(NV.GT.MTOT) GO TO 800
```

```
DT 240 I=1, IIJ=KDF(I)IK = NZ + (J - 1) * NUMKJ = I W(J)KDF(1) = IDF(3)DO 220 J=1, NUMK
    IO(K)=IO(IK)I K = I K + I220 K=K+1240 CONTINUE
    REA D( NF F) ( AA (I ), I=N2, N 5)
    WRITE(NF2) II,K,(ID(I),I=NA,K)
    GO TJ 246
245 CONTINUE
    IF(IBKU.EQ.IBLD) GO TO 325
247 CONTINUE
    READ(NF2) II,K,(ID(I), I=NA,K)
243 CONTINUE
    REWIND NFF
    READ (NFF)
    J = N5 - 1READ(YFF) (AA(1), I=N2, J)GJ TJ 248246 CONTINUE
    IF(KJUK.EQ.5) GO TO 243
248 CONTINUE
    IKKK=-12MH = N5 + NEQ - 1READ(NFL) L (AA(I) I=N5 NH)N = N3 - V2CALL VERFOM (SCALA, AA(N2), AA(N5), ID(NA), NUMKxKUF.N, II, SSCAL, SLMAX.
   \sim ZAML>YU)
    IXX = 11IBKO = IBLDIF(IPE3.NE.IPE1) CALL PLUMA(IPE3)
    GN TJ 250
325 CUNTINUE
    IF(KJ0BP.NE.12345) GO TO 326
    IOQT = IOQT + 1
```
 $\pm$ 

```
GA TO 380
   326 CONTINUE
          IF(IPE3.NE.IPE1) CALL PLUMA (IPE1)
          TKKz=2I XX = 2
          GO TO 380
                                                  \label{eq:2.1} \frac{1}{\sqrt{2}}\int_{\mathbb{R}^3}\frac{1}{\sqrt{2}}\left(\frac{1}{\sqrt{2}}\right)^2\frac{1}{\sqrt{2}}\left(\frac{1}{\sqrt{2}}\right)^2\frac{1}{\sqrt{2}}\left(\frac{1}{\sqrt{2}}\right)^2\frac{1}{\sqrt{2}}\left(\frac{1}{\sqrt{2}}\right)^2.327 READ (NF1)
   380 CONTINUE
          IF(KOOBP.EQ.12345) CALL PLUMA(IPE1)
          IODT=111=0D0 330 I = I, NDF
         K = I \vee (1)10F(K)=10F(K)-10IF(IDF(K).LE.0) GD TO 330
         II = II + 1330 CONTINUE
          IF(II.EQ.0) GU TU 202
          GN TU 215
   340 00 345 I = I, NBLOCK
   345 READ(NT2)
   350 CUNTINUE
\mathsf{C}LLL = 5IF(KKK.LT.10000) GOTO 520
          L XX X \approx 20
   355 CONTINUE
          IF(K005.LE.0) GOTO 520
   370 CONTINUE
\mathsf{C}\mathsf{C}BLOCK E
\mathsf{C}********
\mathcal{C}\mathsf{C}SPANNUNGEN
\mathsf{C}\mathsf{C}SCAL EINGABE SPANNUNGSGRUESSE PRO CM
\mathsf{C}\mathsf{C}SLMAX WIE OBEN
          XLL(L) WIE OBEN
\mathsf{C}\mathsf{C}
```

```
378 CONTINUE
      CALL INPUT(5,LL,KPEN, IUNIT,KODI,KOD2,KOD3,KOD4,KOD5,NK1,NK2,
                     KL, XLL, SLMAX, SCAL, KUDE)
      \mathbf{A}IF(IA8S(KOD(1)).GE.9900)GO TO 520
       00.385 I=1,4
  385 Sp(I) = SPP(I)CALL FACTOR (FAKT)
       CAIL TELE
  390 CONTINUE
\mathsf{C}\mathsf CMAX. SPANNUNGEN SUCHEN
\mathsf{C}MS = M IJI - (N<sup>T</sup>P+9) *LL
       KKB = N3+N1YP*LL
       KKC = KKB+6*LLIF(LXXX.EQ.5000 .AND. NT.EQ. 1) GO TO 498
       DQ = 395 I = N8, MTOT
  395 AA(I) = 0.
       REWIND NTIO
       REWIND NF1
       READ(NTIO) NETYP, NT
      00.495 II=1, NT
       READ(NT10) LT, LH
       WRITE(NF1) LT,LH
       KK = N8LTHeLH=LT+1DO 490 MM=1, NETYP
       READ(NTIO) ITYP, NE
      GN TU (410,420,430,430,450,460,470),ITYP
  410 CONTINUE
       N6 = N^{5+3*}NN = 8 - 16NEE = \frac{1}{2} \sqrt{(1 + LT) + LT}IF(NEE, GT.NE) NEE=NE
       NEL=NEE
      NSLUCK=(NE-1)/NEE+1
       N8 = N5 - 1
```
 $N7 = N6 + NEE$ 

```
\mathbf{H}^{\text{max}}M1 = 0WRITE(NF1) IZAHL1, IZAHL2, NE, NEE, NBLOCK
    411 IF(NEL.GT.NE) NEL=NE
         N\Delta = N 7
         DN 413 I=N6, N7
    413 \text{ T}0(1)=0415 IF(M1.EQ.NEL) GO TO 416
         00.412 L=LT, LH
         RFAD(VTIO) Ml, LM, AA(MA), AA(NA+1)IF(M1.GT.NEL) GU TO 414
         I = KK + LAA(I) = AMAX1(AA(I)), ABS(AA(NA)))
    412 NA=NA+2
         MM1 = MLID(M1 + NB) = M1IF(M1.EQ.NE) GO TO 416
         GO TJ 415
    414 BACKSPACE NT10
    416 WRITE(NF1) MMI, NA, (AA(I), I=N6, NA)
         IF(M1.EQ.NE) GO TO 499
         NEL = VEL + NEENB = NB = NEEGO TJ 411
    420 CONTINUE
         N6 = N5 + 3N1EdA = N d - NdNEE = NVI (12 * LTH + 1)IF(NEE.GT.NE) NEE=NE
         N3 LOCK =(NE-1)/NEE+1NEL=NEE
         N7 = N5 + NEEWRITE(NF1) IZAHL2, IZAHL2, NE, NEE, NBLOCK
         N = N 5 - 1M1 = 0421 IF(NEL.GT.NE) NEL=NE
         N A = N 700.423 l=N6,N7
    423 \t12(1) = 0425 IF (M1.EQ.NEL) GO TO 426
```
 $\mathbb{R}$ 

```
MR = NA + 11READ(NTIO) MI.LM. (AA(I), I=NA,NB)
    IF(MI.GT.NEL) GO TO 424
     J=KK3+LK = NA[0] 428 [=] 6
    AA(J) = AMAX1(AA(J), ABS(AA(K)))AA(J) = AMAX1(AA(J), ABS(AA(K+6)))K = K + 1428 J=J+LL
422 NA=NA+12MM1 = M1IO(NC+M1)=M1IF(Ml.EQ.NE) GU TU 426
    G \cap T \cup 425424 BACKSPACE NT10
426 WRITE (NFI) MM1, NA, (AA (I), I=NO, NA)
    IF(M1.EQ.NE) GO TU 490
    NEL = VEL + NEENC = NC = NEEG \cap T \cap 421430 CUNTINUE
    N6 = N5 + 5*NENN = NB = 15NEE = \frac{1}{2} (1+40*LTH)
    N8L0CK = (NE-1)/NEE+1WRITE(NFI) ITYP, IZAHL4, NE, NEE, NBLOCK
    NEL=NE
431 IF(NEE.GT.NEL) NEE=NEL
    N7 = N6 + NEENA = N 7
    N8 = N6DO 438 N=1, NEE
    READ(VTIO) NS
    IF (NS, EQ, 1) GU TU 437
     DQ 436 L=LT, LH
     J = L + KK
```
 $D/J$  422 L=LT, LH

 $\pm$ 

n.

```
0.1435 K=1N5.4\mathsf{C}AE NO ERIJN G: SPANN UNIGS AU SG ABLE NUR AUF MITTE ELEMENT
  \mathsf{C}\mathbf CIF (K.GE. 5) GOTO 432
         NK = NA + 7\sim 10^{11} km s ^{-1}C*NK = NA + 6READ(NTIO) MI, LM, (AA(I), I=NA, NK)
\simNK = NAP\pm00.434 I = NAJNK434 \text{ AA}(1) = AMAX1(AA(1), ABS(AA(1)))
         NA = NA + 8GOTO 435
    432 READ ( NT 10 )
    435 CONTINUE
         NS = 4C*435 NA=NA+/
    436 CUNTINUE
    437 ID(NB)=NS/4
                                                     \mathcal{L}^{\text{max}}_{\text{max}}438 N3 = N6 + 1WRITE(NFI) M1, NA(ID(I), I=NO, NB), (AA(I), I=N7yNA)IF(NEE.EQ.NEL) GD TU 490
         NEL=NEL-NEE
         G0 T3 431440 CONTINUE
    450 CONTINUE
     460 N6 = \sqrt{2+5*}NE
         NN = 18 - N6NEE = 3N/(1 + 7*LTH)NBLOCK = (NE+1)/NEE+1WRITE(NF1) IZAHL6, IZAHL4, NE, NEE, NBLOCK
         NEL = NE461 TF(NEE.GT.NEL) NEE=NEL
         NT = V6 + NEEMB = NON A = N 700.458 N = L/NEE00 465 L = LT, LH
         J = L+KKNK = NA + 6C^*NK = NA + D
```
 $\overline{\phantom{a}}$ 

```
READ(NTIO) M1, LM, (AA(1), I = N A, NK)
\mathcal{L}C*NK = \sqrt{A+2}D \cap 454 I = N\Delta J N K464 AA(J) = AMAXI (AA(J), ABS(AA(I)))
 C^*J = KKC+LC*00 455 I = 1.3C^*NK = \sqrt{K+1}AA(J) = AMAX1 (AA(J), ABS(AA(NK)))C*C*465 J = J+LL466 NA = NA+7
        IO(NB) = MIIF (Ml.EQ.NE) GO TU 469
        NS = NB+1468 CONTINUE
    469 CONTINUE
        NB = V/-1WRITE (NFI) MI, NA, (ID(I), I = N6, NB), (AA(I), I = N7, NA)
        IF (NEE.EQ.NEL) GO TO 490
        IF (M1.EQ.NE) GO TO 490
        NFL = NEL = NEEG1 T1 461
    470 CONTINUE
    490 KK=KK+LL
        CALL SPANS (SCAL)
    495 CONTINUE
        L XXX = 5000
        GOTO 370
    498 CALL SPANS (SCAL)
        GUTJ 370
    520 READ(INP, 1000, END=850)L1, L2, L3, L4, L5
   1000 FURMAT(515)
        CALL PLUMA(ISTAND)
        IF(Ll.LT.-90) GU TO 850
        K OD 1 = L1KDDZ=LZK004=L3
        K005=L4
        KPEN=L5
        KKK = 10000000GOTO 10
```
ni i

 $\sim 10^6$ 

```
\mathsf{C}RUECKKEHR INS HAUP TP ROGRAMM
\mathsf{C}\mathcal{C}850 RETURN
\mathsf{C}800 CHNTIJUE
       WRITE(IUUT, 2000) NN, MTOT, LXXX
 2000 FORMAT(//, ! ******** DIE ERFOERDLICHE FELD IS! !,I6,
      . I GROESSER ALS DAS VEREINBARTE FELD 1,16,
      \cdot /
                 \mathbf{L}BEI STELLE: LXXX = ! \, 2 \, 16, /, 1X, 37(1HX))
      RETURN
       EN<sub>0</sub>
       SUBROUTINE ROTAT(XJYJZJKI,K2JIXRA,IPR)
\mathsf{C}ROUTINE ZUR DREHUNG DES KOURDINATENSYSTEMS UM DIE WINKEL
\mathsf{C}WINKX, WINKY, WINKZ UND ZUR BERECHNUNG DER NEUEN KOORDINATEN
\mathsf{C}\mathcal{C}COMMON/PLT/ XMIN,XMAX,XMM(4),YMIN,YMAX,YMM(4)yZMIN,ZMAX,IBLD,XO,YC
      COMMUN /ROTA/ CXX, SXX, CXY, SXY, CXZ, SXZ
       CUMMUN / DIR/ CS(9)
       DIMENSIUN X(1), Y(1), Z(1)
       COMMON /PP/ KOD(25),XRAHM,YRAHM,WINKY,WINKZ,WINKX
      COMMON /SCAI/ SCAYX, SCAZX
\mathsf{C}LEVEL 2,X,Y,Z
      IF (IXRA, EQ.0) GOTO 257
       D \cup 8 I = 1, 98 CS(I) = 0.CS(1)=1.CS(5) = SCAYXCS(9) = SCAZ1 IF (IPR.EQ.O) RETURN
       II = 0IF(SCAYX, NE, 1, ...B, SCAZX, NE, 1, ) III=1IF(WINKX.EQ.O.) GU TO 5
       II = II I + 1S_{X}X=0.0174533*WINKXCXX = CDS(SXX)SXX = SIN(SXX)
```
 $\pm$ 

 $\mathbb{R}$ 

```
5 IF(WINKY.EQ.O.) GD TO 6
   III = III+1SYY = 0.0174533*WINKYCXY = CUS(SXY)SXY = SIM(SXY)6 IF(WINKZ.EQ. 0.) GO TO 7
   III = II I + 1SXZ=0.0174533*WINKZCXZ = C \cup S(SXZ)S XZ = S IN(SXZ)7 IF(III.EQ.0) GUTU 30
   CALL ARUTAT (CS(1), CS(2), CS(3), 0)
   CALL ARUTAT(CS(4), CS(5), CS(0), 0)
   CALL ARUTAT(CS(7), CS(8), CS(9), 0)
   XMTNA = 1 - E20YMINA=1, E20
   ZMINA=1. E20XMAXA=-1.EZOYMAXA=-1.E20ZMAXA=-1.E20I = 1YB = XMIN10 I = I + 100 15 J=5,6
   00 15 K=5,6
   X \triangle = Y \triangleYA=XMM(J)ZA = YMM(K)CALL ARUTAT(XA,YA,ZA,1)
   XMINA=AMINI(XMINA,XA)
      X 44 XA = A MA X1 (XA, XMAXA)
   YMINA=AMINI (YMINA, YA)
      YMAXA=AMAXI(YA, YMAXA)
   ZMINA=AMINI(ZMINA, ZA)
      ZMAXA = AMAXICZA, ZMAXA)15 CONTINUE
```
 $IF(I, GT, 2)$  GO TO 18

 $Y3 = XMAX$ 

82  $\overline{\phantom{a}}$ 

 $\sim 10^5$ 

 $\pm$ 

 $\gamma_{\rm{L}}$ 

 $\sim$ 

```
GO TU 10
18 CONTINUE
    XM AX = X MA X A
       YMAX=YMAXA
       Z MAX = Z MAXA
    XMIN=XMINA
                                   \sim 100YMIN=YMINA
         2MIN=ZMINA
 30 CONTINUE
    GO TJ (254,255,256,257,257,257), IPR
254 XMIN=0.
    XMAX = 0.
    CS(1) = 0.CS(4)=0.CS(7)=0.IF(III.GT.0) GOTO 257
    0033 I=Kl\timesK2
    IF(ABSCX(I)), LT.1.EB) X(I)=0,33 CONTINUE
    GUTU 260
255 YMIN=0.
    YMAX = 0.CS(2) = 0.CS(5)=0.
    CS(8)=0.IF(III.GT.0) GOTO 257
    DQ 35 I=K1, K2
 35 Y(1)=0.
    GOTO 260
256 2MAX = 0.
    ZMI N = 0.
    CS(3)=0.CS(6) = 0.
    CS(9) = 0.IF(III.GT.0) GUTU 257
    D \cap 37 I = K1, K237Z(1)=0.GOTO 260
257 CONTINUE
```

```
D(1 230 I=K1,K2)IF(ABS(X(I)), GT. 1.E10) GO TO 200
     X\Delta = X(1)YA = Y(I)ZA = Z(I)CALL ARUTAT(XA, YA, ZA, 1)
     X(1) = XAY(1) = Y \triangle\mathcal{L}(1) = \mathcal{L}(\Lambda)200 CONTINUE
260 CONTINUE
     RETURY
     END
```

```
SUBR JUTINE AROTATIXA, YA, ZA, III)
```
 $\mathsf{C}$  $\mathsf{C}$  $\mathsf{C}$ 

 $\mathbf{C}$ 

HILFSRUUTINE FUER RUTAT ZUR TRANSFORMATION DER KOORDINATEN EINES PUNKTES

```
COMMUN /ROTA/ CXX, SXX, CXY, SXY, CXZ, SXZ
    COMMON /DIR/ XX,XY,XZ,YX,YY,YY,ZX,ZY,ZZ
    COMMON / PP/ KOD(27), WINKY, WINKZ, WINKX
    IF(III.GE.1) GO TO 200
    IF(WINKX.EQ.0.) GO TO 50
    YB = C X X*YA-SXX*ZAZA = SXX*YA + CXX*ZAYA = YB50 IF(WINKY, EQ.0.) GO TO 100
    YB = CXY*XA+SXY*ZAZA = -SXY*XA+GXY*ZAXA = YB100 IF(WINKZ, EQ. 0.) GO TO 180YB = XA*C XZ - YA * SXZYA = SXZ*XA + CXZ*YAX = YB
```
 $\frac{1}{2}$ 

```
180 RETURN
```

```
200 CONTINUE
      Y3 = X0 X X + Y0 X + YX + Z0 X ZYC = X \Delta X Y + Y \Delta X Y + Z \Delta X Z Y7A = XA X X Z + YA X Y Z + ZA X ZX = YY A= YC
      RETURN
      END.
```
### SUBRUUTINE ELEM (IKKK, KODE, HEID, IX1, IX2)

```
ROUTINE ZUR VORBEREITUNG DER ELEMENTPLOTS UND ZUM AUFRUF
 VON PLUTT3
 REAL*8 HEID(3)
LEVEL 2, IOJIZZJAACOMMON /FAK/ FAKT, XBLATT, YBLATT, XR1, XR2, YR1, YR2
COMMON/PP/ KOD(15), IW(8), KODK, KODF, XRAHM, YRAHM, WINKY, WINKZ, WINKX
COMMON /NTZ/ ITYP, NDE, NE, NTYP, NNDE(15), IKOD(15)
COMMON /IO/ INP,IOUT,NFF,NT2,NT8,NT10,NF1,NF2
COMM 3N / PAR/ N1, N2, N3, N4, N3, N6, N7, N8, L1, NUMKJNEQ, ILB, NOF, MTOT
 COMMON ID(1)
COMMUN/PLT/ XMIN, XMAX, XMM(4), YMIN, YMAX, YMM (4) y ZMIN, ZMAX, IBLD, XU, YO
COMMON /12/ 122
COMMUN /IPEN/ IPE1(3), ISTAND
CUMMUN /SCAI/ SCAYX, SCAZX, KUDEL
DIMENSION AA(1)
EQUIVALENCE (AAJID)REAL*8 TITLE(7), TITL1, TITL2
DIMENSION KKUD(15)
DIMENSIUN IKND (15)
 DATA TITLE/F
                  STAB !!! BALKEN! !! MEMBRAN! !! MEMBRAN! ?
            \mathbf{H}IFFIT SCHALENIFI
                                          RAND 17\starDATA TITL1/'-ELEMENT'/
DATA TITL2/ GRUPPE 1/
I<sub>p</sub>=-1N6A = 15NAS = 15 + 1IPE = 0
```

```
\mathsf{C}\mathsf{C}
```
 $\mathsf{C}$  $\mathsf{C}$ 

```
\mathcal{C}
```

```
100 CONTINUE
    N5=N5AIXX = 0IXRA = 0IF(IKKK.EQ.-12) GU TO 250
    REWIND NFF
    READ(NFF)
    J = N5 - 1READ(NFF) (AA(1), I=N2, J)IF (IKKK.LT.0) GU 10 250
      N8 = MTJT- (NTYP+9)*LL
    REWIND NF
    I I = 0DO 110 I=1, NTYP
    IF (KO0 (1), EQ.0 ) GO TO 110
     II = 1GO TJ 115
110 CONTINUE
    IF(II.EQ.0) GO TO 300
115 IF(I.EQ.1) GO TO 130
    00 120 J=2, 1
    READ (NFF)
    RED(YF)120 READ(NF)
130 KTYP = 0
    IF(IKKK.NE.1) GU TO 135
    N5 = N 45 + N UMK
    NASA = NAS - 1DO 131 J=N6A, N5
131 19(j) = 0NSUM = 0135 CONTINUE
    KKK = 0NT = N5KOP = KJO(1)I \perp B = 0REWIND NF2
    XMIN = 1 E28YMIN = 1.E28
```

```
84
\overline{\phantom{a}}\overline{\phantom{a}}
```
 $\overline{1}$ 

 $\mathbf{u}$  .

```
ZMINI.E28
    XMAX=-1. E 28
    YMAX = -1.E28ZMAX = -1.E2BIK=0D0 180 J=I, NTYP
    IF(KJD(J), NE, KODF) GO TO 170
    READ(NF) ITYP, NUE, NE
    IK = K + 1IKOOLK)=NDEKKUD (IK) = J
    NNOE(IK)=NE
    IF(ITYP.NE.KTYP) KKK=KKK+1
    KTYP = TYPN0 = I ABC (N0E)NJ = NI + N1 *NE = -1IF(IKKK.EQ.5 .AND. IK.GT.1) GO TO 160
    IF ((NJ+NE).GT.N8) GO TO 160
140 READ(NF) (ID(K), K=NI, NJ)
    NT = NJ + NEN6 = NJ + 1READ(NFF) II, IGREN, (ID(K), K=II, N8)
    NAA = NB - IGREN * 6NA = N6D1 142 K = II \cdot N8IO(NA)=IO(K)142 3A = N + 1KJD (J) = 0I = N6NA = 0IISE=IO(II)ISE = IABS(IISE)NOD = NQIF (ITYP, EQ, 7) NDD=1
    00150 M=NI, NJ, ND
    NA = NA + 1IF(ISE, EQ, NA) GU TO 146
    IF (IISE, LT.0 .AND. NA.LT. ISE) GO TO 150
    K = M + 1
```
30 L

```
IF(IO(K), EQ, ID(M)) GO TO 150
      K = MD = 144 N = 1L = ID(K)IKND(Y)=LIF(ABS(AA(L)).LT.1.E10) GO TO 143
      WRITE(IUUT,1100) J,NA,L
1100 FORMAT(7,41H XXXXXXXX ELEMENT-DATEN FEHLER, ELEMENT-, 13,1H-, 15,
     (4 X, 6 HKNJTE - 15, 5 (1 HX))GO TJ 150
 143 CONTINUE
      X = AA(L)L1 = L + NUMK
      YA = AA(L1)L1 = L1 + \sqrt{M}ZA = AA(L1)IF(IGREN.EQ.0) GO TO 154
      NAI = NAADO 156 IG=1, IGREN
      IF(XA, GE, AA(NA1), AND, XA, LE, AA(NA1+1), AND, YA, GE, AA(NA1+2)1, A \vee D, YA, LE, A A (NA1 + 3), A N D, ZA, GE, AA (NA1 + 4); A N D, ZA, LE, AA (NA1 + 5))
     2 GU TU 154
      NA1 = VA1 + 6156 CONTINUE
       K = M00 153 L=1, NDD
      IO(K)=0IF (K.GT.NUMK) PRINT *, ! DATA FEHLER !
\mathsf{C}153 K=+1GO TU 150
  154 CONTINUE
      XMAX = AMAX1(XMAX, XA)XMIN=AMIN1 (XMIN, XA)
      YMAX = AMAXI (YMAX, YA)
      YMIN=AMINI (YMIN, YA)
      ZMAX = AMAXI (ZMAX) ZAYZMIN=AMIN1(ZA,ZMIN)
  144 K=K+1NSUM=NSUM+1
```
and the management of the

```
IF(IKKK, NE.1) GU TO 150
     90 + 45 L=1, NDD
     K = IKVJ(L)145 ID (NA5A+K) =K
     GO TO 150
 146 II = II + 1I ISE = IO(I I)ISE = IABS(IISE)150 CUNTINUE
     NT = VI + 1GU TJ 180160 CONTINUE
     NJ=NJ+(N5-NI)N7 = NJ + NEIF(N7.GT.N8) GU TO 500
     ILB = ILB + 1K = IK - 1WRITE(NF2) K, NI, (ID(K), K=N5, NI)
     NI = N5GO TO 140
 170 READ(NF)
     READ(YF)R E A U (VFF)180 CONTINUE
     IL3 = IL8 + 1IF(NSUM, GT.O) GU TO 182
     WRITE(6,1200) IBLD
1200 FORMAT(/,33H IIIIIII NO ELEMENT FOR FIGURE 15)
 182 CONTINUE
     WRITE(NF2) IK, NI, (ID(K), K=N5, NI)
     I XX =-10I X R A = 1KUDK=KUDF/100
     CALL WINKP (KODK, WINKY, WINKZ, WINKI, WINK2)
     IF (IKKK, NE, 1) GU TO 250
     IPP=1M = I TYPIF(KKK, GT, 1) M=5H_{\text{E}} ID(1)=TITLE(M)
     HEIO(2)=TITLIHEID(3)=TITL2250 CONTINUE
```
 $\frac{1}{2}$ 

 $\pm$
```
CALL RJIAT(ID(N2), ID(N3), ID(N4), 1, NUMK, IXRA, KOUK)
    IF(IAB5(IKKK), GT, 10) IP=-15REWI NP2
    L = 1DO 295 MM=1, ILB
    READ(NF2) IK,NI,(ID(J),J=N5,NI)
    NA = N5DO 290 M=L, IK
    NOF = IKJU(M)ND = TASS(NDE)NFE = NADE(M)LINE=0
    IF(NOE.EQ.2 .AND. IABS(KODEL),EQ.2) LINE=2
    IF(NOE.EQ.-3 .AND. IABS(KODEL).EQ.2) LINE=2
    IF (NOE.NE. -7) GU TU 260
    CALL BOUNDP (AA(N2), AA(N3), AA(N4), ID(NA), O, NEEFAA)
260 CONTINUE
    N6 = N4 + N14 N1EIF(IABS(IX2).GE.100) GU TU 270
    IF(IXX, EQ, O) IXX = IX2IF(IKKK.EQ.1) GU TU 265
    NKK=NEE
    NODE = 10NEDE≡NDE
    NA5 = VAN6A = N6GO TU 267
265 NKK=NUMK
    IF (M.GT.1) GU TO 270
    NODE = 1NEDE = 1267 CONTINUE
    CALL PLOTT3(-2,1,NKK,NEDE,NDUE,IP,IXX,HEID,ID(NA5),ID(N6A),ID(N2),
   . ID(N3), ID(N4), 122, IDUT, XRAHM, YRAHM, WINK1, WINK2, 0)
    IXX = 11270 IF(IX1.GT.100) GO TO 280
    IF(IXX, EQ. O) IXX = IX1CALL PLOTT3(KODE, 10NEE, NDE, ND , IP, IXX, HEID, ID(NA), ID(N6), ID(N2),
   . ID(N3), ID(N4), I22, IOUT, XRAHM, YRAHM, WINK1, WINK2, LINE)
```
 $\sim 10^7$ 

```
280 CONTINUE
     IF(IKKK.NE.1) GO TO 286
     IPP = IPP + 1IF(IPP.EQ.4) IPP=1IPE = IPE1(IPP)CALL PLUMA(IPE)
 286 CONTINUE
     NA = N 5 + NEE290 IXX=11
 295 \mid 11K + 1IF(IKKK.NE.1 .AND. IABS(IKKK).NE.5) GO TO 300
     IF (IPE, NE, ISTAND) CALL PLUMA (ISTAND)
     AX = 18.4 - X0 + XR1AY = 1.3 - Y0 + YR107296 I = 1.1KAI = K KJU(I)CALL NUMBER (AX, AY, 0, 38, AI, 0, .,-1)296 AX = AX + 1.0IF (IKKK.EQ.1) GD TO 100
 300 IF(IKKK.EQ.1) N5=N6A
     RETURN
 500 NOIF=N7-N8
     WRITE(6,1300) NOIF
1300 FORMAT(/, I XXXXX THE FIELD OF BLANK COMMON WAS TOO SMALL, THE RE
    .QUIRED FIELD SHOULD BE ADDED = 1,17,/)
     RETURY
     END.
```
SUBR JUTINE PLOTT3 (KODE>NEL>NE2>NSL>IN>IWW>IXX>HEAD>NP>NESK>X>Y>Z> . LB, VPUT, XRAHM, YRAHM, WINKY, WINKZ, NLINE) ALLGEMEINE ROUTINE ZUM PLOTTEN VON FINITEN ELEMENTEN DER VERSCHIEDENSTEN TYPEN LEVEL 2, NP, NESK, X, Y, Z, LB  $DIMENSION XN(52)$ , YN(52), IQ(16)  $REAL*B HEAD(3)$ 

 $\mathsf{C}$  $\mathsf{C}$ 

 $\mathsf{C}$ 

 $\mathsf{C}$  $\mathbb{C}$ 

```
COMMON/FAK/ FAKT, XBLATT, YBL ATT, XR 1, XR 2, YR 1, YR 2
COMMON /IR/ SS, CC, SSZ, CCZ
COMMON/PLT/ XMIN>XMAX>XMM(4) XMIN>YMIN>YMAX +YMM(4) > ZMIN>ZMAX + IBLD > XU + YO
COMMUN / IPEN/ IPEL, IPE2, IPE3, ISTAND
DIMENSION NP (IN>1)>NESK(1)>X(1)>Y(1)>LB(1)>NPT(13)>XE(3)>YE(3)
\cdot \cdot 2(1)COMMON / XEII/ XEEN, SLANE
COMMUN /DIR/ CS(9)
EQUIVALENCE (X1, XE, IQ(4)), (X2, XE(2)), (X3, XE(3)), (Y1, YE, IQ(10)),
. ( Y2 > Y E ( 2 ) ) و ( M1 > 1 Q( 1) ) و ( M1 + 1 Q( 1) ) و ( Y2 + Y E ( 2 ) ) y ( Y2 + Y E ( 2 ) )
 EQUIVALENCE (SXMIN, XMM(3)), (SYMIN, YMM(3)), (SCAL, XMM(4))
DIMENSION CURD(3)
 DATA CURD/IXID IYID IZIZ
 DATA XRAM1/42./, YRAM1/29.6/
DATA XR1/1./, XR2/1./, YR1/1./, YR2/1./
 HDEH=0.22IF(KJOE, LT, 0) HOEH=0, 15
PLOTPROGRAMM ZUM PLOTTEN VON FINITEN ELEMENTEN VERSCH. FYPEN
                   STAB UND BALKEN MI! 2- ODER 3-KNUTEN
ELEMENTTYPEN:
                   SCHEIBE UND PLATTE MIT 3 - 4 - 5 - 6 - 7 - 00 ER
                   8-KNOTEN
           WINKEL VUN X-ACHSE BIS Y-ACHSE AUF DEM PLOTBILD
WI NK Y
            WINKEL VON DER SENKRECHTEN ZUR Z-ACHSE IM PLUTBILD
 WINKZ
                 EINGEGEBENE RAHMENGRUESSE
XRAHM, YRAHM
                 SIND BEIDE WERTE NULL, WIRD VOM PROGRAMM
                 DIE RAHMENGROESSE VON DIN-A3 QUER GESETZT
                 MAX, UND MIN, GROESSE WERDEN SCHON VORHER DEFINIERT
IXX. LE. -10MASSTAB UND RAHMENGRUESSE DES BILDES BERECHNEN
IXX .LE. 0
                  MASSTAB UND RAHMENGROESSE WIE IM VORIGEN BILD
0.78IXX, LT, 10
                 NEUES BILD
IXX .GE. 10
                 AUF DAS ALTES BILD PLUTTEN.
                           I ABS(IXX) . EQ. 11
I ABS(IXX) . EQ - 1– OR
      TITLE THEAD! WIRD NICHT GEPLOTTET.
```

```
\mathsf{C}\mathsf{C}\mathsf{C}\mathsf C\mathsf{C}\mathsf{C}\mathsf{C}\mathsf{C}\mathsf{C}\mathsf{C}\mathsf{C}\mathsf{C}C
\mathsf{C}\mathsf C\mathsf C\mathbf C\mathsf{C}\mathsf{C}\mathsf C\hat{C}\mathbf{C}
```
 $\mathsf{C}$ 

```
87
```
 $\mathsf{C}$ IWW.GE. 0 KOURDINATENACHSEN WERDEN GEPLOTTET  $\mathsf{C}$ IABS(IWW) .GE. 10 ELEMENTE WERDEN GESTRICHELT GEPLOTTET  $\overline{C}$  $\mathsf C$ **NSL** ANZAHL DER KNOTEN DES ELEMENTES  $\overline{C}$ **NSL** 1 2 3 4 5 6 7 8 UND -3  $\mathsf{C}$ NEL = -3 3-KNOTIGE STABELEMENTE  $\tilde{c}$  $12=1$  $IP = 0$  $IF(IABS(IWW), GT, 10) IP = 1$  $ZER[]=1.5-7$  $001I=1.8$  $1 NP T(I)=0$  $NC = IASS(NSL)$  $IF(NSL, GT, 4) NC = NSL/2$  $NCMDE = MUD(KODE, 10)$  $TE(K00E, LT, 0) NCDDE = -1$ IF (IXX.GE.10) GU TU 210 CALL SECOND(TIME)  $\mathsf{C}$  $\mathsf{C}$ SCALE IF (IXX.GT.0) GO TO 206 **XRAM=XRAHM** YRAM=YRAHM IF(XRAM.EQ.O.) XRAM=XRAM1 IF(YRAM.EQ. O.) YRAM=YRAM1 YLONG=YRAM-9.-YR1-YR2  $XL$   $ONG = XRAM - B$ .  $-XR1 = XR2$  $IF(IXX, LE-10)$  GO TO 205  $\mathsf{C}$  $ISE = 1$  $XMTN=1, E28$ YMIN=1.E28  $ZMIN = 1, E28$  $XMAX = -1. E28$  $YMAX = -1. E28$  $ZMAX=-1. E28$ DO 200 N=NE1, NE2  $JSE = VE SK(TSE)$  $NSE = IABS(JSE)$ 

 $\mathbf{L}$ 

IF (N.E.Q.NSE) GU TU 180 IF((JSE-LT.0).AND.(N.LT.NSE)) GO TO 200 00 160 1=1,NC  $K = NP(I, N)$ IF (K.LE.0) GU TU 160  $X$ MIN=AMINI (XMIN, X(K)) YMIN=AMINI(YMIN,Y(K)) YMAX=AMAXI(YMAX,Y(K))  $X$ MAX=AMAX1(XMAX,X(K))  $7MIN = AMINICMINJ (ZMIN)$  $ZMAX = A MAX 1 (ZMAX 2 (K))$ 160 CONTINUE GO TJ 200  $180$   $15E = 15E + 1$ 200 CONTINUE 205 CONTINUE  $SSZ = WI NKZ/57.29575952$  $SS = W1NKY/57, 29575952$  $CCZ = CUS(SSZ)$  $SSZ = -SLN(SSZ)$  $CC = CJS(SS)$  $SS = SIM(SS)$  $XMA = XMAX + YMAX*CC$  $ZMA = ZMAX+YMAX*SS$ XMI = XMIN+YMIN\*CC  $ZMI = ZMI N + YMI N*S S$  $X$ MM(1) =  $X$ MI +  $Z$ MI \*  $S$  SZ  $X$ M M(2) = X MA + ZM A  $\approx$  SS Z YMM(1)=ZMI\*CCZ  $YMM(Z) = ZMA*CCZ$  $X \in M(3) = XM M(2) - X \in M(1)$  $YMM(3)=YMM(2)=YMM(1)$  $SCAL = AMAX1(XMM(3)/XLING, YMM(3)/YLONG)$  $XL = XMM(3)/SCAL$ YLL=YMM(3)/SCAL  $SSC = 0.14*SCAL$  $NI = 0$  $N2 = 0$ 

```
SXMIN=XMM(1)/SCAL
       SYMIN=YMM(1)/SCAL
       IF(XRAM.LT.YRAM) GOTH 206
       IF(XRAM.LE.21.) GOTO 206
       IF(KXLL+8, +XR1+XR2), CT, XRAM/2.) GUT0 206
        XRAM = XRAM/2.
       X1 \cap YG = XRAM - B = -XR1 - XR2206 IBLD=IBLD+1
       CALL VEWPL (NPUT, 1, XRAM, YRAM, 1000)
       IF(IPE1.NE.ISTAND) CALL PLUMA(IPE1)
       Y9 = 5.5 + YR1 - (YLL - YL0NG)/2.X = 4.7XR1 - (XL - XLING)/2.XD=XRAM=2,-XR2YD = YRAM - 2. - YR2CALL SYMBOL(XD,YD,0.07,0,0,0+,=1)
       J=190209 1=1.3x1 = CS(J) + CS(J+1) * CCY1 = CS(1 + 2) + CS(1 + 1) * SSX1 = X1 + Y1 * S5ZY1 = Y1 * CC2X2=SQRT(X1*X1+Y1*Y1)IF (X2.LE.0.05) GOT0 209
       SX = ATAN2 (Y1, X1)X2 = S QR I (X1 * X1 + Y1 * Y1)IF(X2.LE.0.05) GD TO 209
       CALL ZEICHA(XD,YD, 1.,SX)
       IF(X2.LE.0.1) GO TO 209
       X1 = X1 + X1 + C115(SX) = 0.3Y1 = Y1 + Y0 + S111(SX)*0.3SX = 57.29 * SXCALL SYMBOL (X1, Y1, 0.3, \text{CURD}(1), SX, 1)209 \text{ J} = J + 3CALL PLUTGXU, YU,-3)
\mathsf{C}\mathsf{C}NODE LOCATION AND ELEMENT SIDES
\mathcal{C}210 15E=1NSS = IABS(NSL)DQ 800 N=NE1, NE2
       JSE = VESK(ISE)NSE = IAB S(JSE)
```

```
IF(N.EQ.NSE) GO TO 780
       IF((JSE.LT.O) .AND.(N.LT.NSE)) GO TO 800
       IF(NP(L)N), EQ.0) GU TO 800
                                                                         \mathcal{A}^{\pm} .
       00.220 I = 1, NSS
  220 \text{ NPT}(1) = NP(1, 1)NSID = NCIF((VPT(2), EQ, NPT(3)), QR, (NPT(3), LE, 0))) NSID=1
       IF (NSL.\epsilonQ. -3) NSID=1
       L = NC 10E*NS 10-3IF((L*(L*(L+1)),EQ,0) GUT0 80000 500 NS=1, NSID
       K1 = NPT(NS)AI = K1IF(NSL.EQ.1) GU TO 310
       12 = 2K2 = NP T (N S+1)IF(NS.EQ.NC.OR.K2.LE.O) K2=NPT(1)
       MMSOK = NS + NCIF(NSL.EQ,-3) MM=NPT(3)
       IF(NSL.GT.4) MM=NPI(K)
\mathsf{C}MJ=K2\mathsf CIF MM=0 OR MM STAY ON KI-K2 PLOT KI-K2, OTHERWISE PLOT KI-MM-K2
\mathsf{C}\mathsf{C}IF(MM.LE.O) GO TO 300
       IF (MM. EQ. MI . OR. MM. EQ. MJ) GO TU 300
       12=3\mathsf{C}300 IF((4I, LE, 0), OR, (MJ, LE, 0), UR, (MI, EQ, MJ)) GO TU 500
  310 CONTINUE
       00 320 K=1,12
       J = IQ(K)YE(K) = (Z(J) + Y(J) * SS) / SCAL-SYMINXE (K) = (X(J) + Y(J) * CC) / SCAL - SXM IN
       IF(WINKZ, EQ.0.) GO TO 320
       XE (K) = XE (K) + YE (K) * SSZ
```

```
YE(K)=YE(K)*CCZ
```

```
320 CONTINUE
     IF(KJ0E.GE.O .AND, KODE.LT.10) GD TO 328
     00 325 K=1,12
 325 CALL SYMBOL(XE(K), YE(K), O, O 1,0,0,0,1)
 328 CONTINUE
     IF((KODE,LT.0),OR, (KODE.GE, 20)) GD TO 500
     KLINE=0IF(NLINE.LT.2)GOTO 2000
     CALL PLOT (X_1, Y_1, 3)XD = XZ - XIYD = Y2 - Y1SD = SQRT(XD*XD+YD*YD)IF(SU.LE.ZERD) GOTO 500
     DC = -Y0/SD*0.02505 = X0/S0*0.0251200 KLINE=KLINE+1
     001300 1=1.12XE(I) = XE(I) + DC1300 YE (I) = YE (I) + DS
      CALL PLOT (X_1, Y_1, Z)2000 CONTINUE
     IF(I2.EQ.3) GO TO 350
 330 XD = X2 - X1Y0 = Y2 - Y1IF((X0.EQ.0.), AND. (YD.EQ.0.)) GO TO 500
     IF(IP.EQ.1) GOT U 340
     CALL PLUT(X1,Y1,3)
     CALL PLUT(X2, Y2, 2)
     GO TJ 480
 340 CALL PLUTDS(X1,Y1,3)
     CALL PLOTOS(X2,Y2,2)
     GOT J 480
 350 CONTINUE
     XD = X3 - X1YD = Y3 - Y1S1 = SQRT(XD*XD+YD*YD)IF(S1.EQ.O.) GO TO 330
     XXX = Y0/51XD=XO/S1YD = XZ - X3
```
 $\pm$  .

 $\pm$ 

```
SX = Y2 - Y3S2 = S QR T(YD \nrightarrow YD + SX \nrightarrow X)IF(S2.EQ.O.) GU TO 330
    SX = S X / S2YD = YD/SZ.AND. ABS(XXX-SX).GT.0.02) GD TO 385
    IF(ABS(XD- YD), GT, 0, 02)IF(IP.EQ.1) GO TO 360
    CALL PLUT(X1,Y1,3)
    CALL PLUT(X3, Y3, 2)
    CALL PLUT (X2, Y2, 2)GU I J 480360 CALL PLOTDS (X1, Y1, 3)
    CALL PLUTDS(X3,Y3,2)
    CALL PLOTDS(X2,Y2,2)
    GI T 1 480
385 OE = - 1.
    N1 = 4 * S1N2 = 4 * S2XN(1) = XE(1)YN(1) = YE(1)K1=3388 IF (N1. GT. 50) N1=50
    NI = 2 * VIIS = 1IF(N1,LT,2) N1=2DE = 1.7N10E = 0E + 0.5 * 0E003901=1 N1I S=1S+1
    00*0E*0EYN(15) = 0.5*(100=0E)*Y1+(00+0E)*Y2)+(1.-00)*Y3XN(1S) = 0.5* ((00=0E) *X1+(0U+0E)*X2) +(1,=00)*X3
    DE = 0E + 0E390 CUNTIVUE
    IS = IS + IXY(1S) = XE(K1)MN(12)=AE(K1)YN(IS+1)=0.
```
 $\pm$ 

```
XN(15+1)=0.YN(IS+2)=1.X^{\mathbb{N}} (15+2) = 1.
       IF(IP.LT.0) GO TO 400
       CALL LINE (XN, YN, IS, 1, 0, 0)
       GO TO 410
  400 CALL PLOTOS(XN,YN, IS)
  410 CONTINUE
       IF(N2, EQ.0) GO TO 480
       XN(1) = XN(1S)YN(1)=YN(IS)N1 = N2N^2=0K1=20E=0.GO TJ 388
 480 IF(KLINE, GE.NLINE) GOTO 500
       DC = (DC + DC)DS = -(DS + DS)XA J = X2X^2 = X1X1 = X A JXAD = YZYZ = Y \perpY1 = XAYGO TU 1200
  500 CONTINUE
\mathsf{C}NODE NUMBERS, NODE LABELS OR ELEMENT LABELS
\mathsf{C}\mathsf{C}IF((KODE.GT.-2).AND.(KODE.LT.10)) GD TO 800
       K \bigcirc UN \mathsf{I} = 0620 KOUNT=KUUNT+1
\mathsf{C}\mathsf{C}ELEMENT LABELS
C
       IF(KOVE.LT.0) GO TO 650
       4L = 1IF(NSL,EQ,-3) GO TO 640
       IF ((NPT(2), LE. 0) . OR. (NPT(2). EQ. NPT(1))) GO TO 800
```
 $\sim$ 

 $\mathsf C$  $\mathsf{C}$ **CORNERS**  $NCORV=4$ IF( $(NPI(4),LE, 0), OR, (NPT(4), EQ, NPT(1)))$ ) NCURN=3  $IF((NPT(3),LE,0), OR, (NPT(3), EQ, NPT(2))) NCORN*2$ L= NC JUE \* NC URN  $IF((L, EQ, 3), OR, (L, EQ, 4))$  GU TO 800  $\mathsf{C}$ ELEMENT CENTER  $\mathcal{C}$  $x1=0$ .  $\Delta$  $Y1 = 0$ .  $21 = 0.$ DO 630 I=1, NCORN  $K = NP$   $(1)$  $X1 = X1 + X(K)$  $21 = 21 + 2(K)$ 630  $Y1 = Y1 + Y(K)$  $X1 = (X1 + Y1 * CC)/FLUAT(NCC)$  $Y1 = (Z1 + Y1 * SS)/FLUAT(NCDRN)$ GO TO 645 640  $X1 = X (MM) + Y (MM) * CC$  $Y1 = Z (M M) + S SC + Y (MM)$  \*S S 645  $LAB = \sqrt{ }$  $IF(KJDE, GE, 30) LAB=LB(N)$ GO TO 660 NOOE NUMBERS OR NODE LABELS  $\mathsf{C}$ 65 0 NL =N SL  $K = NP$   $K$   $JUN1$ ) IF(K.LE.0) GO TO 750  $LAB=X$  $IF(KJDE - EQ, -3)$   $LAB = LB(K)$  $X1 = X(X) + Y(X) * CC$  $Y1=Z(K)+Y(K)*SS+SSC$  $\mathsf{C}$ 660 ICH=1  $K1 = I$  ABS (LAB)  $L = 10$  $00680 J = 1.10$ 

## IF(L.GT.IABS(K1)) GU TO 700

 $ICH = ICH + 1$ 

91

```
680 L = L * 10700 IF (LAB, LT, 0) ICH=ICH+1
       FLAB = FLJAT(LAB)ICH = ICH/2X1 = (X1 + Y1 * SSZ)/SCAL - SXMINY1=Y1*CCZ/SCAL-SYMIN
       X1 = X1 - 0.15 * ICHCALL NUMBER(X1, Y1, HOEH, FLAB, 0, -1)
  750 IF (KOJNT-NL) 620,800,800
  780 ISE=ISE+1
  800 CONTINUE
\mathsf{C}\mathsf{C}PLOT TITLE
       NL = IABS(IXX).OR. NL.EQ.11) GO TO 1000
       IF(NL.EQ.1
       YXX = 1.3 - Y0 + YR1\angle XX = 9. + XR 1 – X\BoxCALL SYMBOL(XXX,YXX,0,4,HEAD(1),0,,8)
      XXX = XXX + 3.2CALL SYMBOL (XXX, YXX, 0, 4, HEAD(2), 0, 8)
       XXX = XXXX + 3.2CALL SYMBOL (XXX, YXX, 0, 4, HEAD(3), 0, 8)
       IF(IWW - LT - 0)G \cap T \cap B10IF(INW.GE.O)
                             GN TO 810
      YXX = 3.5 - 0.5*(Y0 + 4.5) + YR1XXX = XLL+2.
      CALL AXIS(O., YXX, IH, -1.2XXX, O., SXMIN, SCAL)
       XXX = 1.5 - X(1+XR)YXX = YLL+2.CALL AXIS(XXX, O., IH , I./YXX, 90, SYMIN, SCAL)
  810 CONTINUE
       WRITE (NPUT -1401) HEAD
 1401 FORMAT(' BILDTITEL
                                  : 1, 3A8CALL SECOND (TIMEA)
      TIMEB=TIMEA=TIME
       WRITE(NPUT, 1400) IBLD, TIMEB
 1400 FORMAT(1X/ / DER ZEITVERBRAUCH ZUM PLOTTEN FUER BILD J 14>3X, IN
     . SEKUNDEN = ! + + + 7.3//)
 1000 RETURN
       END.
```

```
SUBROUTINE KOOR3(X,Y,Z,KOOI,KI,K2)
\mathsf{C}ROUTINE ZUR VORBEREITUNG DER PLUTS VON KOORDINATEN UND FREI-
\mathsf{C}HEITSGRADEN UND ZUM AUFRUF DER ROUTINE PLOTTA
\mathsf{C}\mathsf{C}COMMON /PAR/ N1, N2, N3, N4, N5, N6, N7, N8, LL, NUMK; NEQ, ILB, NOF
      COMMON /IO/ INP, IOUT, NE, NEE, NT2, NT8, NT10, NE LENÉ 4, NPLOT
      COMMON /PLT/ XMIN, XMAX, XMM(4), YMIN, YMAX, YMM(4), ZMIN, ZMAX
      COMMON/PP/ KOD(15), IW(8), KODK, KODF, XRAHM, YRAHM, WINKY, WINKZ, WINKX
      DIMENSION X(L), Y(L), Z(L)CUMMON ID(1)
      REAL *8 HKOOR(3), HEKR(3)
      CUMMUN /12/ 122
\mathsf{C}LEVEL 2,10,11,12,122DATA I22/0/\mathbf{1}DATA HKUOR / KNOTENKOL/ LORDINATEL 2 IN
      DATA HEKR / FREIHEIT', 'SGRADE I.F.
                                                       \mathbf{1}IF(KJD1.EQ.0) GU TU 140
      T≖KÜÜK.
      IF(KJOK.EQ.O) I=KODF
      I = I / 100CALL WINKP(I, WINKY, WINKZ, WINKI, WINK2)
      CALL ROTAT(X,Y,Z,KI,K2,1,I)
      IXX = 0IF(KJ0K.EQ.0) GO TU 130
      CALL PLOTT3(-2,K1,K2,11,I,12,IXX,HKOOR,ID(N6))ID(N5),ID(N2),ID(N3)
      . JID(N4), I22, IDUT, XRAHM, YRAHM, WINK1, WINK2, 0)
      IXX = 2130 CONTINUE
      IF(KODF.EQ. 0) GO TO 140
      CALL PLOTT3(-3,K1,K2,11,L2,IXX,HFKR,ID(N6),ID(N5),ID(N2),ID(N3),
      . ID(N4), ID(N7), IDUT, XRAHM, YRAHM, WINK1, WINK2, 0)
  140 CONTINUE
      RETURN
      END.
```
المتوارد والمتحدث والمستحدث والمتحدث والمتناو

SUBROUTINE WINKP(KODK, WINKY, WINKZ, WINKI, WINK2) COMMON/PLT/ XMIN, XMAX, XMM (4), YMIN, YMAX, YMM (4), ZMIN, ZMAX, IBLD, XO, YO  $\mathsf{C}$  $\mathsf{C}$ ROUTINE ZUR FESTLEGUNG DER WINKEL WINKI UND WINK2 ZWISCHEN  $\mathsf{C}$ DEN ACHSEN IN DER BILDEBENE  $\mathsf{C}$ IF(KJ0K.EQ.0) GO TO 250 GU TO (210, 220, 230, 240, 245), KODK  $KODK = 1$  Y-Z EBENE  $\mathsf{C}$  $KUDK = 2 X - Z EBENE$  $\mathsf{C}$  $\mathsf{C}$  $K$ JDK = 3 X-Y EBENE  $210$   $NINKI=0$ .  $W1$  $4K2=0$ . GO TJ 260  $220$  WINK1=0.  $W1$  $W2=0$ . GN T3 260  $230$  WINK1=90.  $WINK2=0$ . GO TJ 260  $240$  WINK1=45.  $WINK2=0$ . GO TJ 260  $245$  WINK1=60.  $WINK2=0$ . GO TO 260 250 CONTINUE WINK2=WINKZ  $WINK1 = WINKY$ IF (WINKL.EQ.O.) WINK1=45. 260 RETURN END.

```
SUBROUTINE VERFOM (SCAL>X)DIS, ID, NUMK, IDF, NNTNUF, SSCAL, SLMAX, ZAHL
      \sqrt{Y}\mathsf{C}\mathsf{C}ROUTINE ZUR VORBEREITUNG DER PLOTS VON VERFORMUNGEN
\mathsf{C}\mathsf{C}LEVEL 2, X, DIS, ID
```

```
DIMENSIUN X(1), DIS(1), ID(NUMK, 1), IDF(1)
   DIMENSION SSS(4)
   DIMENSIUN LAST(2), LASTI(2), LAST2(2)
   COMMON / HEIOH/ HEIDA, HEIDB
   REAL*8 HEIDA
  COMMON /EIG/ AT(30), NOYN
   COMMON /XL11/ XLEN, SLANE
   COMMON / FAK/ FAKT, XBLATT, YBLATT, XR1, XR2, YR1, YR2
   EQUIVALENCE (SCALD, SSS(2))
   DATA SLANE /2.5/
   DATA LASTI/'LAST', 'FALL'/, LAST2/! FREQ!, 'UENZ!?
   SS(L)=0.IF(SLMAX.EQ.O.) SLMAX=SLANE
    SCALD = SCALLAST(L)=LASTL(L)LAST(2)=LASTI(2)IF(NOYN, GT, O) LAST(1)=LAST(1)IF (NDYN, GT.0) LAST (2)= LAST 2(2)
   SSS(4)=SCALDIFISCAL .GT. 0. ) GO TU 80
   D() 50 I = I, NDF
   DO 30 J=1, NUMK
  N = 10 (J - I)IF(N<sub>o</sub>LE<sub>o</sub>O) GU TO 30
   IF(ABS(DIS(N)), GT, 10000.) GD TU 30
   SCALD = AMAX1 (SCALD, ABS (DIS (N)) )30 CONTINUE
50 CONTINUE
   CALL SCALE(SSS, SLMAX, 2, 1)
   SCALD = SSS(4)80 CONTINUE
   SCALD=SSCAL/SCALD
   [00 \t 2 \t 00 \t 1 = 1 \t 0]IDN=IDFCI)N = (10N-1)*NDO 100 J=1, NUMK
   J J = J + NK = 10(J)IF(K, LE, 0) GU TO 100
```

```
IF(K.LE.0) GU TU 100
       X(JJ) = X(JJ) + DIS(K) * SCALD100 CONTINUE
  200 CONTINUE
       IF(7AHL.GT.2.E10) GU TU 220
       Y = -1.8 + 0.5*(4.5 - YU) + YR1CALL AXIS(-1., YJH, JJ5, 0, 0, 0, 0, SSS(4))
       CALL SYMBOL (5., Y, O. 30, ISKALA DER VERFORMUNGEN1, O. 22)
       Y = Y - Q_0 5CALL SYMBOL (1.6, 9, 9, 0.3, \text{HEIDB, } 0.2)IF (ZAHL.GT.1.E10) GU TO 220
       CALL SYMBOL (5.0, Y, 0.3, LAST (1), 0., 4)
       CALL SYMBOL(6, 2, Y, 0, 3, LAST(2), 0, 24)
       IF(NDYN+EQ.0) CALL NUMBER(8.0, Y, 0.3, ZAHL, 0., -1)
        IF(NDYN, GT, 0) ZAHL = ZAHL/6, 28319IF(NOYN+GT.O) CALL NUMBER(8+0, Y, 0+3, ZAHL, 0,, 2)
       IF (NDYN.GT.O) CALL SYMBOL(10.,Y,O.3,'HZ!,O.,2)
       RETURN
  220 SCAL=SSS(4)
       RETURN
       END.
       SUBRUUTINE PLOTOS(XE,YE,NN)
\mathsf{C}\mathsf{C}HILFSRUUTINE ZUR ERZEUGUNG EINER UNTERBRUCHENEN LINIE
\mathbf{C}DIMENSION XE(1), YE(1)
       COMMUN ZOOTLZ IDOT, SSPP(5)
       0ATA SSPP/5., 2.5, 3.5, 6.5, 1.5/
       YY(K) = (YE(K) - Y)/YSCALXX(K) = (XE(K) - X)/XSCAL\mathsf{C}SPP = SSPP(100T)IF (N N= 3) 50, 20, 200
   20 \text{ X} = \text{X} \in (1)Y = Y E(1)CALL PLUT(X, Y, 3)
       RETURN
   50 X1 = XE(1)Y1 = YE(1)
```
 $DY=(YI-Y)/FLDAT(N)$  $X = X - 0$ .  $2 * U X$  $Y = Y - 0.5 * DY$ 00 100 K=1,N,2  $X = X + D X$  $Y = Y + QY$ CALL PLOT(X,Y,2)  $X = X + DX$  $Y = Y + DY$ CALL PLUT(X,Y,3) 100 CONTINUE  $X = X1$  $Y = Y1$ CALL PLUT  $(X, Y, 2)$ **RETURN**  $200$   $XSCAL = XE(NN+2)$  $YSCAL=YE(NN+2)$  $X = XE(Y|Y+1)$  $Y = Y E (YN+1)$ CALL PLOT(XX(1),YY(1),3)  $II = NV - 1$  $D(1\ 300\ 1=2,11,2)$ CALL PLUT(XX(I), YY(I), 2) CALL PLUT(XX(I+1),YY(I+1),3) 300 CONTINUE CALL PLUT(XX(NN), YY(NN), 2) **RETURN** E<sup>ND</sup>  $\mathsf{C}$  $\mathsf C$ 

 $S = SQRT$  ((X1-x) \*\* 2 + (Y1-Y) \*\* 2)

 $N = S * SPP$  $N = N + N$ 

 $\mathsf C$ 

 $\mathsf{C}$ 

 $N = MAXQ (2, N)$ 

 $DX=(X1-X)/FLUAT(N)$ 

## SUBROUTINE PLVECT (U,V,X,Y,Z,ID,ND,M,ITYP,L)

ROUTINE ZUR BESTIMMUNG DER RICHTUNG EINES SPANNUNGSPFEILES IN EBENEN ELEMENTEN, DIE BELIEBIG IM RAUM LIEGEN KOENNEN

94

 $\qquad \qquad$ 

```
COMMUN / IR/ SS, CC, SSZ, CCZ
\mathsf{C}LEVEL 2>X>Y>Z>ID
       OIMENSTON U(5) V(5) X(1) Y(1) Z(1) IV(4) JV(4) IW(4) ID(ND+1)DATA IV/4,2,1,3/, JV/1,3,2,4/
       IF(ID(L,M), EQ. ID(2,M)) GO TU 70
       L1=L-1IF(L-1) 50.5.20\mathsf{C}\mathsf CPLANE ELEMENT
\mathsf{C}5 \times I = 0.
       YI = 0.\mathbf{Z} I = 0.
       D = 10 I = 1,4J=IO(I,M)XI = X I + X(J)YI = YI + Y(J)ZI = ZI + Z(J)10 CONTINUE
       XT = 0.25 * XIYI = 0.25*YIZI = 0.25 * ZIL1=320 I = IV(L1)I = IO(I \cdot M)J = J V(L1)J = IO(J \cup M)IF(L.EQ.1) GO TU 30
       XI = 0.5*(X(I) + X(J))YI = 0.5*(Y(I) + Y(J))ZI = 0.5*(Z(I)+Z(J))30 \times I = X I + Y I * C CZI = ZI + YI * SSU(5) = XI + Z I * SSZ
       V(5) = ZI * CCIF(ITYP.EQ.6) GO TO 80
       IF(ITYP.EQ.4) GO TO 40
       XT=X(1)YI = Y(I)
```

```
9<sub>5</sub>\overline{\phantom{m}}\overline{\phantom{m}}
```

```
ZI = Z(1)XJ=X(J)YJ = Y(J)ZJ = Z(J)CALL VECTOR (U,XI,YI,ZI,XJ,YJ,ZJ)
    IF(U(4),LE, 1, E-7) GDTU 70
    J = IV(L1) - 1IF(J, EQ, 0) J=4J = IO(J \cdot M)XJ=X(J)YJ = Y(J)ZJ = Z(J)CALL VECTOR (V>XI>YI>ZI>XJ>YJ>ZJ)
    CALL CRUSS (U,V,W)
    CALL CRUSS (WOUDV)
    IF(V(4), LE.1.E-7) GUTU 70
    IF(L.EQ.1) RETURN
    00 35 1 = 1, 3XI = -V(1)V(I) = J(I)35 U(I) = XIRETURN
 40 U(1)=0.
     U(2) = 1.U(3)=0.V(1) = 0.
     V(2) = 0.V(3) = 1.IF(L.EQ.1) RETURN
45 YI = Y(J) - Y(I)ZI = Z(J) = Z(1)XI = SQR (YI*YI+ZI*ZI)YI = YI / XIZI = ZI/XIU(2)=LIU(3) = -YIV(2)=YIV(3)=ZIRETURN
```

```
50 CONTINUE
       00.60 I = 1,00J=IO(I,M)xI = X(J) + Y(J) * CCZI = Z(J) + Y(J) * SSU(I) = XI + ZI * SSI\sim 10^{-1}60 V(I) = 2I * CCZRETURY
   70 L=12349RETURY
\mathsf{C}\mathsf{C}SHELL/THIN PLATE ELEMENT
\mathsf{C}80 CONTINUE
       L1=1B2 I = IV(L1)I = 10(1, M)J = JV(L1)J = I \cup (J, M)XI = 0.5*(X(I) + X(J))YI = 0.5*(Y(I) + Y(J))ZI = 0.5*(Z(I)+Z(J))L1=L1+LI = IV(L)I = I \cup (I, M)J = JV(L1)J = I \cup \{J, M\}XJ = 0.5*(X(I) + X(J))YJ = 0.5* (Y (I) + Y(J))ZJ = 0.5*(Z(I) + Z(J))IF(L1, GT, 3) GOTO 85
       CALL VECTOR (U,XI,YI,ZI,XJ,YJ,ZJ)
       IF (U(4),LE, I, E-7) GOTO 70
       L = 3G \cap T \cup 82B5 CALL VECTOR (V,XI,YI,ZI,XJ,YJ,ZJ)
       CALL CRUSS (U) V) W)
       CALL CRUSS (WOUDV)
       IF (V(4),LE, I, E-7) GOTO 70
       RETURN
       END.
```

```
SUBRUUTINE SPRINC (S)
\mathsf{C}\mathsf CROUTINE ZUR BERECHNUNG DER RICHTUNG VON HAUPTSPANNUNGEN
\mathsf{C}\mathsf{C}LEVEL 2,5
      DIMENSIUN S(3)
      CC = 0.5*(S(1) + S(2))SS=0.5*(S(1)-S(2))CR = SQRT(SS*SS+S(3)**2)S(1) = CC + CRS(2) = CC - CRCR = 0.IF(ABS(SS).LT.1.E-8 .OR. ABS( S(3)).LT.1.E-8) GO TO 20
      CR = 28,648*ATAN2(S(3), SS)
   20 CONTINUE
       S(3) = CRRETURN
                \sim 10^{-1}Contract Contract
       END.
      SUBROUTINE ZEICH(X,Y,XL,WIN)
\mathsf{C}ROUTINE ZUM ZEICHNEN VON HAUPTSPANNUNGEN IN EBENEN ELEMENTEN
\mathsf{C}DIMENSION SI(3), CO(3)
      CALL PLUT(X,Y,3)
      XLLL=0.5*ABS(XL)XL1 = A^M1 \{10, 15, XLLL\}SI(1)=SIN(WIN)C(1) = CUS(WIN)WINK = NIN+2.914159
       IF(XL, GE. 0. ) 60 11 1WINK = MIN - 1.5708XL1=0.3*XL11 CONTINUE
      SI(2)=SIN(WINK)C(1(2) = CUS(WINK)IF(XL, GE, 0.) GU TU 3
       SI(3) = SI(2)C(1(3) = -C(1(2))GO TO 2
```
96

 $\overline{\phantom{m}}$ 

```
3 CONTINUE
      WINK = WIMK + 0.4SI(3)=SIM(W1NK)CO(3) = CUS(WINK)2 \text{ } II = 0XIL=XLLL
      XX = XY = Y5 I = I I + LX1 = XX+XL*CU(II)Y1 = YY + XLL * SI (II)
      CALL PLUT(XI,Y1,2)
      IF(II-2) 20,30,40
   20 XLL=XL1
      XX = XIYY = Y]
      GO TO 5
   30 CALL PLUT(XX,YY,2)
       GQ T \cup S40 CONTINUE
      CALL PLJT(XX,YY,2)
      IF(WINK.EQ.9999.) GU TO 60
      WINK=9999.
       -0.50 1 = 1.3C(1) = -C(1)50 SI(I) = S[(1)]G \cap T \cup Z60 RETURN
       END.
      SUBROUTINE ZEICHA(X, Y, XL, WIN)
\mathsf{C}
```
التاليات والتاريخ

 $\mathsf{C}$  $\mathsf{C}$ 

 $\pm$ 

 $\pm$ 

 $\mathcal{L}^{\mathcal{L}}$ 

ROUTINE ZUM ZEICHNEN VON SPANNUNGEN

DIMENSION SI(3), CO(3)  $CALP$  PLOT(X, Y, 3)  $XLL=0.5*ABS(XL)$  $XL1 = AMIN1(O, 15, XLLL)$  $S_I(1) = S_I N(W_{IN})$  $C<sub>0</sub>(1) = CUS(WIN)$ 

 $WINK = WIN + 2, 914159$ IF(XL.GE.O.) GU TO 1  $XL1 = -XL1$ 1 CONTINUE  $SI(2)=SIN(WINK)$  $C()$  (2)=CUS(WINK)  $WINK = MINK + 0.4$  $SI(3)=SIM(WINK)$  $CO(3) = CUS(WINK)$  $I = 0$  $XL = XL$  $XX = X$  $YY = Y$  $5$   $I1=I1+1$  $Xl = XX+XL*CU(II)$  $Y1 = YY + XLL*SI$  (II) CALL PLUT(X1, Y1, 2)  $IF$ (II-2) 20,30,40  $20$  XLL=XL1  $XX = X \downarrow$  $YY = Y$  $G(1)$   $T(1)$  5 30 CALL PLOT(XX,YY,2)  $GD$   $T^1$   $5$ 40 CONTINUE END

```
A) SUBROUTINE BOUNDP (X,Y,Z,ND, III,NE,A)
```
LEVEL 2, X, Y, Z, A, ND  $\mathsf{C}$ DIMENSIUN X(1), Y(1), Z(1), ND(7, 1), A(1) RETURN END

SUBRUUTINE SPANS (SPSCA)

ROUTINE ZUR VORBEREITUNG UND STEUERUNG DER SPANNUNGSPLUTS

 $9.7$ 

 $\overline{\phantom{a}}$ 

 $\mathsf C$  $\mathsf C$  $\mathsf{C}$ 

```
COMMON /FAK/ FAKT, XBLATT, YBLATT, XR1, XR2, YR1, YR2
       COMMON /TR/ SS.CC.SSZ.CCZ
      COMMON /IO/ INP, IOUT, NE, NEF, NT2, NT6, NT10, NE L, NEC, NPLOT
       COMMUNILS/ XLL (20), IETYP (20)
      COMMUN /SPS/ SPANN, STRSR
\mathsf{C}LEVEL 2, AA, ID
       COMM JN YPP / KOD(15), IW (8), KODK, KODF, XRAHM, YRAHM, WINKEY, WINKZ
                 10F(6) HEAD(3) 5CA(50) KDF(15)
       COMMON / HEIDH/ HEIDAA, HEIDBB
       REAL*8 HEIDAA
       DIMENSIUN ID(1)
      DIMENSION KODEX(15), CODEX(15)
       COMMON /NTZ/ ITYP, NDE, NE, NTYP, NNDE(15)
       COMMON /PLT/ XMIN, XMAX, XMM(2), SXMIN, SSCAL, YMIN, YMAX, YMM(4), ZMIN,
      \cdot ZMAX\cdotIBLD\cdotXO\cdotYO
      COMMON /PAR/ NI,N2,N3,N4,N5,N6,N7,N8,LL,NUMK3NEQ,ILB,NDF
      COMMON / IPEN/ IPEL, IPE2, IPE3, ISTAND
       COMMON AA(1)
       COMMON /XL11/ XLEN, SLANE
      COMMON /SPAS/ SSSCL, XE (5), YE (5), STRS1, NDFK1, CODXC, CODXS
      \bullet \bullet SSS(4)\bullet ISP
       REAL*8 H E ID(3), HEIDA(12), HEIDF(8), HEIDD(8)
       REAL #8 HEIDO, HEID3
       EQUIVALENCE (SYMIN>YMM(3))
       EQUIVALENCE (SKALE) SSS(4)), (SCAL, SSS(2)), (ID, AA)
       DATA XLEN/2.5/
       DATA HEID \sqrt{1}\mathbf{1}12.1\mathbf{1}DATA HEIDD / '
                          STABI JI BALKENI IMEMBRANI J
      \starF MEMBRANI, F VULUMENI, F SCHALENI,
                     \mathbf{F}RAND! \rightarrow !*
       DATA HEIDA / SPANNUNG ! J SPANNG11 ! J ! SPANNG22 ! J
      \starISPANNG331, ISPANNG121, ISPANNG-11,
      \starISPANNG-21, ISPANNG-VI, ISPANNGXX1y
      \starIS PANNGYY I J I SP ANNGXY I J IB IE G-SXX I F
       DATA HEIDE / KRAFT-1 I, KRAFT-2 I, KRAFT-3 I
      \astIMOMENT-1!, IMOMENT-2!, IMOMENT-3!;
                     IMOMENT121, IMOMENT- 1/
      \star1/1 HE ID3/1-tL. GR. 1/1DATA = HEIOO/IHEID(3)=HEID0003I = L<sub>0</sub>NTYPKDDEX(I) = KDD(I)/1000
       KCD(I) = KDD(I) - 1000*KJDEX(I)
```

```
CODEX(I) = 0.1745*FLUAT(J)3 CONTINUE
      SSS(1)=0.5 CONTINUE
      0021=1.112 SCACI = SPSCA
      I = 0DT 10 I = I, NTYP
      IF(KUD(I), NE.O) GU TU 15
   10 \text{ II} = 11 + 1IF(II.EQ.NTYP) RETURN
   15 KODN = \angle JD (1)
      NNEL=0
      KTYP = IETYP(I)KK=N8+(I-1)*LLDTZO J=I_2NTPIF(KOU(J).NE.KODN) GO TO 20
       IF(IETYP(J) .NE. KTYP) KTYP=KTYP+100
      NNEL=NNEL+1
\mathsf{C}\mathsf{C}MAX. STRESS
\mathsf{C}KDF(NNEL)=J
       IF(SPSCA.GT.O.) GU TO 20
                                                                                   \parallelK = KKIF(IETYP(J),EQ,2) K=NS+(NTYP+KUDEX(J)-1) * LLIF(IETYP(J),EQ.6 ,AND, KUDEX(J),GT.3) K=N8+(NTYP+6+KUDEX(J)-4)*
C*C \times. LLDQ 19 L = 1, L19 SCA(L) = AMAX1(SCA(L)) A A(L+K))20 KK=KK+LLIF(KITYP \cdot GT \cdot 100) KITYP = 8H E I D (2) = H E I D D (K I Y P)J = KODEX(I)GO TO (81, 82, 83, 83, 85, 86, 87, 88), KTYP
   81 HEID(1) = HEIDA(1)
       G(1, T(1, 90))
```
 $J=(KJD(1)-(KHD(1)/100)*100)/10$ 

```
82 HEID(1) = HEIDF(J)
      GN TU 90
   83 \text{ J} = \text{J} + \text{I}IF (J, EQ, 9) J = 8IF(J.EQ.10) J=1HETO(I) = HEIDA(J)GO TO 9085 GO TU 90
   86 \text{ J} = \text{J} + \text{I}IF (J.GT.4) GU TU 84
      IF(J,EQ, 4) J=5HEIO(1) = HEIOA(J)GO TO 90
   84 \text{ J} = J + 4IF(J,EQ, 12) J=8IF(J.EQ.13) J=12IF(J,EQ, 14) J=1C* 84 IF(J.LT.6) J=J-1C^*HEID(1)=HEIDF(J)HEIO(1) = HEIOA(J)GO TO 90
   87 CONTINUE
   88 HETD(1)=HETD(3)90 CONTINUE
       STRS1 = STRSRIF(STRS1.EQ.0.) GO TU 30
       00251=11125 SCA(L)=SCA(L)=STRS1
   30 CONTINUE
      REWIND NFF
      R EA D(NFF)
      READ(4FF) (AA(I), I=NZ, N5)
      IKKK = 5IXX = 0REWIND NF1
      READ(NF1) LT,LH
      LIH=LH-LT+1
      DO 810 IL=LT,LH
       IF(XLL(IL).LT.O.) GO TO 800
       SKALE=SPSCA
```

```
IF(SPSCA.GT.O.) GO TO 80
   X \times L \in \{x = X \cup L \cup L\}SCAL = SCACILIF(XXLEN, EQ, O,) XXLEN=XLENCALL SCALE (SSS, XXLEN, 2, 1)
80 CONTIAUE
   HEID(3) = HEID3CALL ELEM (IKKK, O, HEID, IXX, 100)
   ZAHL=ILY = -1.8 + 0.5*(4.5 - YU) + YR1CALL AXIS(-1, 7) Y/1H/1.5, 0, 0, 0, 0.5SS(4)SKALE=1./SKALE
   CALL SYMBOL(5., Y, O.30, 5HSKALA, 0.25)
   Y = Y - 0.5CALL SYMBOL(5.0, Y,0.30,8HLASTFALL,0.,8)
   CALL NUMBER (7.5, Y, 0.30, ZAHL, 0.7-1)
    CALL SYMBOL (1, y) 0, 3, HEIDAA, 0, 25)
   SSSCL = 1.7SSCALIF(IPEL.NE.IPE2) CALL PLUMA(IPE2)
   IX = 2IKK = -5IK = 1IEL=KOF(IK)
   REWIND NF2
   ISP=-2DU 700 IKT=1, NTYP
   READ (NF1) ITYP, NDE, NE, NEE, NBLOCK
   IF(IKT.NE.IEL) GO TU 680
   NDEIMAS(NDE)NA=15+NO*NE
   N6 = N4 + NEN7 = N6 + NEENEL = VER EAD(NF2) I J J J (ID(I) J I = N5 J N0)N<sub>K</sub>1=1IKI = NAIEE = IO (IKI)IE = I A B S (IEE)
```
 $99$ 

```
\mathsf{C}**********
\overline{C}TRUSS
           **********
  \mathfrak{c}100 CONTINUE
\mathbf{H}^{\mathrm{max}}KC = CJDEX (IKT)NL = (IL - LT) * 2 + N 7NI=LIH+LIH
\mathbb{R}^2NB = 1\mathbb{R}110 CONTINUE
          READ(NF1) NK, NA, (AA(I), I=N6, NA)
          DO 151 M=NK1,NK
          IF(M.EQ.IE) GO TO 145
          IF(IEE.LT.0 .AND. M.LT.IE) GO TO 150
          IF(ID(M+NB).EQ.0) GU TU 151
          L = 0CALL PLVECT (XE, YE, AA(N2), AA(N3), AA(N4), ID(N5), 2, M, 1, L)
          IF(L.EQ.12345) GO TO 151
          AI = AA (NL)
          331 = 41CALL GRUSB(AL, BB1, KC)
          GO TU 150
     145 IK1=IK1+1IEE = ID (IK1)
          IE = I A B S (IEE)150 N<sub>1</sub> = N<sub>L</sub>+N<sub>1</sub>
    151 CONTINUE
          IF(NK.EQ.NE) GU TO 660
          NK1 = NK + 1N3 = N8 - NEEGO TU 110
           **********
  \mathsf{C}\mathsf{C}BEAM
  \mathsf{C}**********
    200 CONTINUE
          KC = CJUEX(IKT)NOFK=KUDEX(IKT)
          SIGN=-1.
          IF NDFK. EQ.5) SIGN=1.
\mathbb{L}M = (IL - L T) * 12 + N7 - 1\mathbb{R}NI = 12*LTH\sqrt{B} = N6 - 1
```
Ť.

```
210 IF(NEE.GT.NEL) NEE=NEL
       READ(NFI) NK, NA, (AA(T), F=N6, NA)DT 251 M=NK1, NK
      IF(M.EQ.IE) GO TO 245
      IF(IEE.LT.O.AND.M.LT.IE) GU TU 250
       IF(ID(M+NB), LE, 0) GO TO 251
       L=0CALL PLVECT (XEJYE, AA (N 2) JAA (N3), AA (N 4) 2
      .19(N5), 2, M, 1, L)
      IF(L.EQ.12345) GO TO 251
      I = NI + ADFKJ = I + 6A1 = SIGN*AA(1)\triangle 2=\triangleA(\cup)
      CALL GRUSB(A1, A2, KC)
       G0 T 3 250
  245 K1=K1+1IEE=IO(IKI)IE = IABS(IEE)250 NL=NL+NI
  251 CONTINUE
      IF(NK+EQ.NE) GO TO 660
       NK1 = JK + 1N8 = N8 - NEEGO T J 210
        **********
C
\mathsf{C}PLAVE
\mathsf{C}**********
        NOFK = 0 5 6 PRINCIPAL STRESS
\mathsf{C}NOFK = 1 2 4 LOCAL STRESS S11 S22 S12
\mathsf{C}VON MISE*S STRESS
\mathfrak cNDFK = 7LOCAL STRESS S11 AND S22 AND S12
\mathsf{C}NDFK = 9** ** **
\mathsf{C}300 CONTINUE
       NDFK1=1NDFK=KUDEX(IKT)
```
CODXC=CUS(CODEX(IKT)) CODXS=SIN(CODEX(IKT))

```
IF (NUFK, NE, U) NUFKL=0
         IF(NDFK.EQ.0) NDFK=5
         IF(NDFK, EQ, 7) NDFK=8NOFK=VOFK-1
         IF(NDFK.NE.8) GO TO 310
        NDFK=0
        NDFK1=-2310 IF (NEE, GT, NEL) NEE=NEL
         N7 = N6 + NEENI = 8*LTHNTI = VI - 818 = N5READ (YFI) NK, NC, (ID(I), I=N6, N7), (AA(I), I=N7, NC)
         K = 10 (\forall B)
        N = (1L - LT) *8 *K +N 7
         00-350 M=NKL, NKK = 10 (NB)IF(K, EQ, 0) GU TO 350
        IF(M.EQ.IE) GO TO 345
        IF(IEE.LT.O .AND, M.LT.IE) GO TO 346
         00-340 L=1,K
        CALL PLVECT(XE,YE,AA(N2),AA(N3),AA(N4),ID(N5);4,M,ITYP,L)
        IF(L.EQ.12345) GO TO 350
         NL1 = NL + NDFKIF(NDF1, EQ, -2) AACHL1+2) = AAINL1+32CALL SPANZ (AA (NLI))
    340 NL=NL+8
 C*340 NL=NL+/
        NL = NL + NII *K
         GO TD 350
    345 CONTINUE
         K = K + 1TEE = IU(IKI)\frac{1}{2}I \in = I \land B \cup I \in E)
    346 NL=NL+NI*K
    350 NB=NB+1
        IF(NEL.EQ.NEE) GO TO 660
        NEL=NEL-NEE
\sim \muNKL = NR + 1\sim 10^{-5}GO TO 310
    400 CONTINUE
    500 CONTINUE
```

```
101
\overline{\phantom{m}}\rightarrow
```

```
C **********
      SHELL/THIN PLATE
C.
C **********
                       STRESS S11 AND S22
\mathsf{C}NDFK = 0SIRESS SXX SYY SXY
\mathsf{C}MPK = 123C*MDFK = 456PLATE MUMENT MXX MYY MXY
C*PLATE MOMENT MXX AND MYY
      NDFK = 7BENDIN STRESS SXXB
                                                SYYB
\mathsf{C}NDFK = 456SXYB
                       VUN MISE*S STRESS OF COMBINED STRESS
\mathsf{C}NDFK =BENDING STRESS SXXB AND SYYB AND SXYB
\mathsf{C}NDFK = dNDFK = 9PLANESTRESS SXX AND SYY AND SXY
\mathsf{C}C **********
      NDFK = KODEX (IKT)CDDXC = CDDEX (IKT)CDUXS = SIM(CDDXC)CUDXC = CDS(CUDXC)NOFK1=0IF(NDFK, EQ, O) NPKI = 1IF(NDFK, GE, 8) NDFK1 = -2IF(NDFK.EQ.O) NDFK=1
      IF(NOFK, EQ, 8) NDFK=4IF(NDFK, EQ, 9) NDFK=1510 IF (NEE, GT.NEL) NEE = NEL
      NI = 74LIN7 = N5 + NEEMT = NI - 7J=N7-1\text{MR} = \text{N6}READ (NF1) NK, NC, (ID(I), 1 = N6, J), (AA(I), 1 = N7, NC)
      M_L = (IL - LT) * 7 + N 7 - 100550 M = NKl, NK
      M_1 = I_0 (NB)
      IF(Ml.EQ.IE) GO TU 545
      IF (IEE.LT.O.AND.MI.LT.IE) GU 10 546
      L = 1CALL PLVECT (XE, YE, AA(N2), AA(N3), AA(N4),
     \bullet ID( \sqrt{5}), 4, Ml, 6, L)
      IF(L.EQ.12345) GD TO 550
```

```
I = \Delta L + \Delta D F KIF(NOFK1, EQ.1) CALL SPRINC(AA(I))
      CALL SPANZ (AA(I))
      ML = NLMG(1, T(1, 550))545 IK l = 1K l + lIEE = ID(IK1)IE = IABS(IEE)546 NL = NA+NI
 550 NB = NB + 1TF (VEL.EQ.NEE.UR. MI.EQ.NE) GO TO 660
      NEL = NEL-NEE
      NK1 = NK + 1G() T() >10600 CONTINUE
 660 K=IK+1IF (IK.GT.NNEL) GO TO 750
      IEL≖K9F(IK)
      G() TJ 700680 00 699 I = L/NBL0CKREAD (NF1) NK
 690 IF (NK.ER.NE) GO TU 700
 700 CONTINUE
 750 CUNTINUE
      IF(IPEL.NE.IPE2) CALL PLUMA(IPE1)
 800 CUNTINUE
      IF(IL.EQ.LH) GO TO 5
      REWIND NFT
      READ(NF1)810 CUNTIVUE
      RETURY
      END.
      SUBROUTINE GROSB(AL A2,KC)
\mathsf{C}ROUTINE ZUM ZEICHNEN DER SCHNITTGROESSEN VON STAB- UND
\mathsf{C}BALK ENEL EMENTEN
\mathsf{C}\mathsf{C}COMMON / SP S/ SPANN>STRSR
```
 $\pm$ 

 $\mathcal{L}$ 

```
COMMON / PLT/ XM(4), SXMIN, YM(5), SYMIN, Z (6)
COMMON / SPAS/ SSSCL, XF (5). YF (5), STRS1. NDEK1, COUXC, CODXS
```

```
SSS(3), SKALE, ISP
    COMMUNI / IPEN/ IPE1, IPE2, IPE3, ISTAND
    X = XE(1) * SSSCL - SXMINY=YE(1)*SSSCL-SYMIN
    CALL PLUT (X,Y,3)
    K = K C + 1GO TU (100, 101, 102, 103), K
100 CANTINUE
    S1 = XE(2) - XE(1)CI = YE(1) - YE(2)SS = SQR T(S1*S1+C1*C1)IF(SB, LT, 1, E-7) RETURN
    58 = 1.75351=51*53CI = CI * SBG1 T110101 S1 = 0.C1 = 1.
    GO TJ 110
102 S1 = 1.CI = 0.
    GU TJ 110
103 S<sub>1=0</sub>.70710678
    C1 = 0.70110678IF(((XE(1)-XE(2))*(YE(1)-YE(2))) _*LT_*0_*) GO TU 110
    C1 = -C1110 CONTINUE
    IF(ABS(A1) .LE. SPANN .AND. ABS(A2) .LE. SPANN) GO TU 130
    IF(ISP.EQ.1) GU TO 135
    ISPI = 1CALL PLUMA(IPE3)
    G(1, 1) 135
130 IF(ISP.EQ.1) CALL PLUMA (IPE2)
    ISPI=0135 CONTINUE
    A1 = (A1 - STRS1)*SKALEX = X + C1 * A1Y = Y + S1 * A1CALL PLUT (X, Y, Z)
```

```
CALL PLUT (X, Y, Z)X = XE (2) * SSSCL - SXMINY=YE(2)*SSSCL-SYMIN
         A2 = (A2 - STRS1)<sup>*</sup>SKALE
        CI = X + AZ + C151 = Y + 51 * A2CALL PLUT (C_1, S_1, 2)CALL PLUT (X,Y,Z)RETURN
        E ND
        SUBRUUTINE SPANZ(AA)
\overline{C}\mathsf{C}HILFSRÜUTINE ZUM SPANNUNGSPLOT (FARBWAHL, KOORDINATEN DER
 \mathsf{C}SPAN IN INGSP.FEILE, AUFRUE DER ZEICHEINR CUTINEN)
         COMMON /PLT/ XM(4),SXMIN,YM(5),SYMIN,Z(6)
 \mathsf{C}LEVEL 2,AA
        COMMON/IR/SS, CC, SSZ, CCZ
        COMMON /SPS/SPANH, STRSR
        COMMON /SPAS/ SSSCL>XE(D)>YE(D)>STRS1>NDFK1>COUXC>CODXS
        . .555(3), SKALE, ISP
        DIMENSIUN AA(1)
        COMMUN /IPEN/ IPEL, IPE2, IPE3, ISTAND
        NG=1+IABS (NDFK1)IF WOFKL.LT.1) GO TO 315
        S1 = 0.01/453293*AA(3)C1 = C \cup S(S1)S1 = S1 \vee (51)G1 T1 316315 C1 = C10XCS1 = CJDXS316 CONTINUE
         X = XE (D) * S S S C L - S X M INY=YE(5)*SSSCL-SYMIN
        00 \t330 \t11 = 1 \t10IF(I1-2) 230, 220, 210
    210 CUNTINUE
        XI = C \perpC1 = 0.7071067813*(X1+S1)S1 = 0.7071067813*(S1-XI)GO TO 230
```

```
220 XI=C \perpC1 = -S151 = XI230 CUNTINUE
      XI=CI*KE(I)+SI*YE(I)YI = C1*KE(2) + S1*YE(2)ZI = CI * XE(3) + SI * YE(3)XI = XI + YI * CCZI = ZI + YI * SSXI = XI + ZI * SSZ21 = 21 * C C ZIF(ABS(XI) .LT. 1.E=6) GD TU 320
      SI = A TA N(ZI / XI)GU TU 325
  320 S1 = 1.57079633325 XL=(AA(I1)-STRS1)*SKALE
      IF(ABS(AA(II)).LE.SPANH) GU TO 327
      IF(ISP.EQ.1) GO TO 328
      ISP=1CALL PLUMA(IPE3)
      GO TJ 328
  327 IF(ISP.EQ.1) CALL PLUMA(IPE2)
      ISP = 0328 CONTINUE
\mathsf{C}IF(NUFK1.EQ.1) GD TO 329
      CALL ZEICHA(XxYxXLxSI)
      GO TU 330
  329 CUNTINUE
      CALL ZEICH(X,Y,XL,SI)
  330 CUNTINUE
      RETURN
      END
```
SUBR JUTINE NEWPL (NPUT, IA,XRAM, YRAM, IZAHL) CUMMON / TIT/ HEIDI (4), HE ID (12), I HE ID, HEI DT, HEI DH (4)  $\perp$ 

 $\mathsf{C}$ 

 $\pm$ 

```
\mathsf{C}ROUTINE ZUR ANDRONUNG DER BILDER AUF EINEM BLATT MIT
  \mathsf{C}VORGEGEBENER BREITE (YBLATT) UND ZUM ZEICHNEN DES
\sim C
         RAHMENS, DER BILDUNTERSCHRIFTEN UND DES DATUMS
\pm .
  \mathcal{C}COMMON / FAK/ FAKT, XBLATT, YBLATT, XR 1, XR 2, YR 1, YR 2
         COMM JN / PL T/ XMM (14) \angleIBILD\angleX (1) YO
         DATA X0/0. />YU/0./>YRAM1/0./>XMAX/0./>YMAX/0./
         DATA FAKT1/0.7CALL DATUM(IJ, IM, IT)
         DATA = I T + .1DATA=IM*1.+IJ/100.+0.001XNULL = -XO*FAKT1+0.0001YNJLL = YRAM1 - YD*FAKT1+0,0001FAKTI = FAKTTE((YMAX+YRAM*FAKT+0.01).LT.YBLATT) GOTO 10
         XNULL=XNULL+XMAX
         YNULL=YNULL-YMAX
         XMAX = 0.
         YMAX = 0.YRAM1=0.
     10 CALL FACTOR(1.)
         CALL PLUT(XNULL, YNULL, -3)
         CALL FACTOR(FAKT)
         XRR = XRAM - XR2YRR = YRAM = YR2CALL PLJT(XR1\rightarrow0.\rightarrow2)
         CALL PLJT(XRR, 0.93)
         CALL PLUT(XRAM, 0., 2)
         CALL PLOT(XRAM, YR1, 2)
         CALL PLUT(XRAM, YRR, 3)
        CALL PLUT(XRAM, YRAM, 2)
        CALL PLUT(XRR,YRAM,2)
        CALL PLOT(XR1, YRAM, 3)
         CALL PLUT(O<sub>0</sub>, YRAM, 2)
         CALL PLUT(0.7YRR2)
         CALL PLUT(0., YR1, 3)
        CALL PLUT(0.70.72)
         CALL PLUT(XR1, YR1, 3)
        CALL PLUT(XRR, YR1, 2)
         CALL PLUT(XRR,YRR,2)
        CALL PLUT(XR1,YRR,2)
         CALL PLOT(XR1,YR1,2)
```
```
CALL PLOT(XRR, YRR, 2)
      YRR = YL + 2CALL PLUT(XR1, YRR, 3)
      CALL PLUT(XRR,YRR,2)
      XRR=XRL+8.
      CALL PLUT(XRR, YR1, 3)
      CALL PLUT(XRR, YRR, 2)
      X3 = X21 + 1.100501=1,3Y0 = Y 21 + 1.3CALL SYMBOL (XO, YO, 0, 4, HEIDH(I), 0, 44)
      Y(3=Y+1+0.3CALL SYMBOL (XO>YO, 0, 4, HEIDI(I), 0, 4, 4)
       X1 = X1 + 1.650 CONTINUE
C*********
       X0 = XR1 + 9.
      001001=1.10CALL SYMBOL (XO, YO, 0, 4, HEID (I), 0, 4, 4)
       X[] = X[] + 1.6100 CONTINUE
      XQ = XRAM-XRZ-2.5Y0 = YR1 + 2.2COLL VUMBER(XU, YO, O, 28, DAT1, O, O)
      X0 = X1 + 0.84CALL NUMBER (XO, YO, 0.28, DAT2, 0., 2)
C********************
      XR AM1 = XR AM*FAKKIF (XRAM, GT, XMAX) XMAX=XRAMYRAMI=YRAM*FAKT
      YMAX=YMAX+YRAM1
      RETURN
      ENO.
```
 $YRR = YR1 + 1$ .

CALL PLUT(XR1, YRR, 3)

SUBRUUTINE TELE

 $\mathsf{C}$ 

 $\frac{1}{2}$ 

 $\overline{c}$ ROUTINE ZUM SCHREIBEN DER INFORMATIONEN UEBER TEILBE-REICHE AUF DIE DATEI NFF BZW. IN DAS FELD AA  $\mathsf{C}$  $\mathsf{C}$ **COMMON /NTZ/ ITYP, NDE, NE, NTYP, NNDE(15)** CUMMUN/PP/ KUD(15), IW(8), KUDK, KODF, XRAHM, YRAHM, WINKY, WINKZ CUMMIN ID(1) DIMENSION AA(1)  $\mathsf{C}$ LEVEL 2, ID, AA EQUIVALENCE(AA,ID) COMM JN / PAR/ N1, N2, N3, N4, N6, N7, N8, LL, NUMK JNEQ, ILEB, NOF, MTOT COMMON / IO/ INP, IOUT, NF, NFF, NT 2, NT 8, NT 10, NF17NF2, NPL OT CUMMON / IPEN/ IPE(4) COMMON /RANGES/ IANZ, RANGE(5,6), IRANGE(9,14) REWIND NFF READ(NFF) READ(NFF)  $N8 = M T J T - LL * (NTYP + 9)$  $D(1 100 K=1)$ NTYP  $ICRE$ N=0  $N$  A=N5 IF (KJD (K).EQ.O) GO TO 80  $DQ = 8$  KK=1,9 IF (IRANGE(KK, 1). EQ.K) GUTU 9 8 CONTINUE GOTO 20  $9$   $01$   $70$   $1 = 2$ ,  $14$ IF(IRANGE(KK,I),EQ.0) GOTO 70  $TQ(NA) = IRANGE(KKJI)$  $NA = NA + L$ 70 CUNTINUE 20 CANTINJE  $IO(NA)=0$  $NC = NA + 1$  $IF(IAVZ.EQ, 0)$  GUTE 80 IGREN=IANZ  $0075I = 1.16REN$ DN 73  $KK = 1.6$  $A A (NC) = R ANGE (I, KK)$  $73 \text{UC} = \text{NC} + 1$ 76 CONTINUE

```
105 -\frac{1}{2} and \frac{1}{2}
```

```
NA = NC80 CONTINUE
       IO (NA) = 0N = N8 + N\rightarrowNA
       WRITE(NFF) NB, IGREN, (ID(I), I=N5, NA)
  100 CUNTINUE
       RETURN
       EN D
       SUBROUTINE VECTOR(V>XI>YI>ZI>XJ>YJ>ZJ)
C
\mathsf{C}ROUTINE ZUR BERECHNUNG EINES VEKTORS ZWISCHEN ZWEI
\mathsf{C}PUNKTEN
\mathsf{C}DIMENSIUN V(4)
       X = XJ - XIY = YJ - YIZ = Z J - Z IV(4) = S QRT(X*X+Y*Y+ZX)IF(V(4), LT, 1, E-7) GOTO 200
       V(3)=Z/V(4)V(2) = Y/V(4)V(1) = X/V(4)RETURN
   200 WRITE (0, 2000) X, Y, Z, V(4)
 2000 FORMAT(/! XXXX TWO IDENTICAL PUINTS DEFINE A VECTOR ...
      * J! DXJ DYJDZJ DL = J J4E11,4)
       RETURN
       END
\mathsf{C}\mathsf{C}ROUTINE ZUR BESTIMMUNG EINER EBENE, DIE VON ZWEI
\mathsf{C}VEKTUREN AUFGESPANNT WIRD
\mathsf{C}SUBROUTINE CROSS(A,B,C)
       01MEVSI UN A(4)0B(4)0C(4)X = A(2)*B(3)-A(3)*B(2)Y = A(3)*B(1) - A(1)*B(3)
```

```
7 = A(1)*B(2) - A(2)*B(1)C(4) = SQRT(X*X+Y*Y+Z*Z)IF(C(4).LE.1.E-7) GUI0 210C(3) = Z/C(4)C(2) = Y/C(4)C(1)=X/C(4)RETURN
210 WRITE (6,2100) X,Y,Z,C(4)
                               VOCTORS DEFINE A CROSS VECTOR ...!
2100 FORMAT(/! XXXX TWO PARALLEL
   RETURN
    END.
     SUBROUTINE SECOND(X)
     CALL TIME(N)
     X = FLJAT(N)/10*5
```
**RETURY** END

```
SUBRUUTINE INPUT(ITYP,LL,KPEN,IUNIT,KOD1,KOD2)KOD3,KOD4,KGD5,
                   NK1,NK2,KODL,XLL+SLMAX,SCALEJKODE)
\DeltaCOMMON /FAK/ FAKT, XBLATT, YBLATT, XR1, XR2, YR1, YR2
COMMON YPP/ KOD(15), IW(8), KODK, KODF, XRAHM, YRAHM, WINKY, WINKZ,
              WINKX, IDF(6), HEAD1(3), SCA(50), KDF(15)Δ
COMMON / TIT/ HEIDI(4), HEID(12), IHEID, HEIDT, HEIDH(4)
COMMUN /HEIDH/ HEIDA, HEIDB
 REAL #8 HEIDA
COMMON /PLT/ XMM(4), SXMM&SSCAL, YMM(4), SYMM(4), IBLD, XO, YO
 COMMON /SCAI/ SCAYX, SCAZX, KODEL
COMMIN /DUTL/ IDUT, SSPP(5)
CHAMON /RANGES/ IANZ, RANGE(5,6), IRANGE(9,14)
DIMENSION KUDL(8), XLL(20), KUDD(15), L(4), TITLE (10, 4)
DIMENSIUN KOD11(15), RANG1(5, 6), IRANG1(9, 14)
 INTEGER OUP
 DATA IZAHL /0/
 0ATA INP/5/JQUP/6/DATA TITLE / 1- KNI, IDTENI, INDURI, ID INAI, ITEN I, IUND I, I FREI !,
              サHEITP > I SGRA 1> 1DE + I + I + EL 1> 1EMENI > TE + I > 7* 1 = 1 + 1
\DeltaコーニVE1ラ1RFOR1ラ1MUNG1ラ1EN -12.6キリニニー1ェ1m SP12.1ANNU1ラ
B
              HIGEN1, H = HIGEN1\mathsf{C}
```

```
DATA BLK/'
                       \rightarrowDATA XLEN /2.5/
                           I/BLK2/I I/DIM1/I N-MMI/JDIM2/IMMI/
       DATA BLK1/!
\mathsf{C}[6013] (100, 200, 300, 400, 300)
\mathsf{C}\mathsf{C}*******
\mathsf{C}BL OCK A
\mathsf{C}*******
\mathsf{C}100 CUNTINUE
\mathsf{C}FINGABE DER DATEN (KARTEN 1 UND 2)
\mathsf{C}\mathsf{C}READ(INP, 1000) (HEID(J), J=1, 10), (HEIDH(J), J=1, 3),
                          (HEIDI(J), J=1, 3), HEIDA, HEIDB
      Δ
 1000 FORMAT(10A4,3A4,3A4,45,T68,A2)
       H E I D (11) = BLKHEIO(12)=BLKHETDH(4)=BLKHEIDI(4) = BLKIF(HEIDA.EQ.BLK1) HEIDA=DIMI
       IF(HEIDB.EQ.BLK2) HEIDB=DIM2
       READ(INP,1001) KOD1,KUD2,KUD4,KUD5,KPEN
 1001 FORMAT (515)
C
       KONTROLLDRUCK
\mathsf{C}\mathcal{C}WRITE(GUP, 10.02) HE ID, HEI DH, HEI DI, HEI DA, KUD 1, KUU2 AKUD 4, KUD5) KPEN
 1002 FORMAT('IMELDUNGEN DES PROGRAMMS PLOTD5'/1H , 32(1H*)//
                                                1.12244/27X9444/27X94A4/I BILDUNTERSCHRIFT
      A
                                                1.145/! EINHEITEN
      \boldsymbol{\beta}1 CODE FUER BLOCK B
                                                1116/1.16/' CODE FUER BLOCK C
      C
                ! CUDE FUER BLOCK D
                                                1 \cdot 101' CODE FUER BLOCK E
                                                1116/C
                                                1 \cdot 16/7I CUDE FUER FARBPLUT
      \mathbf{D}C
       UMSTELLEN DER EINGABEDATEN FUER PLOTD5
\mathsf{C}\mathbf c
```

```
UMSTELLEN DER EINGABEDATEN FUER PLOTD5
\overline{C}\mathsf{C}K(103=0)10N1T=5RETURN
\mathsf{C}\mathbf C*********
\mathsf{C}BLOCK B
        *********
\mathsf{C}-C
   200 CONTINUE
\mathsf{C}EINGABE UND KONTROLLDRUCK DER DATEN (KARTE 3 UND 4)
\mathcal{C}\mathsf{C}CALL KARTE3 (IBLD, TITLE, I, XRAHM, YRAHM, XI, X2, KUDK,
                          WINKX, WINKY, WINKZ)
       Δ
        IF(ABS(XRAHM).GE.9.E8) GOTU 201
\mathsf{C}EINGABE UND KONTROLLORUCK DER DATEN (KARTE 5)
\mathsf{C}\mathsf{C}READ(INP, 2002) NK1, NK2, KUDF
  2002 FURMAT(415)
        WRITE(UUP,2003) NK1,NK2,KODF
 2003 FORMAT(! ERSTE KNOTENNUMMER
                                                    1, 1, 16/1!10/I LETZTE KNOTENNUMMER
       A
       \mathbf{B}I CUDE FUER FREIHEITSGR. : 1,167)
\mathsf{C}UMSTELLEN DER EINGABEDATEN FUER PLOTD5
\mathsf{C}\mathsf{C}KODF=KO0K*KODF
        RETURN
   201 KODK=9999
        RETURY
C
\mathsf{C}* ** ** ** *
\mathsf{C}BLOCK C
        ********
\mathsf{C}\epsilon300 CUNTINUE
\mathsf{C}EINGABE UND KONTROLLDRUCK DER DATEN (KARTE 3 UND 4)
\mathsf{C}\mathsf{C}
```

```
CALL KARTE3 (IBLD, TITLE, 2, XRAHM, YRAHM, SCAYX, SCAZX, KUDK,
                       WINKX, WINKY, WINKZ)
      \LambdaIF(ABS(XRAHM), GE, 9, E8) GOTU 600
\mathsf{C}\mathsf{C}EINGABE UND KINTROLLDRUCK DER DATEN (KARTEN 6 = 8)
\mathsf{C}CALL KARTE6 (KUD) KUDE JKODEL JIZ JANZ JRANGE JIRANGE KUDK)
       RETURV
\mathsf{C}********
\mathsf{C}\mathsf{C}BLOCK D
       ********
\mathsf{C}\mathsf{C}400 CONTINUE
       IF(IZAHL.GT.O) GUTO 401
\mathsf{C}EINGABE UND KONTROLLORUCK DER DATEN (KARTE 3 UND 4)
\mathsf{C}\mathsf{C}CALL KARTE3 (IBLD, TITLE, 3, XRAHMI, YRAHMI, XI, X2;KUDK,
      \DeltaWINKXI, WINKYL, WINKZ1)
       IF(ABS(XRAHMI).GE.9.E8) GOTU 600
       FAKT1 = FAKT\mathsf{C}EINKESEN UND KUNTROLLDRUCKEN DER DATEN (KARTE 6 - 8)
\mathsf{C}\mathsf{C}CALL KARTE6 (KODII, KODEI, KODELI, IZAHL, IANZI, RANGI, IRANGI, KODK)
       I ZAHLI=IZAHLI+IWRITE(JUP,4000) IZAHLI
 4000 FORMAT(! ANZAHL DER KARTEN 9
                                                1 \cdot 10 / )
       IBILDI = IBLD + 1GOTO 410
\mathsf{C}\mathsf{C}KONTRULLDRUCK DER DATEN (UEBERSCHRIFT)
  401 IZAHL=IZAHL-1
       18IL0=IBLD+1WRITE(UUP,4001) IBILD, IBILD1
 4001 FORMAT(/! BILD ',I3/1H ,9(1H*)//
                ↑ ₩ VERFORMUNGEN -↑//↑ (DATEN Z.T. WIE BEI BILD '≯I3,↑)'/)'
      \mathbf{A}
```
107

```
\sim C
 \mathcal{C}FINGABE UND KONTROLLDRUCK DER DATEN (KARTE 9)
 \mathsf{C}410 READ(INP, 4002) IDF, L, SLMAX, SCALE
   4002 FORMAT(1015,2F10.0)
        IF(10F(1)+IPF(2)+IPF(3)+IPF(4)+IPF(5)+IPF(6)), NE.0) GOTO 420
        10F(1)=1IOF(2)=2IOF(3)=3IDF(4) = 0IOF(5)=0IOF(6) = 04.20 CONTINUE
        IF(SLMAX.EQ.O.) SLMAX=XLEN
        WRITE(JUP,4003) IDF,L,SLMAX,SCALE
  4003 FORMAT(! ZUDRDNUNG!/! VERFORMUNGEN - KODRDIN: : 1,616/
       \mathbf{B}! LASTFALLNR (\odot = ALLE) ! ! ! \rightarrow 416/
                I MAXIMALE VERFURMUNG : IDF6.2DI CMI/
       \Delta1.56.2/1\mathbf{B}' MASSTABSFAKTOR
 \mathsf{C}UMSTELLUNG DER DATEN FUER SAPD5
 \mathsf{C}\mathsf{r}IF(IDF(1).GT.9000) GOTU 600
        DQ 404 I = 1, 15404 KODD (I)=0
        00.405 1=1,8405 KODL (1)=0
        D() 406 I = IJLI406 XLL(I)=SLMAX
        IF(L(2).GT, 0) GUTU 403
        IF (L (1). EQ. 0) GOTO 550
        [00, 401, I = 1)LL407 XLL(I) = -1.
        L1=L(1)XL(L1)=SLMAXSLMAX = -1.
        GOTO 550
    403 CONTINUE
        D(1409I=1.4L1=L(1)
```
 $\sim$ 

```
IF(L1.EQ.0) GUT0 409
      IF(L1.GT.LL) GUTU 409
       KODL(I)=L1409 CONTINUE
       GOTO 550
C
       ********
C
       BLOCK E
       ********
C
  500 CONTINUE
       IF(IZAHL.GT.O) GOTO 501
\mathsf{C}EINLESEN UND KONTROLLDRUCKEN DER DATEN (KARTE 3 UND 4)
\mathsf C\mathsf{C}CALL KARTE3 (IBLD, TITLE, 4, XRAHM L, YRAHMI, XI, X2, KUDK,
                      WINKXI, WINKYI, WINKZI)
     \DeltaIF(ABS(XRAHM1), GE, 9, E8) GOTU 600
       FAKTI=FAKT
C
       EINLESEN UND KÜN TROLLDRUCKEN DER DATEN (KARTE 6 - 8)
\mathsf C\mathsf{C}CALL KARTE 6 (KOD11, KODE1, KUDEL1, IZAHL, IANZ1, RANG1, IRANG1, KUDK)
       IZAHLL = IZAHL + IWRITE(UUP, 50 00) IZAHL1
 5000 FURMAT(' ANZAHL DER KARTEN 10 | | 16/)
       I9ILDI = IBLDI + IGUT0 510
\mathsf{C}KONTROLLAUSDRUCK DER DATEN (UEBERSCHRIFT)
\mathsf{C}501 IZAHL=IZAHL-1
        131L0 = 18L0 + 1WRITE(UUP, 5001) IBILD, IBILDI
 5001 FORMAT(/! BILD 1,13/1H ,9(1H*)//
                I = SPANNUNGEN -1/7! (DATEN Z.T. WIE BEI BILD 1, I3, 1)!/)
      \Delta\mathsf{C}EINLESEN UND KONTROLLDRUCK DER DATEN (KARTE 10)
\mathsf{C}\mathsf{C}
```

```
510 READ(INP, 5002) (KODD(J), J=1, 9), L(1), SLMAX, SCALE
 5002 FORMAT(1015,2F10.0)
      TE(SLMAX.EQ.O.) SLMAX=XLEN
      ARITE(OUP, 5003)
 5003 FORMAT(' CUDE FUER SPANNUNGEN: !)
      00.502 1=1.9IF((KJ0D(I), LE. 0). AND. (I.GT.1)) GOTO 502
      WRTTE(10P, 5004) I, KUDD(1)
 5004 FORMAT(1X, I1, '. AUFGERUFENE GRUPPE
                                             : 1.161502 CUNTINUE
      WRITE(OUP,5005) L(1),SLMAX,SCALE
 5005 FORMAT(' LASTFALLNR (0 = ALLE) \frac{1}{2} 16/
                                    1.756.2.1 CM 1/I MAXIMALE SPANNUNG
     C.
             I MASSTABSFAKTOR F.SPANNG.: 1, F6.2/)
     \mathbf{D}\mathsf{C}\mathsf{C}UMSTELLUNG DER DATEN FUER PLOTD5
      IF(KJ00(1), GE, 9000) GOTU 600
      SSPP(1)=X1SPPP(2) = X200 503 I=10,15503 KODD(I)=0
      90 504 1 = 1.9504 KODD(1)=(KODD(1)-KODD(1)/10*10)*1000+KODD(1)/10*10
      99.595 I=1, LL
  505 XLL (1)=5LMAXL1 = L(1)IF(L1,EQ, 0) GUTU 550
      IF(LI.GI.LL) GUTU 550
      90506 1=1.2506 XLL(I) = -1.
      XL(L1)=SLMAXSLMAX=-1.
      BEREITSTELLEN DER DATEN BEI BILDSERIERN (VERFORMUNGEN UND SPANN.)
  550 CONTINUE
```

```
J=1
```
 $\mathsf{C}$ 

 $\mathsf{C}$ 

 $\mathsf{C}$ 

```
00551 I=1.15KQO(I) = KQO11(I)IF (K JD(I), EQ, 0) GUTO 551
       KUD(I) = KDD(I) + KDDD(J)J=J+1551 CONTINUE
       XRAHM=XRAHM1
       YR AH M= YR AHMI
       FAKT = FAKTIKODK=KODKI
       4 INKX = 1NKX 1
       WINKY = WINKY 1
       WINKZ=WINKZ1
       KODE=KJDE1
       KODEL=KODEL1
       I A VZ = I A V Z I00 552 1=1,9
       00552 J=1.14552 IRANGE(I,J)=IRANG1(I,J)
       00553 I=1,5
       D = 553 J = 106553 RANGE(I, J)=RANGI(I, J)
       RETURY
\mathsf{C}ABSCHLUSS EINES BLOCKES
\mathbf C-C
  600 IZAHL=0K00(1)=9999IF (XRAHM, LT, 0, ) KOD(1) = -9999RETURN
       END
       SUBROUTINE KARTE3 (IBLD)TITLE)ITYP, XRAHM, YRAHM, X1, X2, KODK,
                             WINKX, WINKY, WINKZ)
      \Delta\mathsf{C}\mathsf{C}EINLESEN UND KÜNTRÜLLDRUCKEN DER KARTEN 3 UND 4 UND SETZEN VÜN
\mathsf{C}STANDARDWERTEN
\mathbf C
```
109  $\overline{\phantom{0}}$ 

 $\mathbb{R}^+$ 

```
CHMMON / FAK/ FAKT, XBLATT, YBLATT, XR1, XR2, YR1, YR2
      DIMENSION TITLE(10,4)
      INTEGER OUP
      I \cap P = DUUP = 5\mathsf{C}\mathsf{C}KARTE 3
\mathsf{C}READ(INP, 1000) XRAHM, YRAHM, FAKT, KODR, KODK, XI, X2
 1000 FORMAT (3F10,0,215,2F10,0)
      IF(XRA-M.GT.9.E8) RETURN
      IBILO = IdLD + 1IF(XR AHM, EQ, O.) XRAHM=42.IF(YRAHM.EQ.O.) YRAHM=29.7
      IF(FAKT.EQ.0) FAKT = 1.XR1 = 1.XR2=1.YRI = 1.YR2 = 1.IF(KJOR,EQ, 1) XR1=3.IF(KJDR, GE, 2) YR2=3.IF(KUOK, GT, 2) XRI = 3.IF(KJUR*GT*3) XR2=2.
      WINKX=0.
      WINKY=0.
      WINKZ=0.
      WRITE(00P, 1002) IBILD, (TITLE(J, ITYP), J=1, 10), XRAHM, YRAHM, FAKT, KODR
1002 FORMAT(/ ! BILD ! J3/1H , 9(1H*)//1H , 10A4//
             1 RAHMENGROESSE 4 1, 1, F6, 2, 1 CM X1, F6, 2, 1 CM1/
      \mathsf A' FAKTIIR
                                           1156.2/\mathbf{B}I CODE FUER SCHNITTRAND : 1 1,16)
     \mathsf{C}IF(ITYP.NE.2) GOTO 100
      IF(X1, EQ, 0, ) XI = 1.IF(X2, EQ, O_*) X2=1.WRITE(UUP, 1003) Xl100 CONTINJE
 1003 FORMAT(' Y-VERZERRUNG
                                        1, 1, 16, 21A I Z-VERZERRUNG
                                         115F6.21IF((ITYP, EQ.4), AND, (XI, EQ.0.)) X1=200.IF(ITYP.EQ.4) WRITE(DUP, 1004) X1,X2
```
 $\pm 1$ 

المستحدث والمستوفي

```
: 1.1.12.071004 FORMAT(! REFERENZSPANNUNG
                                               : 1.12.61SPANNUNGSABZUG
      \mathsf{A}\mathsf{C}\mathsf{C}KARTE 4
\mathsf{C}IF (KJ0K.EQ.0) READ (INP, 1001) KODK, WINKX, WINKY, WINKZ
 1001 FORMAT(15,3F10.0)
       WRITE(JUP,1006) KODK,WINKX,WINKY,WINKZ
 1006 FORMAT(' CODE FUER BLICKRICHTUNG | !, 16/
                I VERDREHUNG UM X
                                               1 \cdot 1, F6, 2, 1 GRAU 1/\Lambda! VERDREHUNG UM Y
                                               1 - 1, F6, 2, 1, GRAD1/\DeltaV VERDREHUNG UM Z
                                               1 - 1 - F6 = 2 - 1 GRAD 1/2\Delta\mathsf{C}UMSTELLUN DER DATEN FUER PLUTD5
\mathsf C\mathsf{C}KUDK=KJUK*100RETURN
       END.
       SUBROUTINE KARTE6 (KOD, KODE, KODEL, IZAHL, IANZFRANGE, IRANGE, KODK)
\mathsf{C}EINLESEN UND KONTROLLDRUCK DER KARTE 6 UND GGF DER KARTEN 7 UND 8
\mathsf C\mathsf{C}DIMENSIUN KOD(15), KUD1 (9), RANGE(5, 6), IRANGE(9) 14)
       INTEGER OUP
       INP = 50UP=600101=1.90010 J = 1.1410 IRANGE(I,J)=0
       D() 11 I = 1.50011 J=1.011 RANGE(I, J)=0.
C
\mathsf CKARTE 6
\mathsf{C}READ (INP, 1000) KOD1, IANZ, IANZ8, IZAHL, KODE, KODEL
```

```
1000 FORMAT (1415)IF(IZAHL,EQ, O) IZAHL=1WRITE(UUP,1001) KOD1, JANZ, JANZ8, KODE, KODEL
 1001 FORMAT(! AUFGERUFENE EL, GRUPPEN : ! ! 916/
                   I ANZAHL BEREICHSKARTEN : 1,16/
       \mathsf{A}\mathbf{B}ANZAHL DER KARTEN FUER!/
       \mathbf{B}AUSGELASSENE ELEMENTE : 1,16/
                 I CODE FUER NUMERIERUNG : 1,16/
       \mathbf{B}\mathcal{C}I CUDE FUER ELEMENTUARST. : 1,16/)
C.
        GGF EINLESEN UND KONTROLLDRUCKEN DER KARTE(N) 7
\mathsf{C}\mathsf{C}IF(IAVZ,EQ.0) GUTU 200
   400 00 401 I = 1.1 ANZ
         READ (INP, 402) (RANGE (I, J), J=1, 6)
  402 FORMAT (6F10,0)
         MRITE(QUP, 403) I/(RANGE(I, J)JJ=126)16/403 FORMAT(! BEREICH NR.
                                                         \downarrow \downarrow \downarrow \uparrow \downarrow \downarrow\mathsf{X} \cup \mathsf{Y}\DeltaF12.51 F12.51 F12.57\mathsf{A}Y = YU - YU1 \tZU - ZU1 \cdot 5 = 12.5 1 = 1.512.5\Delta401 CONTINUE
\mathsf{C}GGF LESEN UND KONTROLLDRUCKEN DER KARTEIN) 8
\mathsf{C}\mathcal{C}200 IF(IANZ8.EQ.0) GOTO 300
         D0 201 I = LJAMZ8READ(INP, 202) (IRANGE(I, J), J= 1, 14)
   202 FURMAT(1415)
         WRITE(OUP, 203) (IRANGE(I)J), J=1, 14)
   203 FORMAT ( FLEMENT GRUP PE
                                           16/A AUSGELASSENE ELEMENTE : 1,1316/)
   201 CONTINUE
C
         UMSTELLUNG DER DATEN FUER DAS PROGRAMM PLOTD5
\mathsf{C}\mathsf{C}300 CUNTINUE
         IZA HL = IZAHL - 1001001 = 1.15100 \, \text{KJD} (1) = 0
```
 $JJ = 0$  $001011=1.9$  $J = KUD1(I)$ IF(J.LE.0) GOTO 101 IF(J.GT.15) GOTO 101  $KOD(J)$  =  $KDDK$ IF(KODEL.GE.0) GOTO 101  $K0D(J)$  =KOD(J) +JJ  $JJ = J J + I$ 101 CONTINUE  $K(1DEL = I ABS(KDDEL))$  $IF(KJDE, EQ, O) KJDE = 100$ 

 $IF(KJUE-EQ, 1) KODE=0$ IF(KODE.EQ.2) KODE=110  $IF(KJUE - EQ.3) KODE = 10$ RETURN

END

\_

Anhang 4

 $\bar{z}$ 

 $\sim 10^7$ 

SAP4-Daten zum Beispiel

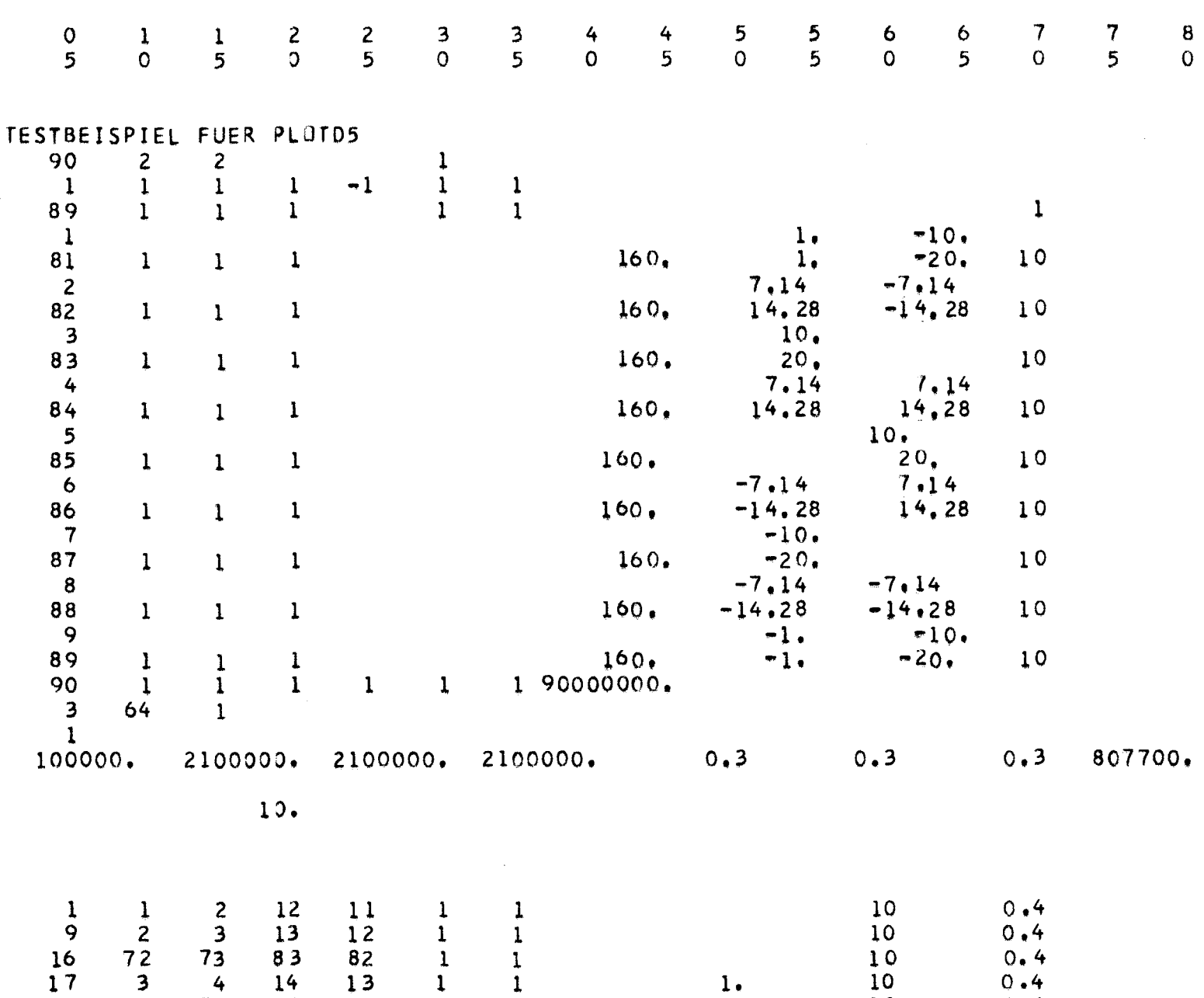

24 73 74 84 83 1 1 1, 10 0.4  $\overline{2}5$  4 5 15 14 1 1 1 1 1 0 0.4

 $\frac{1}{2}$ 

 $\sim 10$ 

 $\frac{1}{2}$ 

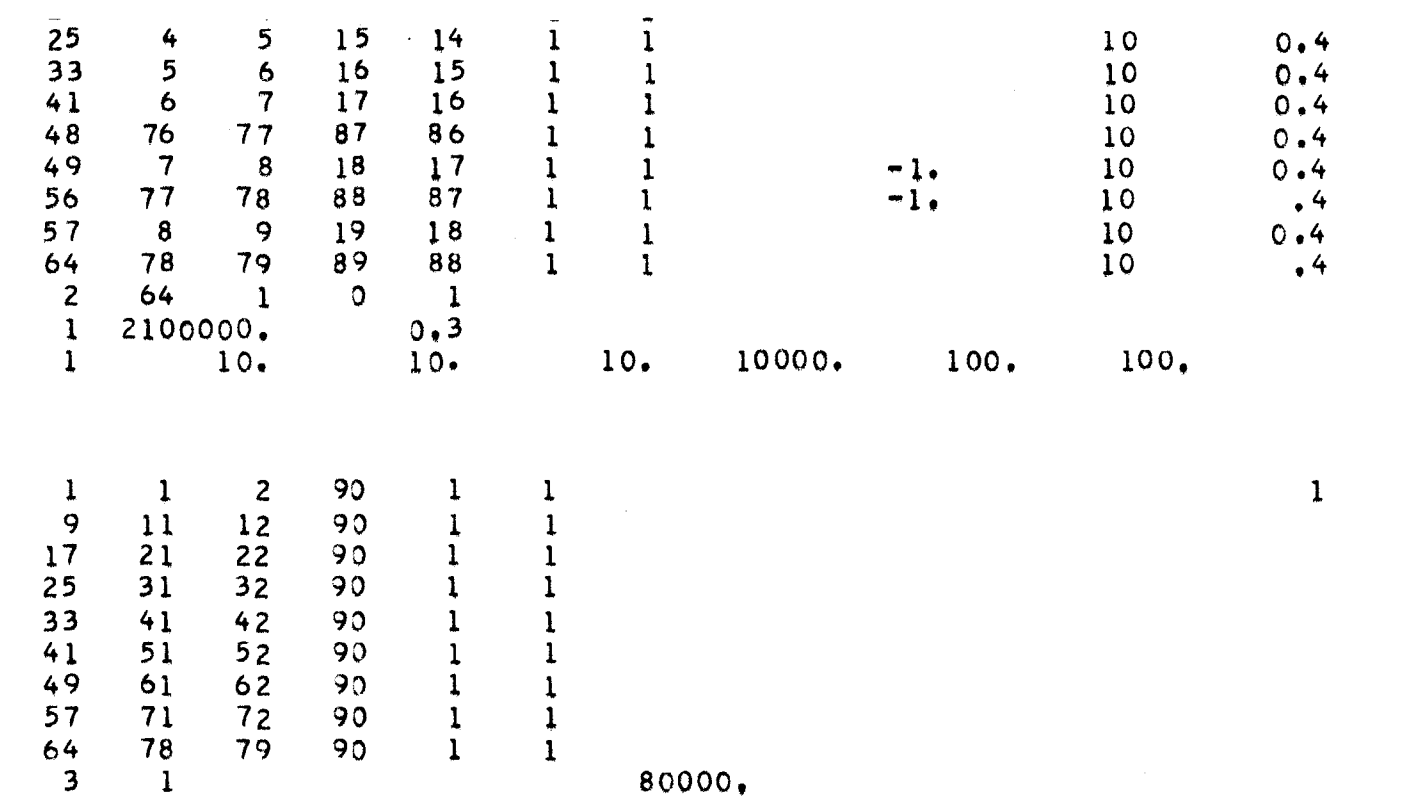

 $\sqrt{1-\beta}$ 

100.

1 80000.

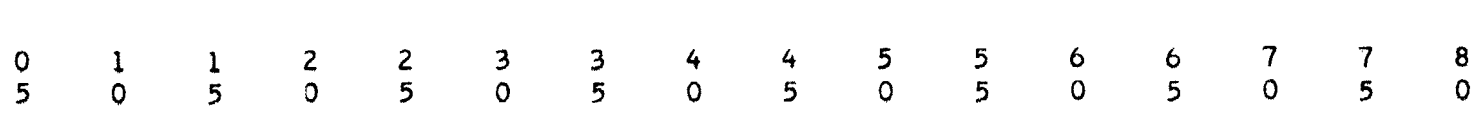

 $\sim$